Департамент внутренней и кадровой политики Белгородской области Областное государственное автономное профессиональное образовательное учреждение рофессиональное ооразовательное у треждение <sub>подпис</sub>ные.<br>«Белгородский индустриальный колледж» Сертификат: 5f619c548405aee0351d9e267d24ef84c4c1cce0 Дата действия: с 25 марта 2021 г. 11:10:18 по 25 марта 2026 г. 11:10:18 Шаталов Олег Александрович 2021.04.28 12:20:06 +03'00'

## **КОМПЛЕКТ КОНТРОЛЬНО-ОЦЕНОЧНЫХ СРЕДСТВ ПРОФЕССИОНАЛЬНОГО МОДУЛЯ**

# **ПМ 02. «Техническая эксплуатация информационно коммуникационных сетей связи и вещания»**

по специальности

**11.02.10 Радиосвязь, радиовещание, телевидение (углубленной подготовки)**

Белгород 2020 г.

Комплект контрольно-оценочных средств учебной дисциплины ОП.04 Вычислительная техника разработан на основе Федерального государственного образовательного стандарта по специальности среднего профессионального образования (далее - СПО), 11.02.10 Радиосвязь, радиовещание и телевидение (углубленной подготовки), утвержденного приказом Министерства образования и науки Российской Федерации № 812 от 28 июля 2014 г.

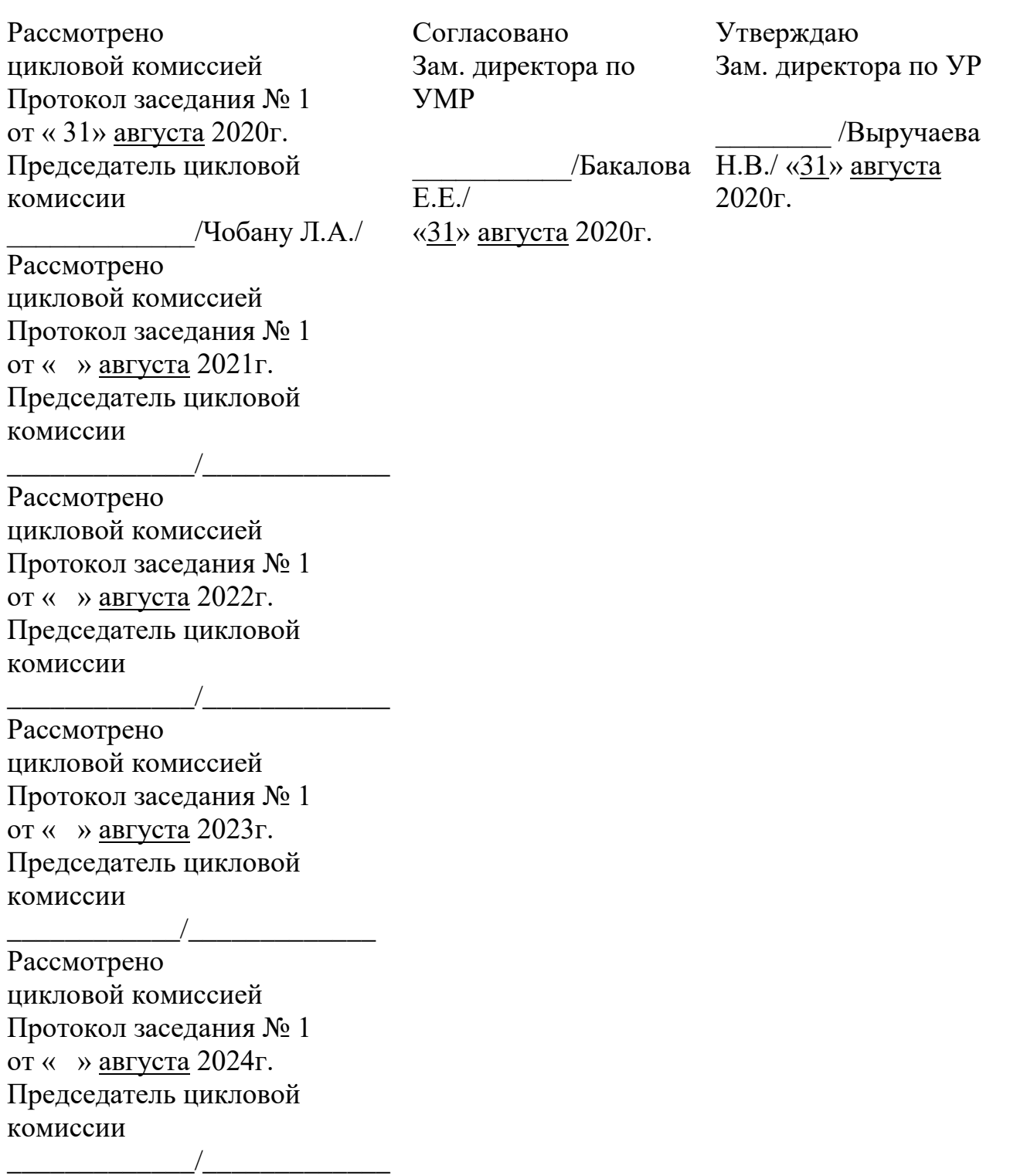

Организация – разработчик: ОГАПОУ «Белгородский индустриальный колледж» Составители:

Феоктистова В.Н., преподаватель ОГАПОУ «Белгородский индустриальный колледж»; Недоступенко Д.А., преподаватель ОГАПОУ «Белгородский индустриальный колледж»; Литвишков Н.А., преподаватель ОГАПОУ «Белгородский индустриальный колледж». Рецензент (*внутренний*) ОГАПОУ «Белгородский индустриальный колледж», преподаватель Чобану Л. А.

Рецензент *(внешний)* директор филиала РТПС «Белгородский ОРТПЦ», Моисеев С.П.

# **СОДЕРЖАНИЕ**

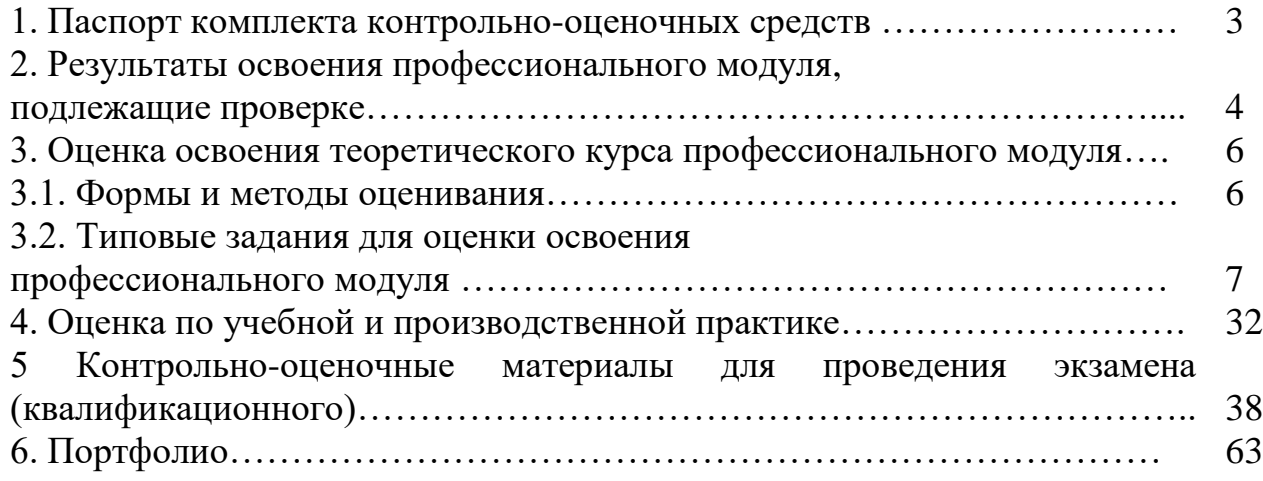

## **1. ПАСПОРТ КОМПЛЕКТА ОЦЕНОЧНЫХ СРЕДСТВ**

## **1.1. Область применения комплекта оценочных средств**

Результатом освоения профессионального модуля является готовность обучающегося к выполнению вида профессиональной деятельности **«Техническая эксплуатация информационно - коммуникационных сетей связи и вещания»** и составляющих его профессиональных компетенций, а также общих компетенций, формирующихся в процессе освоения ОПОП в целом.

*1.1.1. Освоение профессиональных компетенций (ПК), соответствующих виду профессиональной деятельности, и общих компетенций (ОК):*

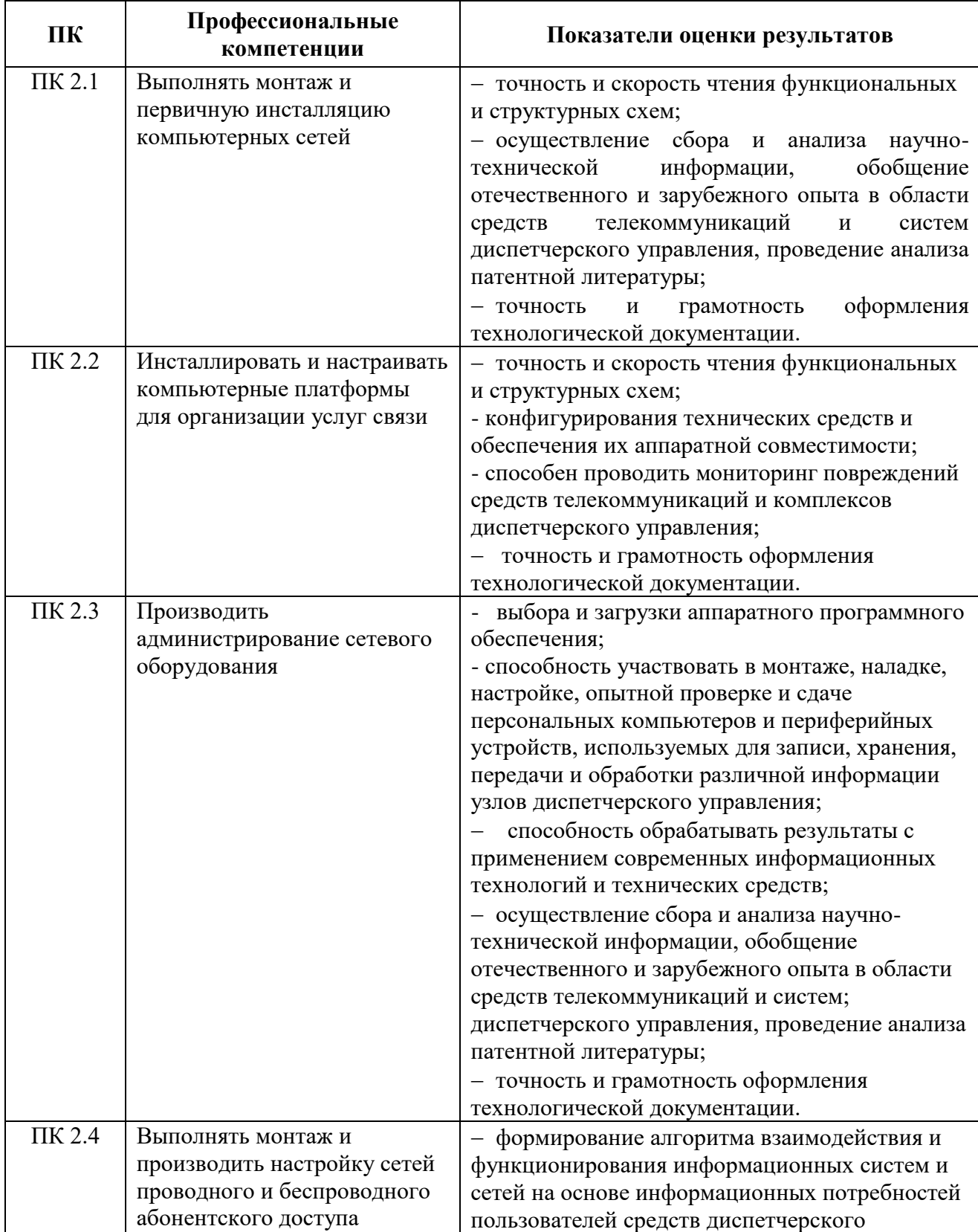

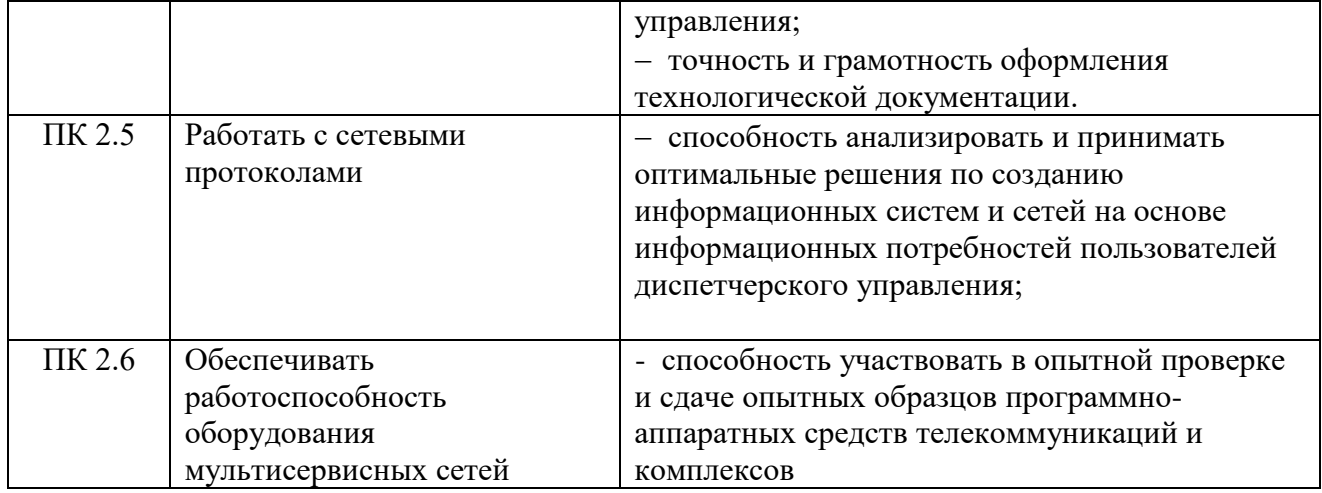

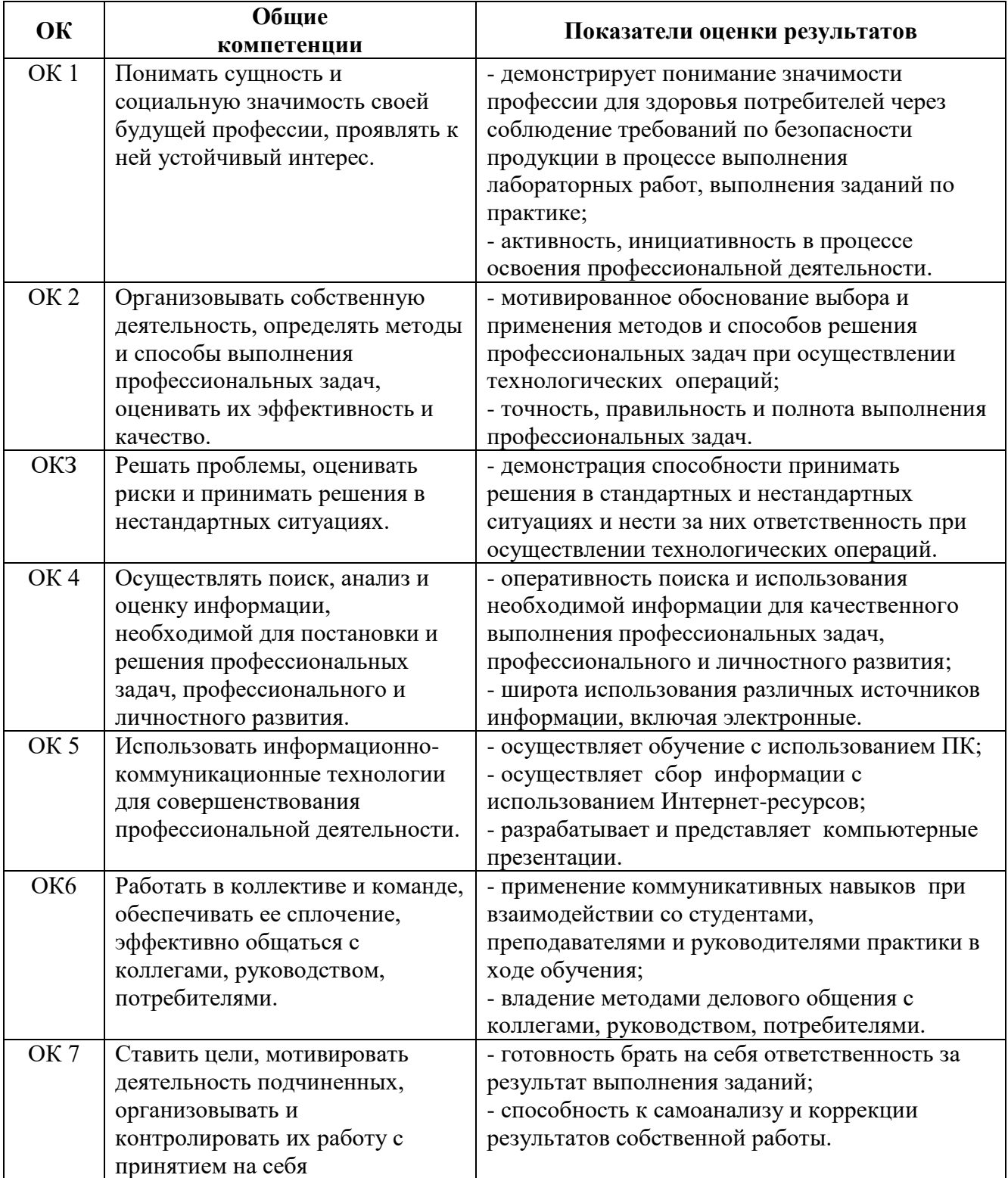

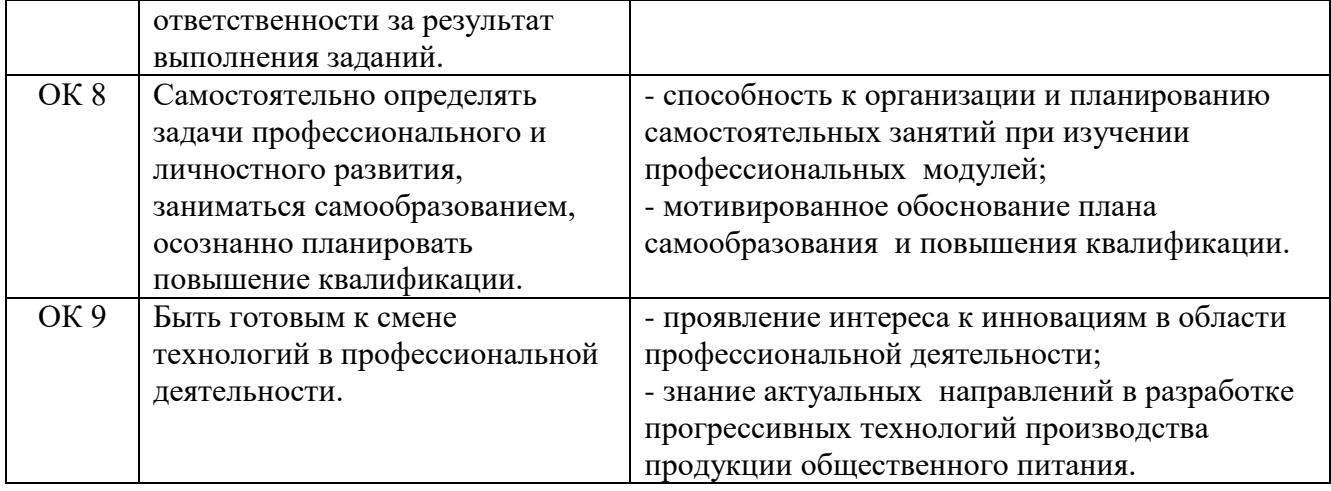

*1.1.2. Приобретение в ходе освоения профессионального модуля практического опыта*

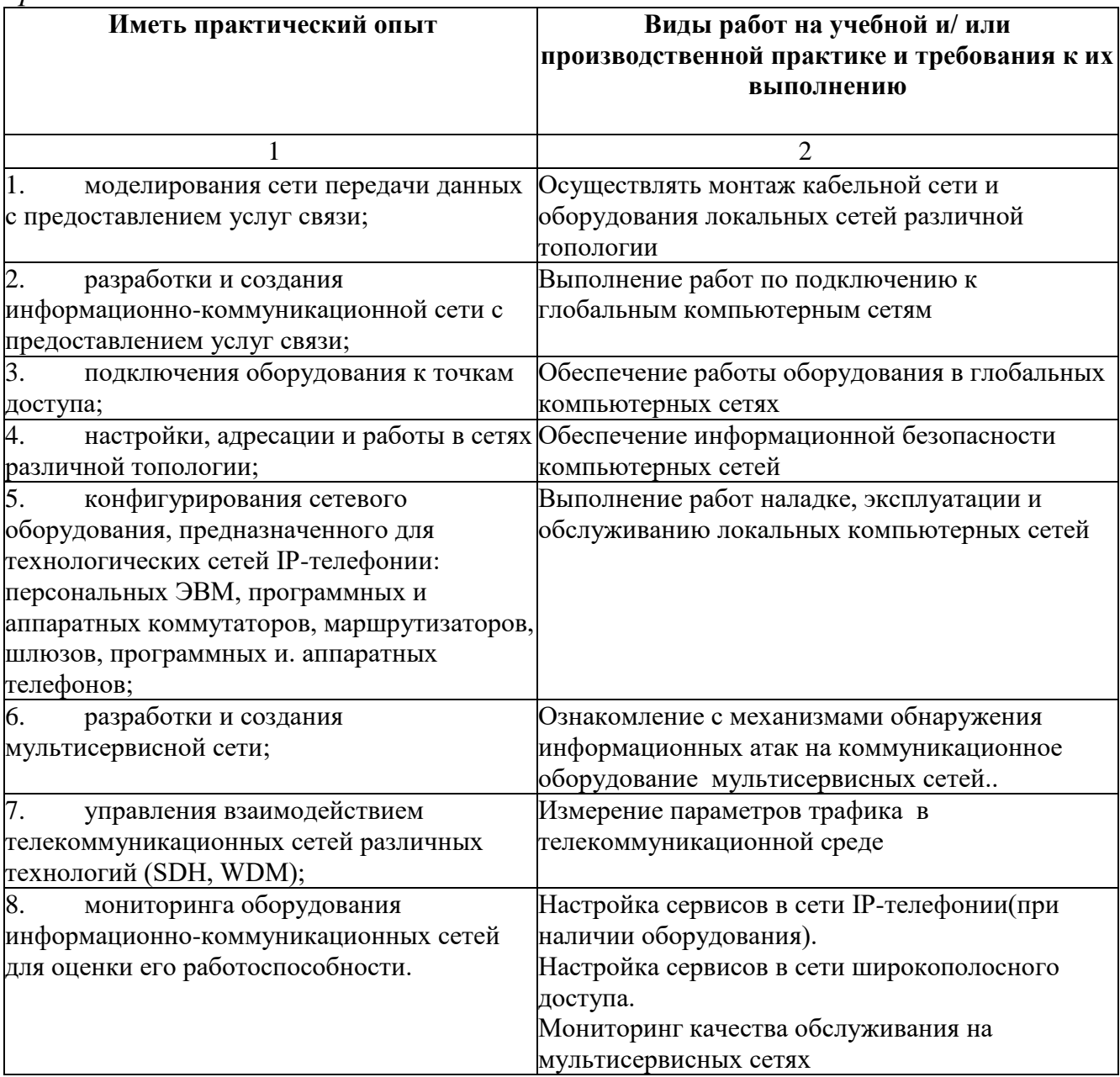

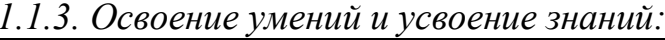

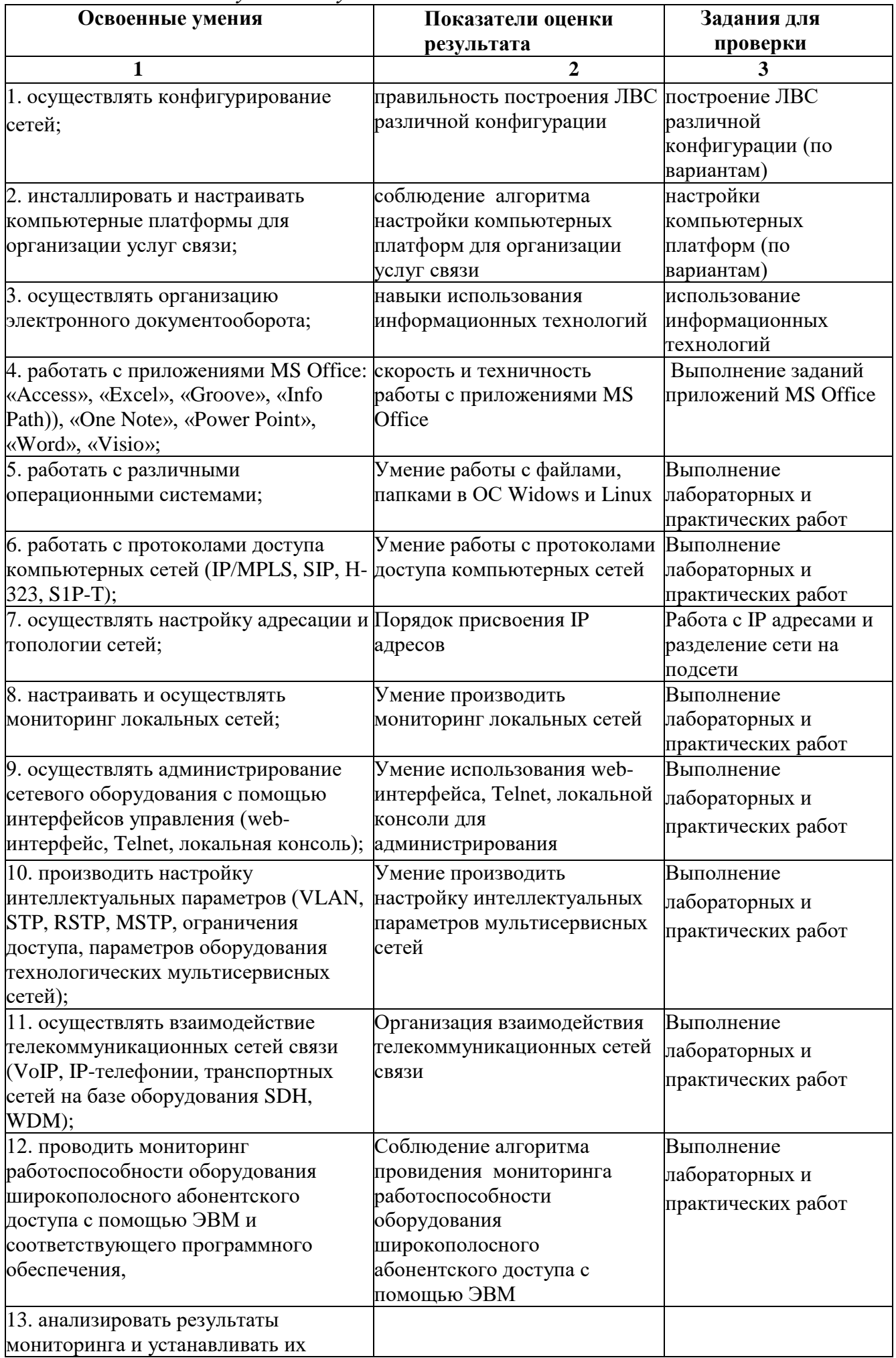

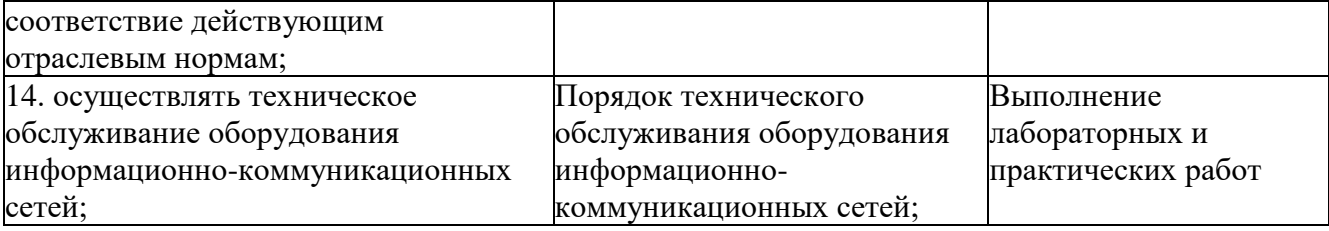

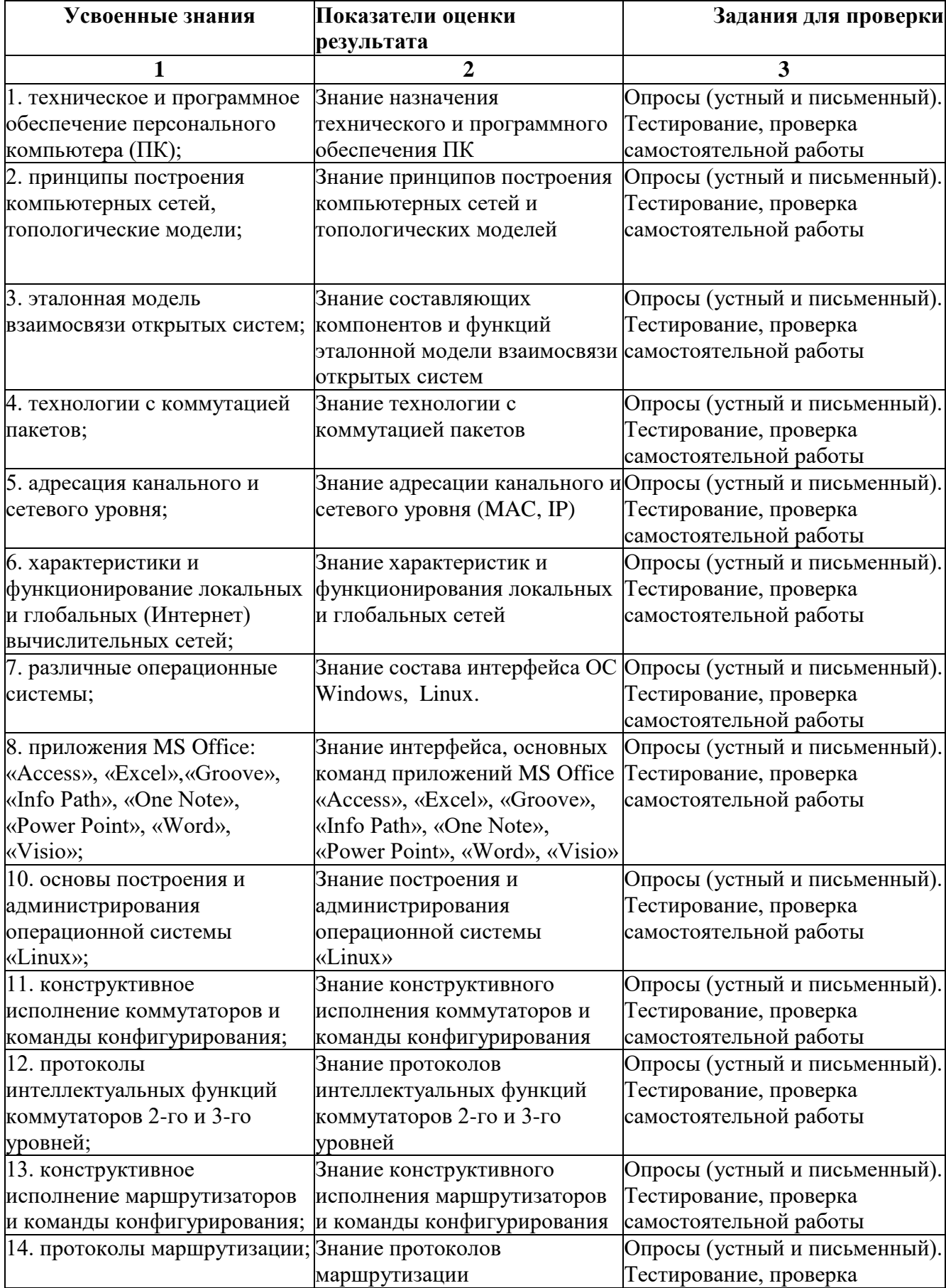

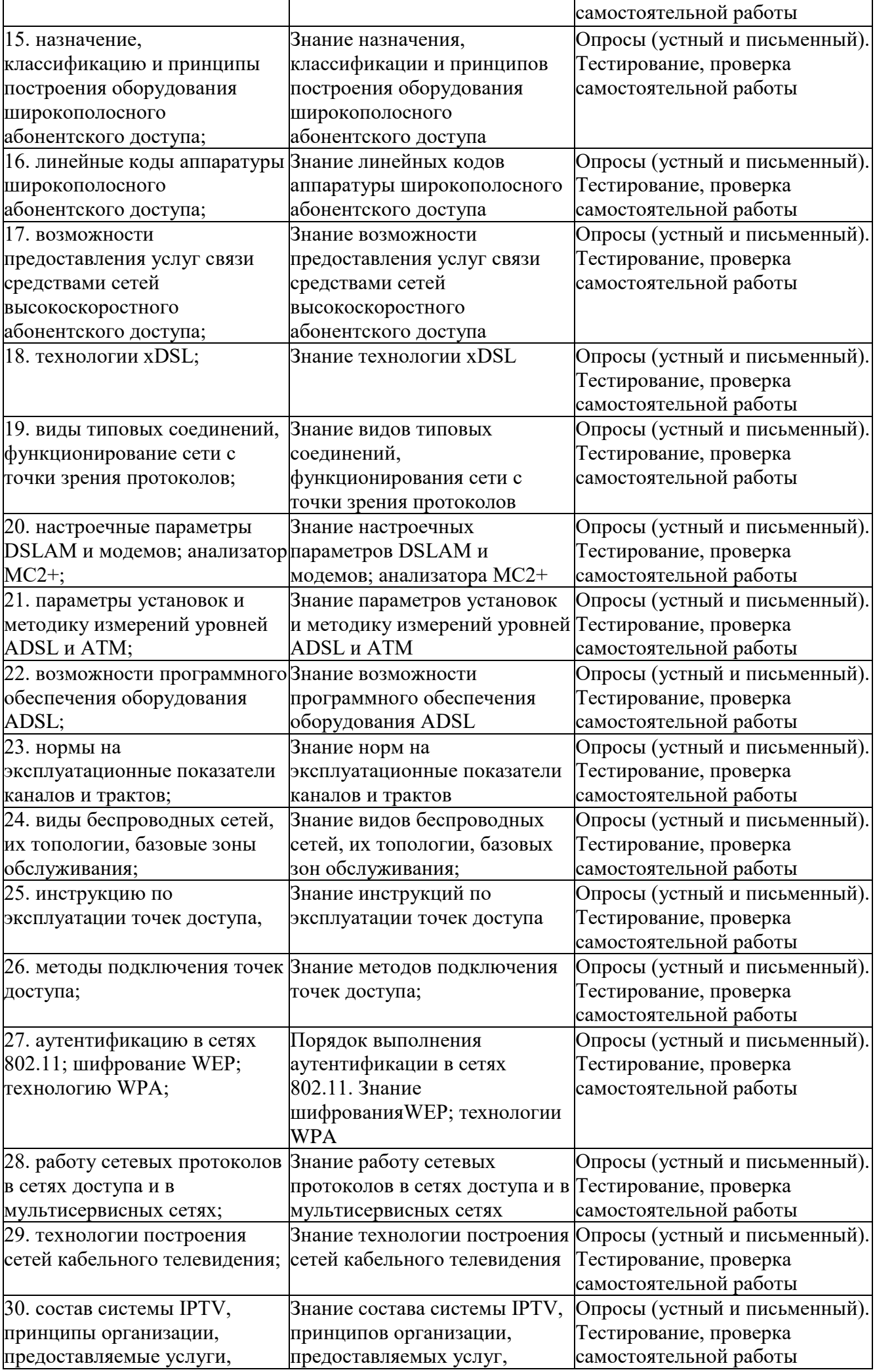

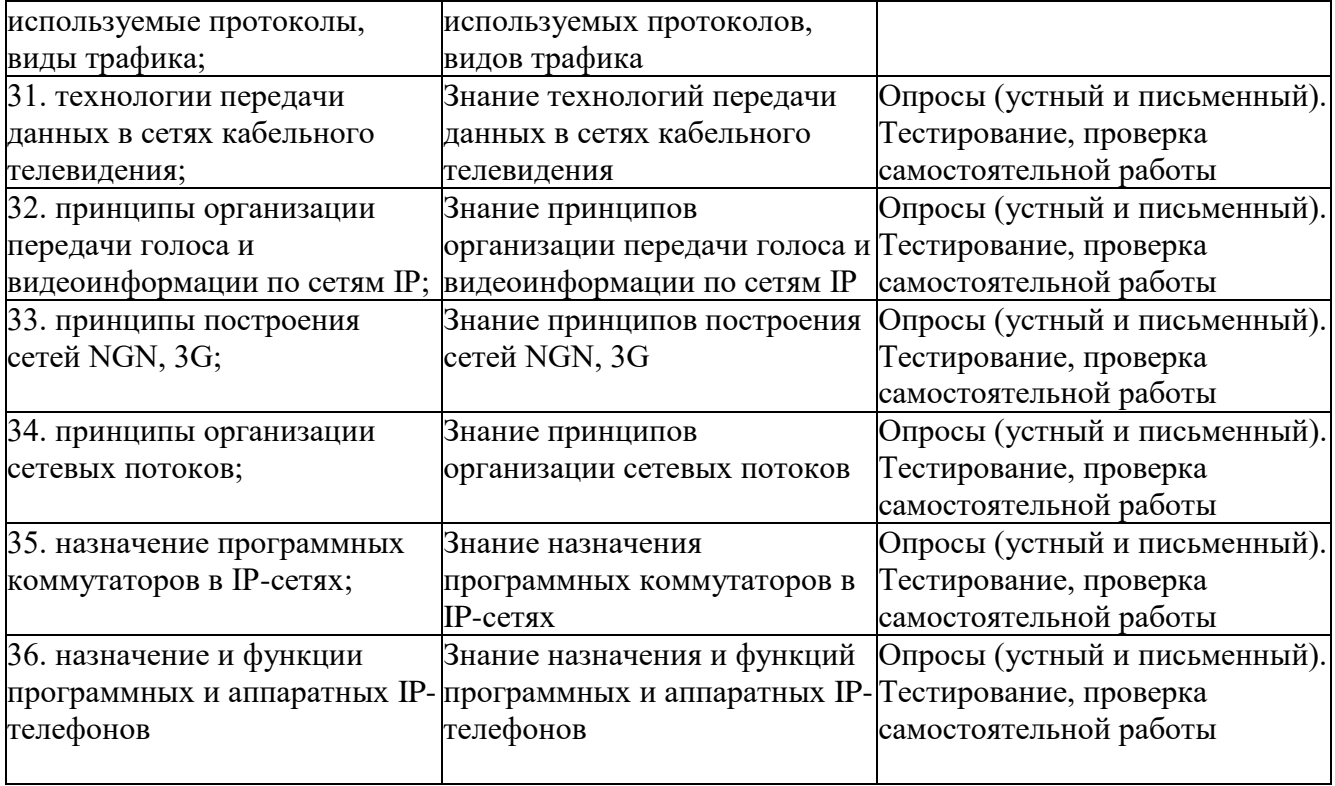

#### **1.2. Система контроля и оценки освоения программы ПМ 02**

Формой аттестации по профессиональному модулю является экзамен (квалификационный). Итогом экзамена является однозначное решение: «вид профессиональной деятельности освоен / не освоен» с проставлением оценки по пятибалльной системе.

Для составных элементов профессионального модуля предусмотрена промежуточная аттестация.

*1.2.1. Формы промежуточной аттестации по ОПОП при освоении профессионального модуля ПМ02*

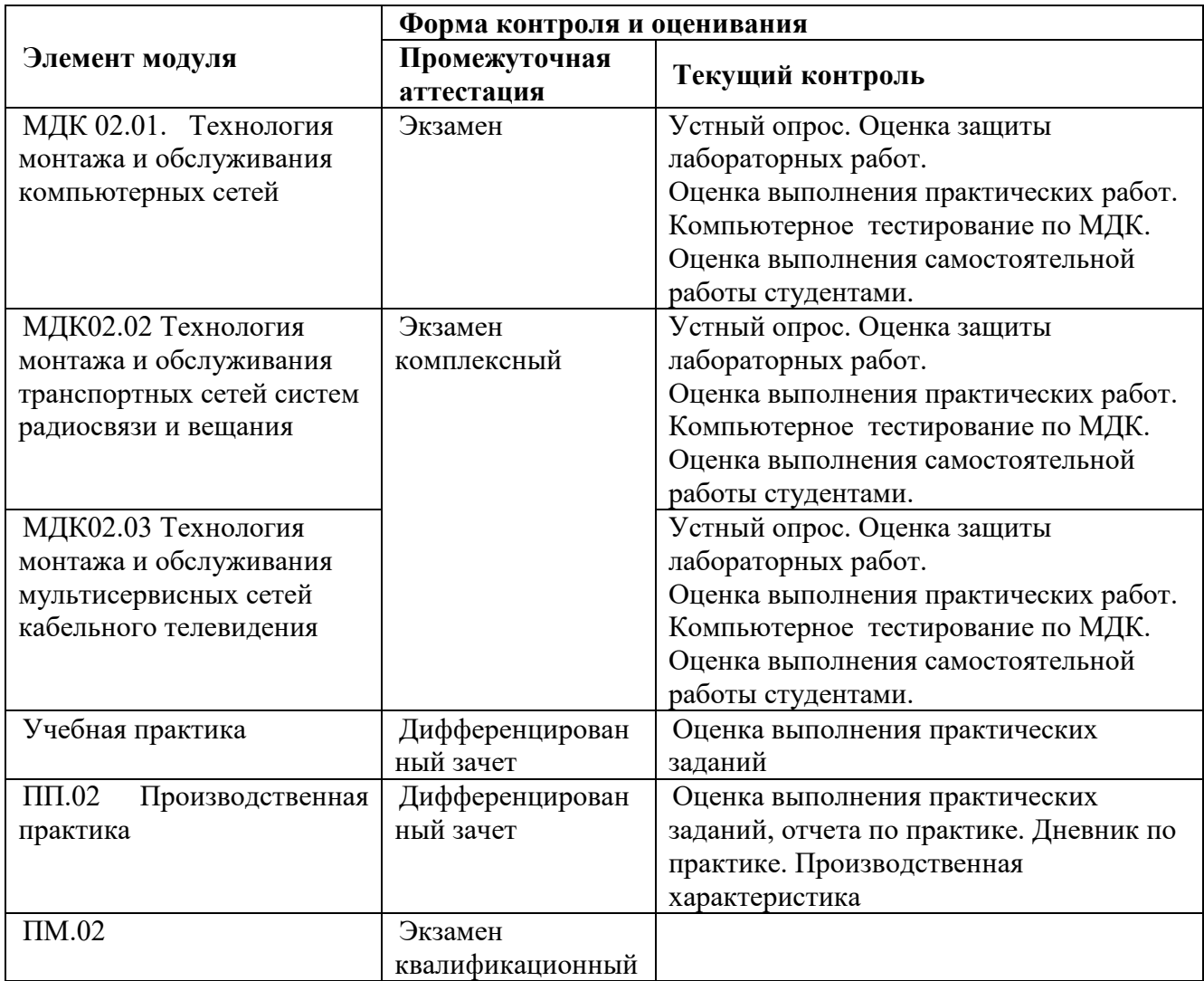

#### *1.2.2. Организация контроля и оценки освоения программы ПМ02*

Итоговый контроль освоения вида профессиональной деятельности: техническая эксплуатация систем радиосвязи и вещания, информационнокоммуникационных сетей связи и вещания осуществляется на экзамене (квалификационном).

Условием допуска к экзамену (квалификационному) является положительная аттестация по МДК, учебной практике и производственной практике.

Экзамен (квалификационный) проводится в виде устного ответа вопросы экзаменационного билета и выполнения практических заданий, имитирующих работу устройств и оборудования.

Условием положительной аттестации (вид профессиональной деятельности освоен) на экзамене квалификационном является положительная оценка освоения всех профессиональных компетенций по всем контролируемым показателям.

При отрицательном заключении хотя бы по одной из профессиональных компетенций принимается решение «вид профессиональной деятельности не освоен».

Промежуточный контроль освоения профессионального модуля осуществляется при проведении экзамена по МДК и дифференцированного зачета по производственной практике.

Предметом оценки освоения МДК являются умения и знания. Экзамен по МДК проводится с учетом результатов текущего контроля.

Предметом оценки по учебной и производственной практике является приобретение практический опыта Контроль и оценка по учебной и (или) производственной практике проводится на основе характеристики обучающегося с места прохождения практики, составленной и завизированной представителем образовательного учреждения и ответственным лицом организации (базы практики). В характеристике отражаются виды работ, выполненные обучающимся во время практики, их объем, качество выполнения в соответствии с технологией и (или) требованиями организации, в которой проходила практика *(образовательного учреждения для учебной практики, если она проводится на базе ОУ).*

Кроме этого для аттестации по ПМ могут использоваться в том или ином сочетании с описанными выше формами защита портфолио, защита курсового проекта.

### **2. КОМПЛЕКТ МАТЕРИАЛОВ ДЛЯ ОЦЕНКИ СФОРМИРОВАННОСТИ ОБЩИХ И ПРОФЕССИОНАЛЬНЫХ КОМПЕТЕНЦИЙ ПМ02**

#### **2.1. Оценка освоения теоретического курса ПМ 02. «Техническая эксплуатация информационно - коммуникационных сетей связи и вещания»**

*2.1.1. Вопросы к экзамену МДК 02.01 «Технология монтажа и обслуживания компьютерных сетей»*

Тема 1.1 Общая организация современных персональных компьютеров

- 1. Виды информации и способы ее представления в ЭВМ.
- 2. Кодирование информации. Символьные коды: ASCII, UNICODE и др.
- 3. Кодирование графической информации.
- 4. Двоичное кодирование звуковой информации. Сжатие информации.
- 5. Кодирование видеоинформации. Стандарт MPEG.
- 6. Корпус персонального компьютера.
- 7. Системная (материнская) плата персонального компьютера.
- 8. Набор микросхем системной логики (chipset).
- 9. Шины и гнезда для подключения внешних устройств.

10. Блок питания персонального компьютера.

11. Иерархическая структура устройств памяти, назначение и основные характеристики. Оперативное запоминающее устройство.

12. Постоянная память (ПЗУ), перепрограммируемая постоянная память (флэш-память), видеопамять: назначение, особенности, применение.

13. Базовая система ввода/вывода (BIOS): назначение, функции, модификации. Характеристики энергозависимой памяти

14. Понятие и классификация интерфейсов.

15. Организация взаимодействия ПК с периферийными устройствами.

16. Общая структура ПК с подсоединенными периферийными устройствами.

17. Системная шина и ее параметры.

- 18. Системная плата: архитектура и основные разъемы.
- 19. Интерфейсные шины и связь с системной шиной.
- 20. Шины ISA. EISA, VCF. VLB, PCI, AGP и их характеристики.
- 21. Интерфейсы периферийных устройств IDE и SCSI.

22. Современная модификация и характеристики интерфейсов IDE /АТА и SCSI.

23. Последовательные и параллельные порты и их особенности работы.

24. Последовательный порт стандарта RS-232: назначение, структура кадра данных, структура разъемов.

- 25. Параллельный порт ПК: назначение и структура разъемов.
- 26. Архитектура системной платы: архитектура и основные разъемы.
- 27. Форм-фактор и характеристик системных плат.
- 28. Внешние запоминающие устройства.

29. Устройства ввода-вывода информации (клавиатура, манипулятор, дисплей, печатающее устройство, сканер).

30. Особенности защиты информации в персональном компьютере.

31. Программные средства защиты информации

Тема 1.2 Операционная система Windows

- Основные компоненты ОС Windows. 1.
- $\overline{2}$ . Установка ОС Windows.
- 3. Настройка ОС Windows.
- $\overline{4}$ . Принципы работы в ОС Windows.

Тема 1.3 Приложения MS Office

- 1. Программа для работы в СУБД Access.
- $2.$ Виртуальный офис Groove.
- $\overline{3}$ . Разработки форм ввода данных на основе XML в Info Path.

 $\overline{4}$ . Программа для создания быстрых заметок и организации личной информации в One Note.

5. Редактор диаграмм и блок-схем для Windows в Visio.

Тема 1.4 Операционная система Linux

- Сеанс работы в Linux. Терминал и командная строка.  $1<sub>1</sub>$
- $2.$ Структура и работа с файловой системы.
- $3.$ Доступ процессов к файлам и каталогам. Права доступа.
- $4.$ Работа с текстовыми данными. Текстовые редакторы.
- $5<sub>1</sub>$ Сетевые и серверные возможности.
- 6. Графический интерфейс (X11).
- $7<sub>1</sub>$ Прикладные программы.

Тема 1.5 Компьютерные сети: основные понятия, элементы и структуры

- $\overline{1}$ . Системы «терминал - хост», системы «клиент - сервер».
- $\overline{2}$ . Разновидности функциональных структур «клиент - сервер».
- $3.$ Файловый сервер (FS). Доступ к удаленным данным.
- $4.$ Сервер баз данных. Сервер приложений.
- $5<sub>1</sub>$ Информационно-вычислительные сети. Локальные ИВС.
- Сети промежуточного масштаба. Глобальные ИВС. 6.
- $7.$ Сети передачи данных. Коммуникационные сети и системы.
- 8. Коммутация пакетов.

9. Эталонная модель внутри- и межсетевого взаимодействия (OSI Reference Model).

- 10. Семь уровней эталонной модели. Протокол передачи данных.
- $11.$ Базовые сетевые топологии. Топология «звезда».
- 12. Топология «кольцо».
- $13.$ Топология «общая шина».
- 14. Комбинированные топологические решения.

Тема 1.6 Каналы телекоммуникации

1. Кабельные каналы: витая пара, коаксиальная (соосная) система проводников.

Оптоволоконные линии. Виды оптических волокон. Соединение и 2. разветвление.

3. Беспроводные каналы. Диапазоны. Системы мобильной связи.

Тема 1.7 Технология «Терминал-Хост»

- 1. Стандарт RS-232-С. Установка формата.
- $\overline{2}$ . Разъем интерфейса.
- 3. Использование модемов для коммуникации.

4. Аналоговые модемы. Модуляция. Основные типы аналоговых модемов. Протоколы обмена данными модемов.

5. Протоколы серии V. Появление цифровых модемов.

6. Аппаратурная реализация. Командный язык модемов.

7. Цифровая связь с абонентом и цифровые модемы. ISDN.

8. Цифровые абонентские линии.

9. Терминалы и телекоммуникационные программы.

10. Тип терминала.

11. Телекоммуникационные программы (ТКП, терминальты).

Тема 1.8 Технологии локальных сетей

1. Локальные сети. Равноправная сеть.

2. Сеть с выделенным сервером. Сетевой сервер.

3. Технологии ЛС. Локальная сеть Arcnet.

4. Локальная сеть Token Ring.

5. Локальная сеть Ethernet. Высокоскоростные (более 100 Мбит/с) сети. Внутренние (домашние) сети.

6. Средства линий передачи.

7. Технические средства локальных сетей.

8. Репитеры.

9. Концентраторы.

10. Коммутаторы.

Маршрутизаторы.

11. Средства спутниковой связи.

Программное обеспечение локальных сетей. ОС NetWare фирмы Novell. Сетевая ОС LANtastik.

12. Сетевые ОС LAN Manager, Windows NT и LAN Server.

13. Сетевая ОС Windows NT Advanced Server. .

Операционная система Windows 2000 Professional .

14. Windows XP – средства домашних и малых офисных сетей

Тема 1.9 Internet: протоколы транспортного уровня

- 1. Система адресов Internet. Адрес Ethernet. IP-адрес.
- 2. Система доменных имен. Почтовые адреса.
- 3. Система универсальных идентификаторов ресурсов (URI/URL).
- 4. Совокупность протоколов Internet.
- 5. Инкапсуляция. Фрагментация.
- 6. Протоколы канального уровня. Serial Line IP (SLIP).

7. Соединения типа «точка-точка» – протокол РРР (Point to Point Protocol).

8. Межсетевые протоколы. Протокол IP. ICMP (Internet Control Message Protocol).

Протоколы управления маршрутизацией.

- 9. Протокол RIP (Routing Information Protocol).
- 10. Протоколы транспортного уровня.
- 11. User Datagram Protocol. Transfer Control Protocol TCP.

Тема 1.10 Internet: протоколы транспортного уровня

- 1. Протокол эмуляции удаленного терминала Telnet.
- 2. Электронная почта. Форматы электронной почты.
- 3. Интерфейсные программы (почтовые клиенты).

4. Программы-клиенты для Windows. Системы почтовой рассылки. Протоколы электронной почты. Обмен данными с другими почтовыми службами.

5. Доступ к информационным ресурсам Internet по электронной почте.

6. Распределенная файловая система Usenet.

7. Группы Usenet. Протокол обмена новостями и принципы построения системы.

- 8. Программное обеспечение Usenet.
- 9. Файловая система Gopher. Ресурсы Gopher. Протокол Gopher.
- 10. Модель взаимодействия Gopher. Gopher-клиент WSGopher32.
- 11. Поисковая программа VERONICA.

Система архивов FTP. Категории информации.

12. Протокол FTP (File Transfer Protocol). Режимы обмена данными. Программное обеспечение доступа к FTP-архивам.

13. Archie — программа поиска в FTP-архивах.

Тема 1.11 Информационные системы Internet

- 1. Информационные технологии WWW.
- 2. Представление документов в HTML.

3. Базовые элементы HTML-документа. Описание интерфейсов и навигация.

Протокол HTTP. Методы доступа.

4. Программное обеспечение для World Wide Web. Программы-клиенты. Программы-серверы.

- 5. Программы анализа статистики посещений.
- 6. Свободно распространяемые программы.
- 7. Коммерческие программы обработки статистики посещений Web.
- 8. Информационно-поисковые системы Internet.
- 9. Распределенная информационная система WAIS .
- 10. Информационно-поисковые системы World Wide Web..

*2.1.2. Вопросы к экзамену МДК 02.02 «Технология монтажа и обслуживания транспортных сетей систем радиосвязи и вещания»*

- 1 Основные технические характеристики коммутаторов.
- 2 Конструктивное исполнение.
- 3 Начальная конфигурация коммутатора.
- 4 Основные технические характеристики маршрутизаторов.

Конструктивное исполнение.

- 5 Начальная конфигурация маршрутизатора.
- 6 Трехуровневая иерархическая модель сети.
- 7 Продукты D-Link.
- 8 Преимущества использования коммутаторов LAN в сетях.
- 9 Дополнительные функции коммутаторов
- 10 Технологии коммутации 2-го уровня,3-го уровня
- 11 Виртуальные локальные сети VLAN. Типы VLAN
- 12 VLAN на базе портов. VLAN на базе МАС-адресов

13 Объединение портов и создание высокоскоростных сетевых магистралей

- 14 Качество сервиса (QoS).
- 15 Контроль полосы пропускания.
- 16 Ограничение доступа к сети. Алгоритм создания профиля доступа
- 17 Протокол IEEE 802.1х.
- 18 Состояние портов коммутатора
- 19 Многоадресная рассылка.
- 20 Подписка и обслуживание групп
- 21 Основные технические характеристики маршрутизатора.
- 22 Конструктивное исполнение
- 23 Заводская конфигурация маршрутизатора.
- 24 Пользовательский интерфейс маршрутизатора.
- 25 Настройка маршрутизатора.
- 26 Вход в режим конфигурирования.
- 27 Введение в списки контроля доступа
- 28 Настройка удаленного доступа к сети по L2TP/IPsec протоколу.
- 29 Правила размещения списков ACL.
- 30 Преобразование внутренних локальных адресов.
- 31 Распределение нагрузки с помощью протокола TCP
- 32 Конфигурирование распределения нагрузки протокола TCP

*2.1.3. Вопросы к экзамену МДК 02.03 «Технология монтажа и обслуживания мультисервисных сетей кабельного телевидения»*

- 1. История развития СКТВ
- 2. Структура системы кабельного телевидения.
- 3. Многоканальные микроволновые системы распределения MMDS.
- 4. Локальные многоточечные системы распределения LMDS.
- 5. Многоточечные системы распределения ТВ программ MVDS.
- 6. Спутниковые сервисы DVB-S и перспективы развития
- 7. Спутниковое портативное вещание DVB-SH.
- 8. Кабельное вещание DVB-С и перспективы развития
- 9. Наземное эфирное вещание DVB-Т и перспективы развития
- 10. Мобильное вещание DVB-Н
- 11. Передача данных через межсетевой протокол DVB-IPDC
- 12. Трехмерное вещание DVB 3D-TV
- 13. Модернизация СКТВ, преобразование в мультисервисную сеть
- 14. Этапы развития МСКТВ
- 15. Технологии канального, сетевого и транспортного уровней.
- 16. Возможности коммерческих кабельных сетей
- 17. Состав и оборудование коммерческих кабельных сетей
- 18. Магистральная, субмагистральная и домовая коаксиальные

распределительные сети

- 19. Коэффициент шума. Коэффициент усиления.
- 20. Виды усилителей.
- 21. Домовые разветвители. Квартирная разводка кабеля
- 22. Заземление (зануление). Параметры заземления.
- 23. Особенности построения обратного канала

## 24. Основныехарактеристикистандарта DOCSIS DATA OVER CABLE SYSTEM INTERFACE SPECIFICATION

- 25. Управление цифровыми потоками. PACKETCABLE
- 26. NGN –технология мультисервисных сетей нового поколения
- 27. Базовые положения концепции NGN
- 28. Возможности NGN. Архитектура сети NGN
- 29. Преимущества и недостатки NGN.
- 30. Потребление мультисервисных услуг в мире

*2.1.4.. Тестовые задания для оценки освоения МДК 02.01 «Технология монтажа и обслуживания компьютерных сетей»* 

Время на выполнение: 45 минут.

Оборудование: для проведения тестирования используется тестирование на бланках или система компьютерного тестирования АСТ – тест.

#### **Критерии оценки**

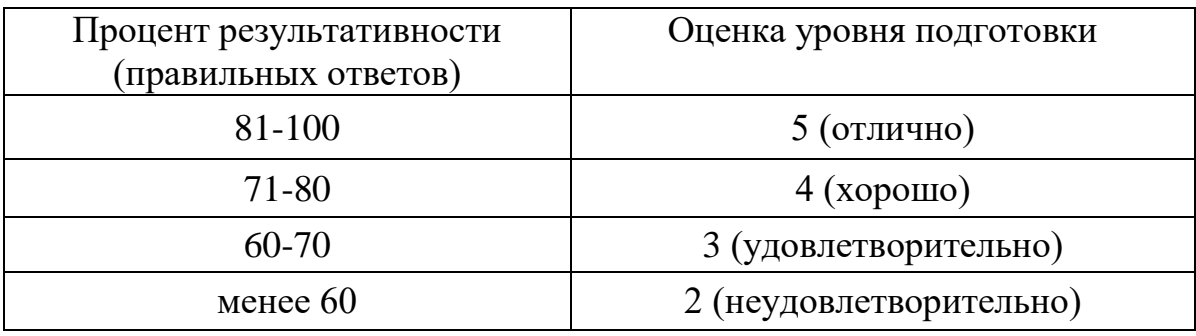

### **Вариант 1**

1. Уровень эталонной модели OSI, отвечающий за маршрутизацию:

- а) Маршрутный
- б) Сетевой
- в) Транспортный

г) Физический

2. Полудуплексный режим передачи данных:

а) Передача в одном направлении

- б) Передача на половинной скорости
- в) Передача в двух направлениях
- г) Передача в двух направлениях по очереди
- 3. Полоса пропускания это:

а) Диапазон частот, в которых сигнал ослабляется в допустимых рамках

- б) Интервал времени, в который станция может передавать кадр
- в) Набор каналов, которые можно использовать для передачи

г) Диапазон скоростей, доступных для передачи

4. С сигналом в процессе передачи происходят:

а) Искажение

б) Перемодуляция

в) Затухание

г) Интерференция

5. Взаимодействия каких уровней сетевой модели OSI являются допустимыми?

а) Сетевой - Физический

б) Транспортный - Сетевой

в) Прикладной - Передачи данных

г) Передачи данных - Физический

6. Мультиплексирование - это

- а) Увеличение скорости передачи за счет сжатия данных
- б) Объединение нескольких физических каналов передачи
- в) Передача нескольких логических потоков данных по одному физическому каналу
- г) Многоадресная передача от одного хоста сразу нескольким
- 7. Какие подходы могут использоваться для обозначения границ кадров
- а) Использование запрещенных сигналов
- б) Двоичный обратный отсчет
- в) Подсчет количества символов
- г) Манчестерское кодирование
- 8. Алгоритмы семейства CRC позволяют
- а) Корректировать одиночные ошибки
- б) Обнаруживать одиночные ошибки
- в) Корректировать пакеты ошибок
- г) Обнаруживать пакеты ошибок
- 9. Простейший алгоритм Хэмминга
- а) Использует бит четности для обнаружения одиночных ошибок
- б) Использует 8 контрольных битов и корректирует одиночные ошибки
- в) Использует два бита четности для исправления одиночных ошибок
- г) Использует контрольные биты и исправляет одиночные ошибки
- 10. Манчестерское кодирование использовалось
- а) Для адаптации к английским стандартам связи
- б) Для поддержания синхронизации при передаче
- в) Для указания границ кадров
- г) Для коррекции ошибок
- 11. Задача управления потоком на уровне передачи данных это
- а) Управление доступом станций к каналу при мультиплексировании
- б) Управление скоростью передачи кадров с тем, чтобы приемник успевал их получать и обрабатывать
- в) Управление доступом нескольких приложений к сетевой карте с тем, чтобы данные от различных приложений передавались поочередно
- г) Управление параметрами сокета при передаче потока данных ТСР
- 12. Если в технологии Ethernet увеличить в 5 раз несущую частоту, не меняя остальных характеристик и параметров, то:
- а) Скорость передачи увеличивается в 5 раз, количество станций можно увеличить в 5 раз
- б) Скорость вырастет в 5 раз, линейные размеры сети уменьшатся в 5 раз
- в) Скорость передачи увеличивается в 5 раз, количество станций надо уменьшить в 5 раз
- г) Скорость вырастет в 5 раз, линейные размеры увеличатся в 5 раз

13. Какие кабели могут использоваться для построения локальной сети Ethernet

- $B)$  UDP
- $\Gamma$ ) TCP
- 14. Обычно размер кадра Ethernet составляет
- а) 3850 байт

a) UTP

 $6) TFTP$ 

- б) 1518 байт
- в) 5750 байт
- г) 8800байт
- д) 5970байт
- е) 285байт

15. Укажите теоретические алгоритмы множественного доступа к среде без столкновений:

а) CSMA с контролем несущей

б) Двоичный обратный отсчет

в) Алгоритм битового заполнения

г) Алгоритм битовой карты

д) Ненастойчивый CSMA

е) Экспоненциальный двоичный откат

16. MAC-адрес - это:

а) Адрес сокета при использовании TCP

б) Физический адрес сетевого устройства/интерфейса

в) Адреса хостов под управлением MacOS X при работе в Интернете

г) Запись в DNS об адресе основного хоста для доступа к сайтам

17. Какие поля зачастую используются в заголовках кадров/пакетов

а) Поле адреса отправителя

б) Поле указания скорости передачи

в) Поле указания времени/даты отправки

г) Поле адреса получателя

18. Для решения задач маршрутизации можно использовать:

а) Алгоритм Джарвиса

б) Алгоритм Дейкстры

в) Алгоритмы FIFO и FILO

г) Алгоритмы Шеннона

д) Алгоритм Форда-Фалкерсона

е) Алгоритм заливки по векторам расстояний

19. Укажите допустимые IP-адреса:

- а) 16.32.64.128
- б) 192.512.221.122
- в) 164.256.43.200
- г) 111.222.111.222
- 20. Укажите допустимые маски подсетей
- а) 255.224.0.0
- б) 255.255.248.255
- в) 255.255.232.0
- г) 255.255.255.254

## **Вариант 2**

1. Уровень эталонной модели OSI, отвечающий за маршрутизацию:

- а) Транспортный
- б) Маршрутный
- в) Физический

г) Сетевой

2. Полудуплексный режим передачи данных:

а) Передача в одном направлении

б) Передача в двух направлениях по очереди

в) Передача на половинной скорости

г) Передача в двух направлениях

3. Полоса пропускания - это:

а) Набор каналов, которые можно использовать для передачи

б) Диапазон частот, в которых сигнал ослабляется в допустимых рамках

в) Интервал времени, в который станция может передавать кадр

г) Диапазон скоростей, доступных для передачи

4. С сигналом в процессе передачи происходят:

а) Перемодуляция

б) Искажение

в) Интерференция

г) Затухание

5. Взаимодействия каких уровней сетевой модели OSI являются допустимыми?

а) Транспортный - Сетевой

б) Прикладной - Передачи данных

в) Сетевой - Физический

г) Передачи данных - Физический

6. Мультиплексирование - это

а) Передача нескольких логических потоков данных по одному физическому каналу

б) Увеличение скорости передачи за счет сжатия данных

в) Объединение нескольких физических каналов передачи

г) Многоадресная передача от одного хоста сразу нескольким

7. Какие подходы могут использоваться для обозначения границ кадров

а) Двоичный обратный отсчет

б) Подсчет количества символов

в) Использование запрещенных сигналов

г) Манчестерское кодирование

8. Алгоритмы семейства CRC позволяют

а) Корректировать пакеты ошибок

б) Обнаруживать пакеты ошибок

в) Корректировать одиночные ошибки

г) Обнаруживать одиночные ошибки

9. Простейший алгоритм Хэмминга

а) Использует бит четности для обнаружения одиночных ошибок

б) Использует два бита четности для исправления одиночных ошибок

в) Использует контрольные биты и исправляет одиночные ошибки

г) Использует 8 контрольных битов и корректирует одиночные ошибки

10. Манчестерское кодирование использовалось

а) Для адаптации к английским стандартам связи

б) Для указания границ кадров

в) Для поддержания синхронизации при передаче

г) Для коррекции ошибок

- 11. Задача управления потоком на уровне передачи данных это
- а) Управление скоростью передачи кадров с тем, чтобы приемник успевал их получать и обрабатывать
- б) Управление доступом станций к каналу при мультиплексировании
- в) Управление параметрами сокета при передаче потока данных ТСР
- г) Управление доступом нескольких приложений к сетевой карте с тем, чтобы данные от различных приложений передавались поочередно

12. Если в технологии Ethernet увеличить в 5 раз несущую частоту, не меняя остальных характеристик и параметров, то:

- а) Скорость передачи увеличивается в 5 раз, количество станций надо уменьшить в 5 раз
- б) Скорость передачи увеличивается в 5 раз, количество станций можно увеличить в 5 раз
- в) Скорость вырастет в 5 раз, линейные размеры увеличатся в 5 раз
- г) Скорость вырастет в 5 раз, линейные размеры сети уменьшатся в 5 раз

13. Какие кабели могут использоваться для построения локальной сети Ethernet

- a) UDP
- $6) UTP$

 $B) TFTP$ 

 $\Gamma$ ) TCP

14. Обычно размер кадра Ethernet составляет

а) 8800байт

б) 3850 байт

в) 5970байт

- г) 1518 байт
- д) 285байт
- е) 5750 байт

15. Укажите теоретические алгоритмы множественного доступа к среде без столкновений:

а) Алгоритм битовой карты

б) CSMA с контролем несущей

в) Ненастойчивый CSMA

г) Двоичный обратный отсчет

д) Экспоненциальный двоичный откат

е) Алгоритм битового заполнения

16. МАС-адрес - это:

а) Адреса хостов под управлением MacOS X при работе в Интернете

б) Запись в DNS об адресе основного хоста для доступа к сайтам

в) Адрес сокета при использовании ТСР

г) Физический адрес сетевого устройства/интерфейса

17. Какие поля зачастую используются в заголовках кадров/пакетов

а) Поле указания времени/даты отправки

б) Поле адреса отправителя

в) Поле указания скорости передачи

г) Поле адреса получателя

18. Для решения задач маршрутизации можно использовать:

а) Алгоритмы Шеннона

б) Алгоритм Форда-Фалкерсона в) Алгоритм заливки по векторам расстояний г) Алгоритм Джарвиса д) Алгоритм Дейкстры е) Алгоритмы FIFO и FILO 19. Укажите допустимые IP-адреса: a) 164.256.43.200 6) 111.222.111.222 в) 16.32.64.128  $\Gamma$ ) 192.512.221.122 20. Укажите допустимые маски подсетей: a) 255.255.232.0 6) 255.255.255.254 в) 255.224.0.0

 $\Gamma$ ) 255.255.248.255

#### Вариант 3

1. МОДЕМ - это устройство?

а) для хранения информации

б) для обработки информации в данный момент времени

в) для передачи информации по телефонным каналам связи

г) для вывода информации на печать

2. Сервер-это?

а) сетевая программа, которая ведёт диалог одного пользователя с другим

б) мощный компьютер, к которому подключаются остальные компьютеры

- в) компьютер отдельного пользователя, подключённый в общую сеть
- г) стандарт, определяющий форму представления и способ пересылки сообщения
- 3. Локальные компьютерные сети это?
- а) сеть, к которой подключены все компьютеры одного населённого пункта
- б) сеть, к которой подключены все компьютеры страны
- в) сеть, к которой подключены все компьютеры, находящиеся в одном злании
- г) сеть, к которой подключены все компьютеры
- 4. Модем, передающий информацию со скоростью 28800 бит/с., за 1 с. может

передать две страницы текста (3600 байт) в течение...

- а) 1 секунды
- $6)$  1 минуты
- $B)$  1 yaca
- г) 1 лня

5. Задан адрес электронной почты в сети Интернет: user\_name@mtu-net.ru. Имя владельца этого электронного адреса...

a) ru

- $6)$  mtu-net.ru
- B) mtu-net
- $\Gamma$ ) user-name

6. Домен-это...

- а) часть адреса, определяющая адрес компьютера пользователя в сети
- б) название программы, для осуществления связи между компьютерами
- в) название устройства, осуществляющего связь между компьютерами
- г) единица скорости информационного обмена
- 7.Что такое гипертекст?
- а) простейший способ организации данных в компьютере, состоящий из кодов таблицы символьной кодировки
- б) способ организации текстовой информации, внутри которой установлены смысловые связи между различными её фрагментами
- в) прикладная программа, позволяющая создавать текстовые документы
- 8. Терминал это...
- а) устройство подключения компьютера к телефонной сети
- б) устройство внешней памяти
- в) компьютер пользователя
- г) компьютер-сервер
- 9. INTERNET <sub>3TO...</sub>
- а) локальная сеть
- б) региональная сеть
- в) глобальная сеть
- г) отраслевая сеть
- 10. Браузер  $-$  это:
- а) сервер Интернета
- б) средство просмотра и поиска Web страниц
- в) устройство для передачи информации по телефонной сети
- г) английское название электронной почты
- 11. Как по-другому называют корпоративную сеть:
- а) глобальная
- б) региональная
- в) локальная
- г) отраслевая
- 12. Телекоммуникационную сетью называется сеть:
- а) глобальная
- б) региональная
- в) локальная
- г) отраслевая
- 13. Почтовый ящик это:
- а) специальное техническое соглашения для работы в сети
- б) раздел внешней памяти почтового сервера
- в) компьютер, использующийся для пересылки электронных писем
- г) название программы для пересылки электронных писем
- 14. Как называется узловой компьютер в сети:
- а) терминал
- б) модем
- в) хост-компьютер
- г) браузер.
- 15. Протокол это:
- а) устройство для преобразования информации
- б) линия связи, соединяющая компьютеры в сеть
- в) специальная программа, помогающая пользователю найти нужную информацию в сети
- г) специальное техническое соглашения для работы в сети
- 16. Web сайт это:
- а) специальная программа, помогающая пользователю найти нужную информацию в сети
- б) совокупность Web страниц, принадлежащих одному пользователю или организации
- в) телекоммуникационная сеть с находящейся в ней информацией
- г) информационно поисковая система сети Интернет
- 17. WWW это:
- а) название электронной почты
- б) совокупность Web страниц, принадлежащих одному пользователю или организации
- в) телекоммуникационная сеть с находящейся в ней информацией
- г) информационно поисковая система сети Интернет
- 18. Гиперссылка это:
- а) информационно поисковая система сети Интернет
- б) совокупность Web страниц, принадлежащих одному пользователю или организации
- в) текст, в котором могут осуществляться переходы между различными документами, с помощью выделенных меток
- г) выделенная метка для перехода к другому документу
- 19. Адресация это:
- а) способ идентификации абонентов в сети
- б) адрес сервера
- в) адрес пользователя сети
- 20. Сетевой адаптер это:
- а) специальная программа, через которую осуществляется связь нескольких компьютеров
- б) специальное аппаратное средство для эффективного взаимодействия персональных компьютеров сети
- в) специальная система управления сетевыми ресурсами общего доступа
- г) система обмена информацией между компьютерами по локальным сетям

### **Вариант 4**

- 1. Компьютерная сеть это …
- а) Система компьютеров стоящих в одном помещении
- б) Система компьютеров связанная каналами передачи информации.
- в) Устройство для соединения компьютеров
- г) Два компьютера соединенные кросс кабелем

2. Максимальная скорость передачи информации в компьютерной локальной сети (на основе кабеля витая пара) может достигать:

- а)100 Кбит/с.
- б)56,6 Кбит/с
- в) 100 Кбайт/с

г) 100 Мбит/с.

3. Какой канал передачи информации как правило используют для соединения двух серверов?

а) Оптоволокно

б) Кросс кабель

в) Коаксиальный кабель

г) Витая пара

4. Гиперссылки на Web-странице могут обеспечивать переход:

а) На любую Web-страницу любого Web-сервера.

б) На любую Web-страницу в пределах данного Web-сервера

в) В пределах данной Web-страницы

г) На любую Web-страницу в пределах данного домена

5. Модем, передающий информацию со скоростью 28 800 бит/с, за 1 секунду

сможет передать:

- а) Аудио файл (360 Кбайт)
- б) Рисунок (36 Кбайт)
- в) Видео файл (3,6 Мбайт)
- г) Две страницы текста (3600 байт)
- 6. Гипертекст это:

а) Очень большой текст.

б) Структурированный текст, в котором могут осуществляться переходы по выделенным меткам (словам), на другие документы.

- в) Текст, набранный на компьютере.
- г) Текст, в котором используется шрифт крупного размера.
- 7. Электронная почта позволяет передавать:
- а) Только файлы
- б) Сообщения и приложенные к нему файлы
- в) Только сообщения
- г) Видеоизображения
- 8. WWW это
- a) World Web Wide
- 6) World Wide Web
- B) Wide World Web
- г) Web Wide World
- 9. Интернет это ...
- а) Всемирная компьютерная сеть
- б) Компьютерная сеть, связывающая компьютеры в нутрии одного региона
- в) Огромное количество компьютеров по всему миру
- г) Компьютер, на котором можно просматривать гипертекст

10. Протоколом для передачи гипертекста является:

- a) HTTP
- 6) telnet
- B) WWW
- $\Gamma$ ) POP3
- д) SMTP
- $e) FTP$
- 11. Концентратор это
- а) устройство для организации работы локальной сети
- б) устройство для соединения компьютеров через телефонную линию
- в) способ подключения двух компьютеров
- г) компьютер главный в локальной сети
- 12. HTML является:
- а) Транслятором языка программирования
- б) Средством создания Web-страниц
- в) Сервером Интернет
- г) Средством просмотра Web-страниц.
- 13. Протокол это
- а) стандарт отправки сообщений через электронную почту
- б) устройство для работы локальной сети
- в) способность компьютера посылать файлы через каналы передачи информации
- г) стандарт передачи данных через компьютерную сеть
- 14. Серверы Интернет, содержащие файловые архивы, позволяют:
- а) участвовать в телеконференциях;
- б) проводить видеоконференции.
- в) получать электронную почту;
- г) «скачивать» необходимые файлы;
- 15. Компьютер, подключенный к Интернет, обязательно имеет:
- а) IР-адрес
- б) домашнюю Web-страницу
- в) Web-сервер
- г) доменное имя
- 16. Протоколом для передачи файлов является:
- а) telnet
- б) HTTP
- в) FTP
- г) SMTP
- 17. Глобальная сеть это …
- а) Самая большая по своему размеру компьютерная сеть
- б) Несколько компьютеров связанных между собой каналами передачи информации
- в) Два компьютера находящиеся на огромном расстоянии и соединенные между собой каналами передачи информации
- г) Самая маленькая по своей протяженности компьютерная сеть
- 18. Web-страницы имеют формат (расширение):
- а) \*.ТХТ
- б) \*.ЕХЕ
- в)  $*$ .HTML
- г) \*.DOC
- 19. Модем это:
- а) сетевой протокол
- б) техническое устройство для соединения с Интернет
- в) почтовая программа
- г) сервер Интернет
- 20. Модем передающий информацию со скоростью 28 800 бит/с, может

передать 2 страницы текста (3600 байт), в течении:

- а) 1 секунды
- б) 1 дня
- в) 1 часа
- г) 1 минуты

# **Вариант 5**

1. Модем – это …, согласующее работу … и телефонной сети.

Вместо многоточий вставить соответствующие слова:

- а) устройство, программа;
- б) программа, компьютера;
- в) программное обеспечение;
- г) устройство, дисковода;
- д) устройство, компьютера.
- 2. Почтовый ящик абонента электронной почты это:
- а) часть оперативной памяти на сервере
- б) часть внешней памяти на сервере
- в) часть ОП на рабочей станции;
- г) часть внешней памяти на рабочей станции;
- д) номер телефона, с которым связан модем.
- 3. Чтобы соединить два компьютера по телефонным линиям, необходимо иметь:
- а) модем на одном из компьютеров;
- б) модем и специальное программное обеспечение на одном из компьютеров;
- в) по модему на каждом компьютере;
- г) по модему на каждом компьютере и специальное программное обеспечение;

д) по два модема на каждом компьютере (настроенных, соответственно, на прием и передачу) и специальное программное обеспечение.

- 4. Протокол это:
- а) список абонентов компьютерной сети;
- б) программа, приводящая полученное сообщение к стандартной форме;
- в) соглашение о единой форме представления и способа пересылки сообщений;
- г) список обнаруженных ошибок в передаче сообщений;
- д) маршрут пересылки сообщений.
- 5. Rambler.ru является:
- а) Web-сайтом;
- б) браузером;
- в) программой, обеспечивающей доступ в Интернет;
- г) поисковым сервером;
- д) редактором HTML-документов
- 6. Для просмотра World Wide Web требуется:
- а) знание IP-адресов;
- б) текстовый редактор;

в) URL (универсальный указатель ресурсов

г) специальная программа с графическим интерфейсом – браузер;

д) только подключение к Интернету.

7. Взаимодействие браузера с Web-сервером производится по протоколу:

а) ТСР;

б) НТТР;

в)  $FTP$ ;

г) POP3;

д) IP.

8. Браузеры (например, Internet Explorer) являются

а) серверами Интернета;

б) почтовыми программами;

в) средством создания Web-страниц;

г) средством просмотра Web-страниц;

д) средством ускорения работы коммуникационной сети.

9. Что необходимо для подключения домашнего компьютера к глобальной сети Интернет? (1) сетевая плата; (2) сетевой адаптер; (3) модем;

(4) телефон; (5) сетевое программное обеспечение?

а) 3, 4, 5;

б) 1, 3, 4;

в) 2, 3, 4, 5

г) 1, 4, 5;

д) 2, 3, 5.

10. По каналу связи за  $\frac{1}{3}$ 1 часа было передано 3000 Кбайт информации. Определить скорость передачи информации.

а) 1000 Кбайт/мин;

- б) 1000 байт/мин
- в) 2,5 Кбайт/с
- г) 2.5 байт/мин
- д) 5 Кбайт/с

11. Организация, обеспечивающая доступ к информационным ресурсам Интернета – это:

а) провайдер;

б) Web-сервер;

в) браузер;

г) Студия Web-дизайна

д) Web-узел

12. Адресом электронной почты в сети Интернет может быть:

а) www.psu.ru

б) 2:5020/23.77

в) victor@

г) xizOI23@DDOHRZ21.uk

д) nT@@mgpu.nisk.ni

13. Среди утверждений:

(1) Выделенным сервером локальной сети называют компьютер, магнитный диск которого доступен пользователям других компьютеров.

(2) Работу компьютера в сети через телефонный канал связи обеспечивает сетевая карта

(3) Локальные и глобальные сети различаются по географическому принципу (по удаленности)

ВЕРНЫМИ ЯВЛЯЮТСЯ ТОЛЬКО:

а) 1, 2, 3

б) 1, 2

в) нет верных утверждений

 $r$ )1, 3

д) 2.

14. Заданы имя почтового сервера (alfa-centavra), находящегося в России, и имя почтового ящика (Alex). Определить электронный адрес:

а) alfa-centavra@Alex.ru

б) alfa-centavra@Alex.Russia

в) alfa-centavra.Alex@ru

г) Alex.alfa-centavra@ru

д) Alex@alfa-centavra ru

15. Чтобы обращаться к серверам Интернета, необходимо и достаточно:

а) установить браузер на компьютер

б) подсоединить модем к компьютеру

в) подключить компьютер к этой глобальной сети и установить специальное программное обеспечение

г) реализовать протоколы Интернета

д) стать зарегистрированным пользователем Интернета.

16. Какая сеть переводится как «международная сеть»?

а) Рунет

б) Фидонет

в) Арпанет

г) Интернет

д) Интранет

17. Какая из служб сети Интернет позволяет взаимодействовать с удаленным пользователем в реальном времени?

а) форум;

б) чат;

в) гостевая книга

г) электронная доска

д) электронная почта

18. В зависимости от удаленности компьютеров друг от друга сети различают по типам, как …

а) локальные и глобальные;

б) локальные, корпоративные, глобальные;

в) локальные и региональные;

г) региональные и корпоративные;

д) региональные и глобальные.

19. Какая операционная система устанавливается на рабочих станциях локальной сети?

а) cерверная ОС;

б) клиентская ОС;

в) терминальная ОС;

г) символьная ОС.

20. В чём главное отличие Hub от Switch?

а) в названии;

б) в установке максимальной скорости передачи данных в локальной сети (в зависимости от типа сетевых плат);

в) в количестве портов;

г) эти устройства абсолютно одинаковы.

#### **MIIK** 02.01 2.2. Практические задания для оценки освоения «Технология монтажа и обслуживания компьютерных сетей»

– Варианты практических заданий для оценки освоения МДК 02.01. «Технология монтажа и обслуживания компьютерных сетей»

 $\mathbf{1}$ Установка и идентификация процессора.

 $\overline{2}$ Изучение клавиатуры и режимов работы монитора.

 $\mathcal{F}$ Виды инструментов, используемых при монтаже компьютерных сетей. Приёмы работы.

Организация функционирование уровней  $\overline{4}$ сетевой  $\mathbf{M}$ молели взаимодействия открытых систем

Моделирование сети с топологией звезда на базе концентратора 5

6 Моделирование сети с топологией звезда на базе коммутатора. Виртуальные локальные сети VLAN.

- Настройка сетевых сервисов Cisco Server.  $\tau$
- $\overline{8}$ Настройка статической маршрутизации на оборудовании Cisco.

 $\mathbf{Q}$ Настройка динамической маршрутизации на протоколе RIP в программе Cisco Packet Tracer.

- 10 Моделирование беспроводной сети на оборудовании Cisco
- $11$ Антивирусные средства защиты информации

12 Подключение и инсталляция принтеров. Настройка параметров работы принтера.

Определение конфигурации компьютера программными средствами 13

- 14 Создание виртуальной машины
- 15 Настройка операционной системы Windows
- 16 Администрирование пользователей ОС Windows
- 17 Приемы работы в Excel
- 18 Приемы работы в Visio
- 19 Приемы работы в Linux

20 Проведение монтажных работ в компьютерных сетях на основе витой пары

21 Установка Microsoft Windows Server. Установка DNS сервера

 $22$ Установка AD (Active Directory) в WinServer, подключение к домену клиентских ПК

23 Установка и настройка DHCP (Dynamic Host Configuration Protocol) сервера. Подключение сети к Интернет

- 24 Подключение коммутатора и настройка компьютерной сети
- 25 Подключение маршрутизатора и настройка компьютерной сети
- 26 Настройка беспроводной компьютерной сети
- 27 Приемы использования элементов языка HTML
- 28 Технология работы в программе шифрования

*– Варианты практических заданий для оценки освоения МДК 02.02 «Технология монтажа и обслуживания транспортных сетей систем радиосвязи и вещания»*

- 1. Виртуальные локальные сети VLAN
- 2. Создание VLAN с помощью команд CLI
- 3. Настройка качества сервиса (QoS) с помощью CLI
- 4. Настройка PortSecurity с помощью CL1
- 5. PortSecurity и таблица фильтрации коммутатора
- 6. Адресация многоадресной рассылки
- 7. Управление многоадресной рассылкой на 2 уровне.
- 8. Подключение и конфигурирование маршрутизатора
- 9. Последовательность начальной загрузки маршрутизатора
- 10. Создание описаний интерфейсов
- 11. Проверка работы сети и доступности узлов сет
- 12. Настройка коммутатора. Подключение к коммутатору.
- 13. Подключение к локальной консоли коммутатора.
- 14. Подключение к Web-интерфейсу управления коммутатором.
- 15. Настройка полосы пропускания с помощью команд CLI.
- 16. Настройка Access Control Lists (ACL) спомощьюCLI.
- 17. Последовательность начальной загрузки и запуска маршрутизатора.
- 18. Режимы конфигурирования маршрутизатора.
- 19. Подключение к консоли и настройка маршрутизатора
- 20. Введение в списки контроля доступа.
- 21. Конфигурирование и проверка работы NAT.

*– Варианты практических заданий для оценки освоения МДК 02.03 «Технология монтажа и обслуживания мультисервисных сетей кабельного телевидения»*

1. Общая модель интерактивной системы.

- 2. Основные технические характеристики модема LCP.
- 3. Общий вид немодернизированной СКТВ.
- 4. Схема организации ГВКС кабельного телевидения с интерактивными услугами.

5. Структурная схема модернизированной СКТВ.

6. Преимущества получения с высокой скоростью информации из сети Internet по кабельным каналам.

7. Основные характеристики модема DOCSIS.

8. Описать процесс получения модемами разрешений от ГС и затем посылка сообщений в восходящий поток.

9. Синхронный многостанционный доступ с кодовым разделением каналов.

- 10. Общая схема PacketCable
- 11. Основные функциональные компоненты PacketCable.
- 12. Зоны и домены сети PacketCable (схема).

13. Мультимедийный терминальный адаптер (МТА). Функциональная диаграмма МТА.

14. Интра- и интердоменный обмен сигналами.

15. Кабельный модем (СМ). Какую роль играет в обработке потока данных.

- 16. Терминальная система кабельных модемов (CMTS).
- 17. Сервер управления вызовами (CMS).
- 18. Шлюз ТфОП (телефонная сеть общего пользования).
- 19. Контроллер транспортного шлюза (MGC).
- 20. Шлюз сигнализации (SG).
- 21. Сервер предоставления разрешений (TGS).
- 22. Комплекс аппаратуры, расположенный на головной станции.
- 23. Многофункциональное устройство STB(Set-top-Box)/
- 24. Протокол управления сетью SNMP (Simple Network Management

Protocol).

25. Протокол передачи файлов FTP(File Transport Protocol).

#### **3. ОЦЕНКА ПО УЧЕБНОЙ И ПРОИЗВОДСТВЕННОЙ ПРАКТИКЕ 3.1. Общие положения**

Целью оценки по учебной и производственной практике является оценка профессиональных и общих компетенций, практического опыта и умений.

Оценка по учебной и производственной практике выставляется на основании результатов выполнения практических работ на производстве и данных дневника по практике, характеристики профессиональной деятельности обучающегося на практике с указанием видов работ, выполненных обучающимся во время практики, их объема, качества выполнения в соответствии с технологией и требованиями организации, в которой проходила практика.

## **3.2. Виды работ практики и проверяемые результаты обучения по профессиональному модулю**

**МДК.02.01 «Технология монтажа и обслуживания компьютерных сетей»**

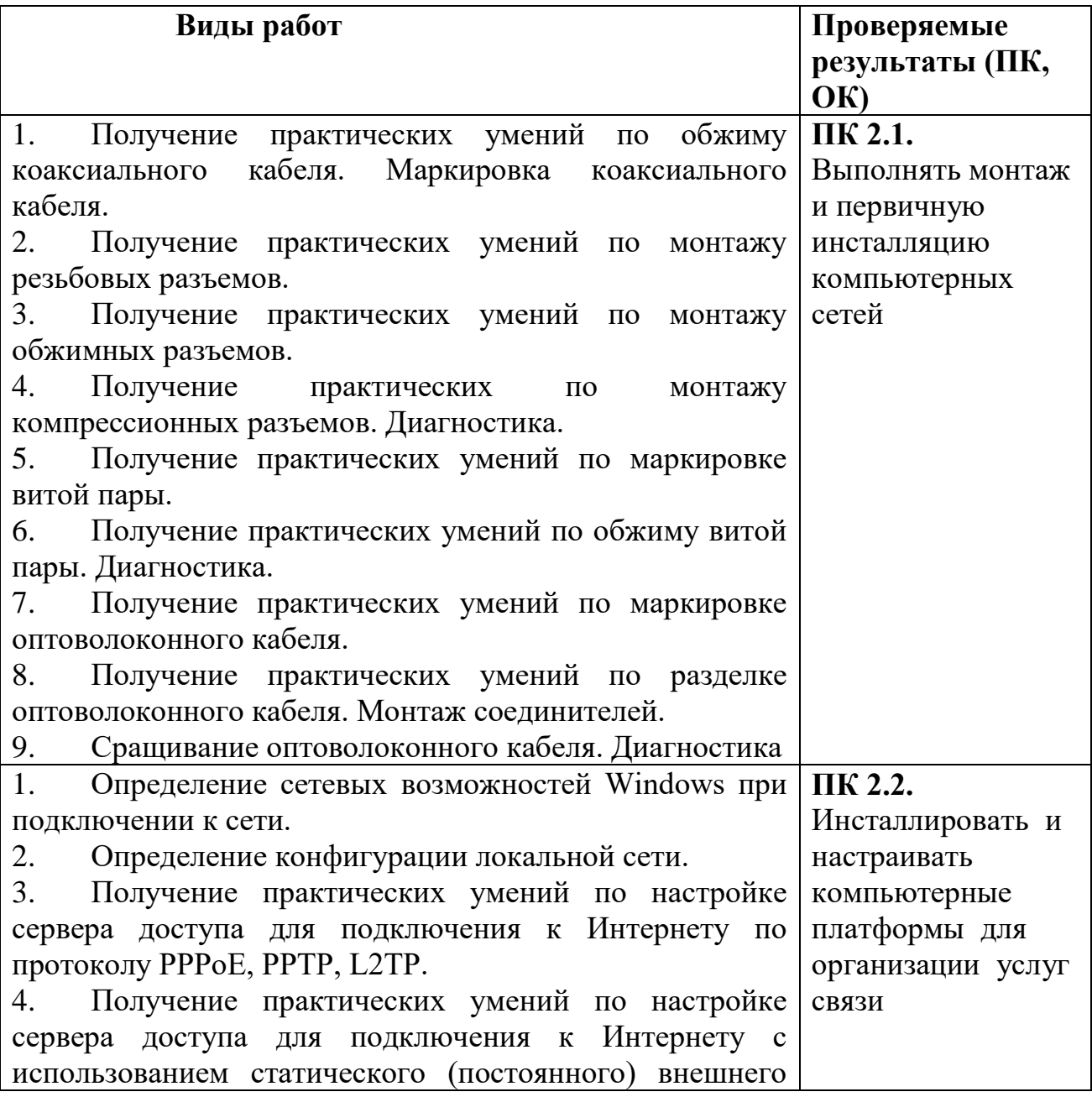

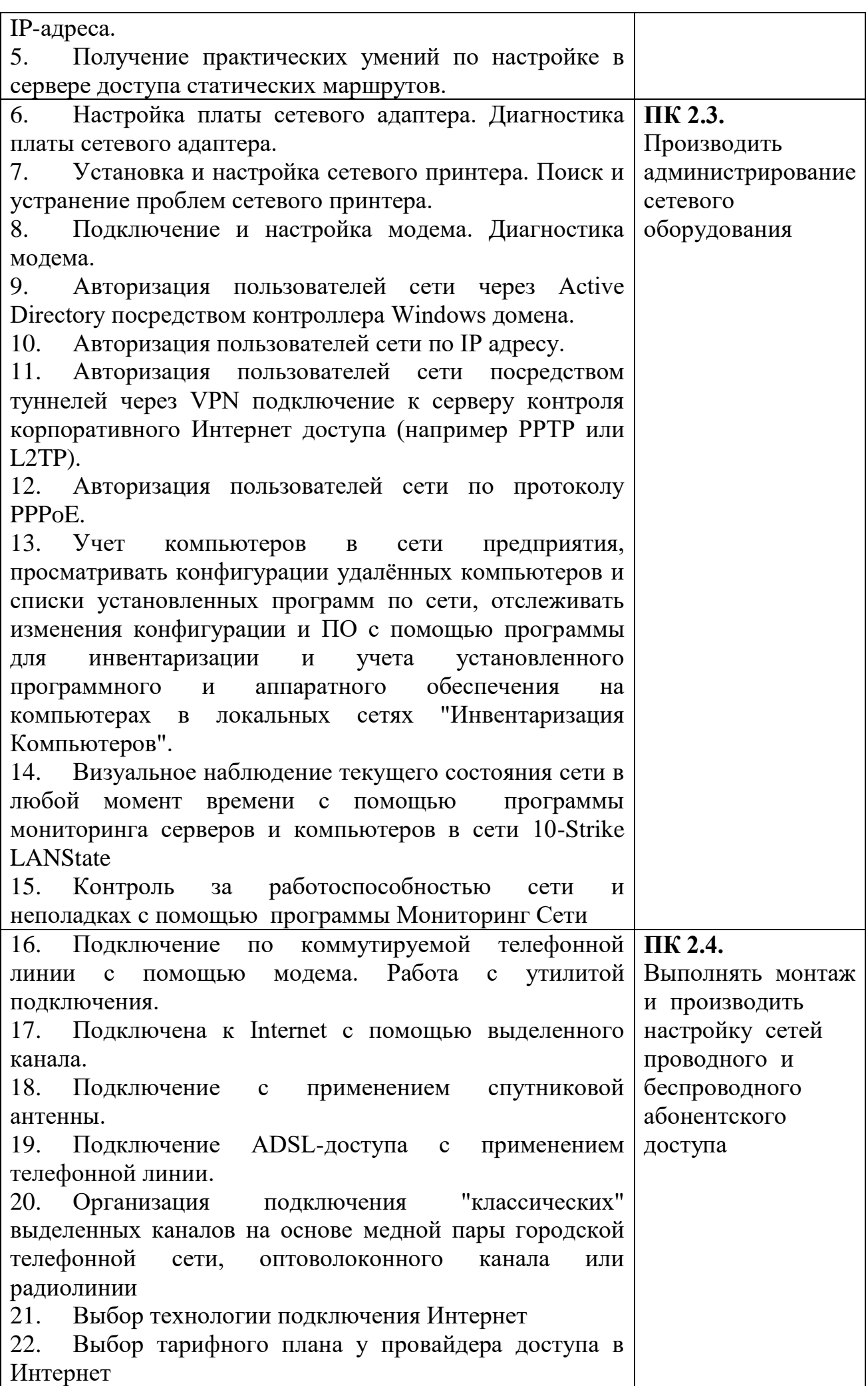

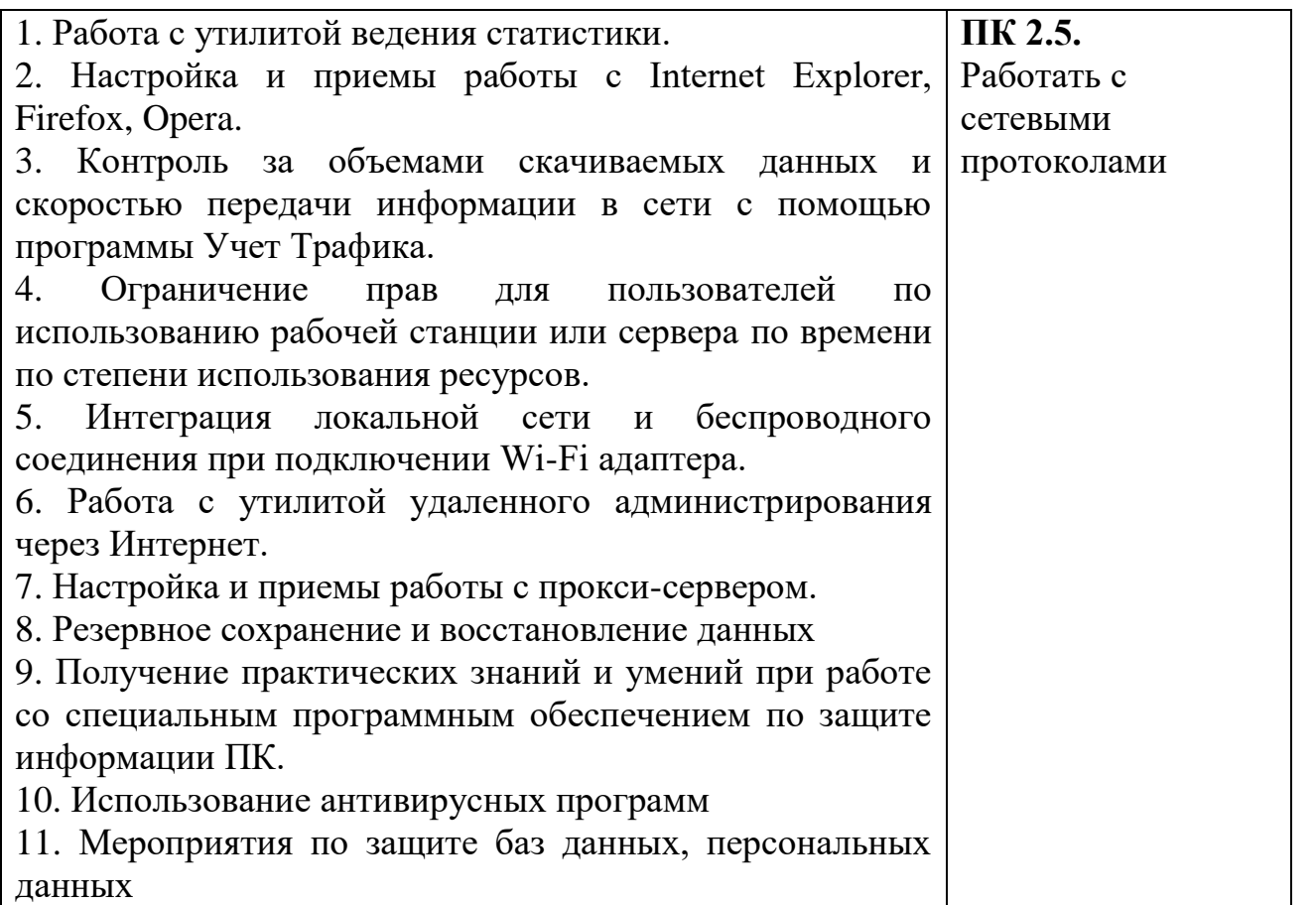

#### **МДК.02.02. Технология монтажа и обслуживания оборудования транспортных сетей систем радиосвязи и вещания**

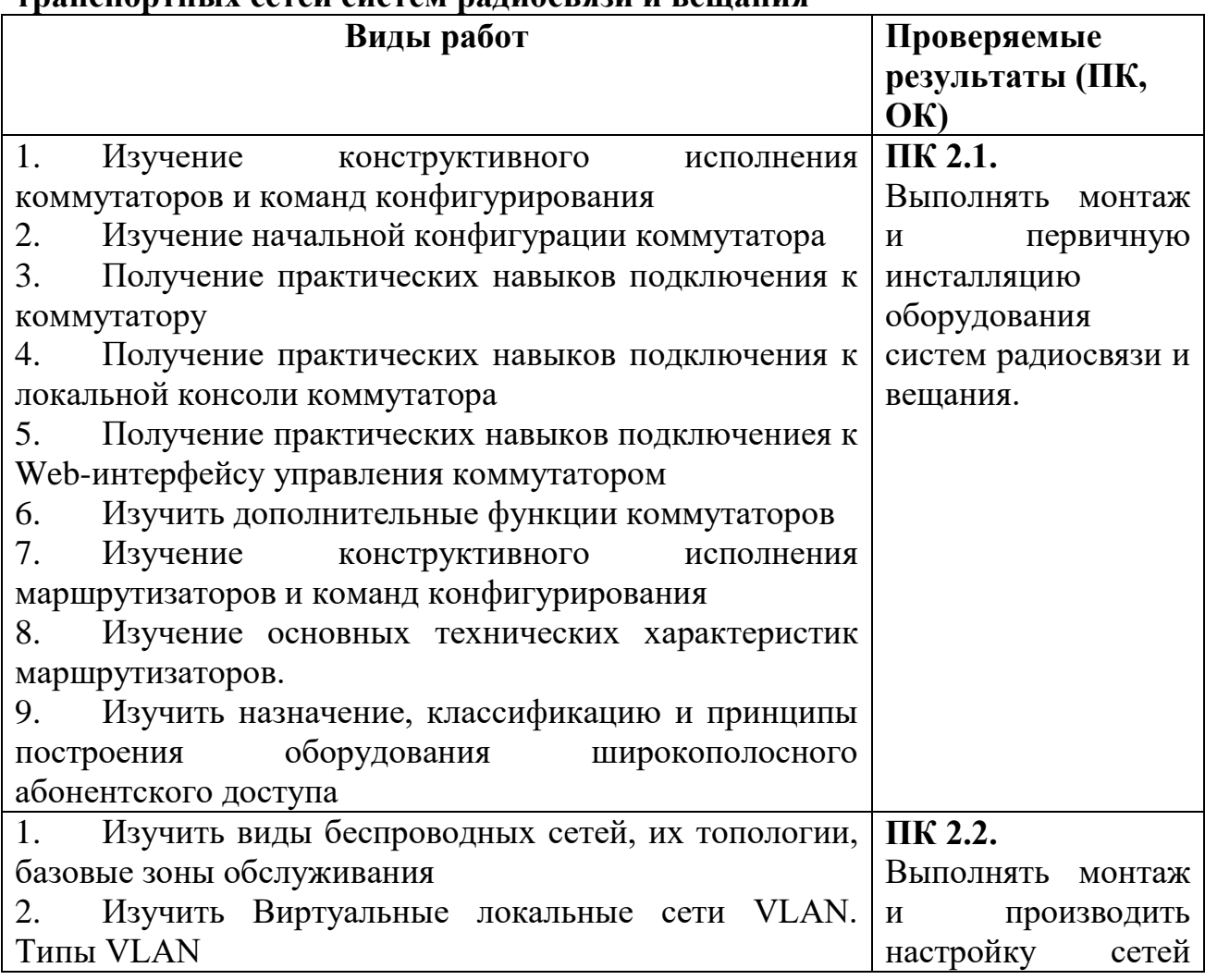
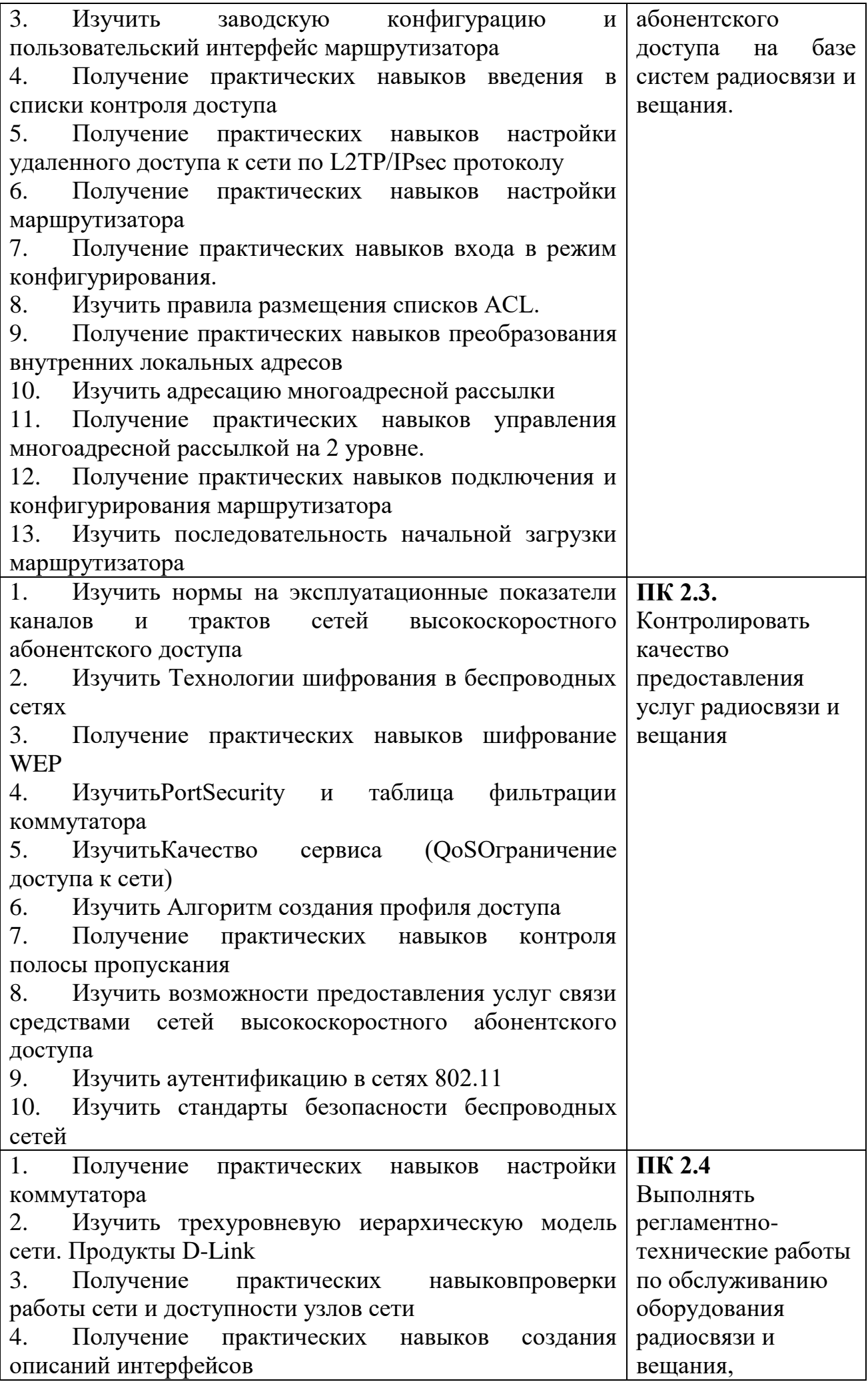

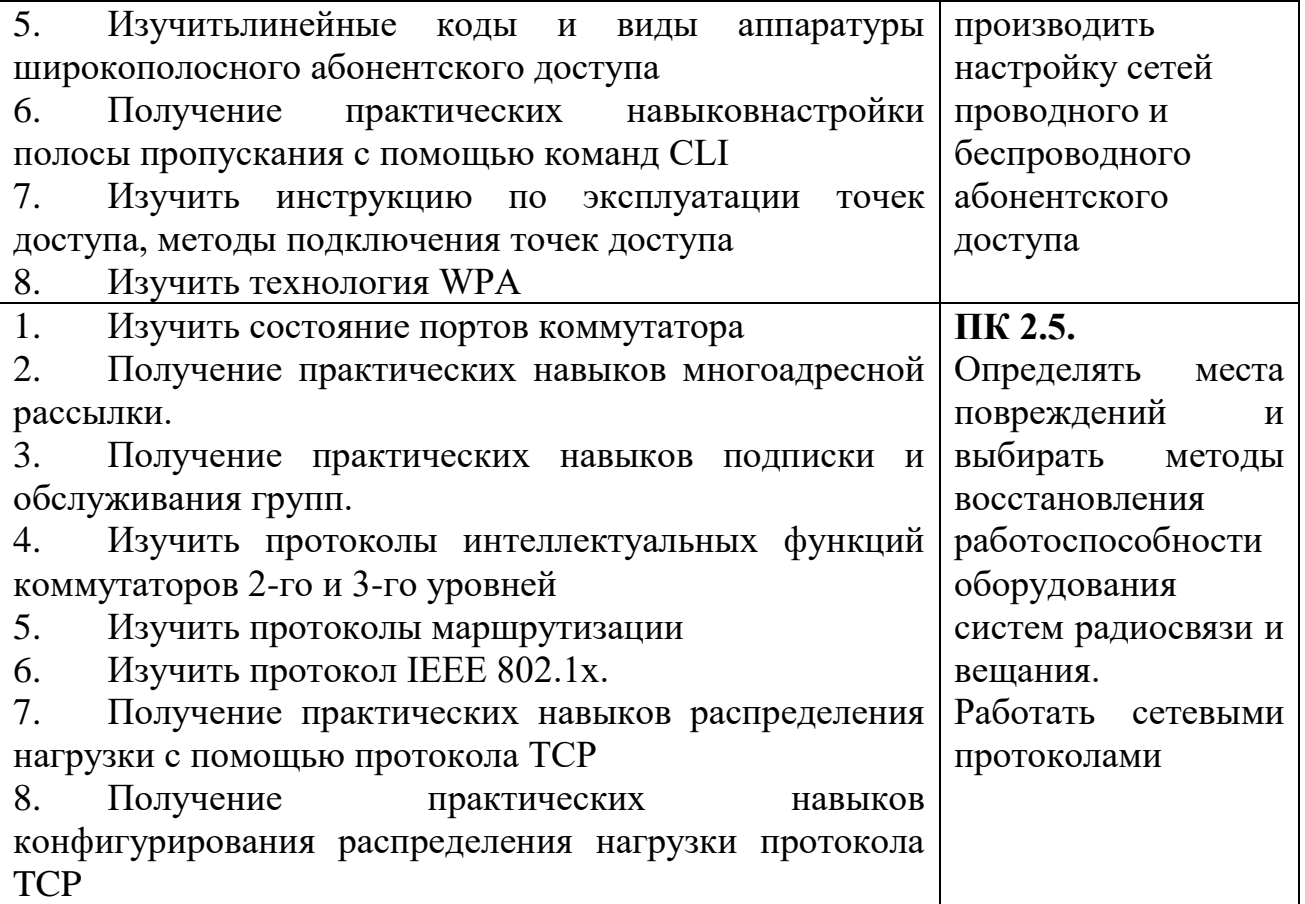

#### **МДК.02.03 «Технология монтажа и обслуживания мультисервисных сетей кабельного телевидения»**

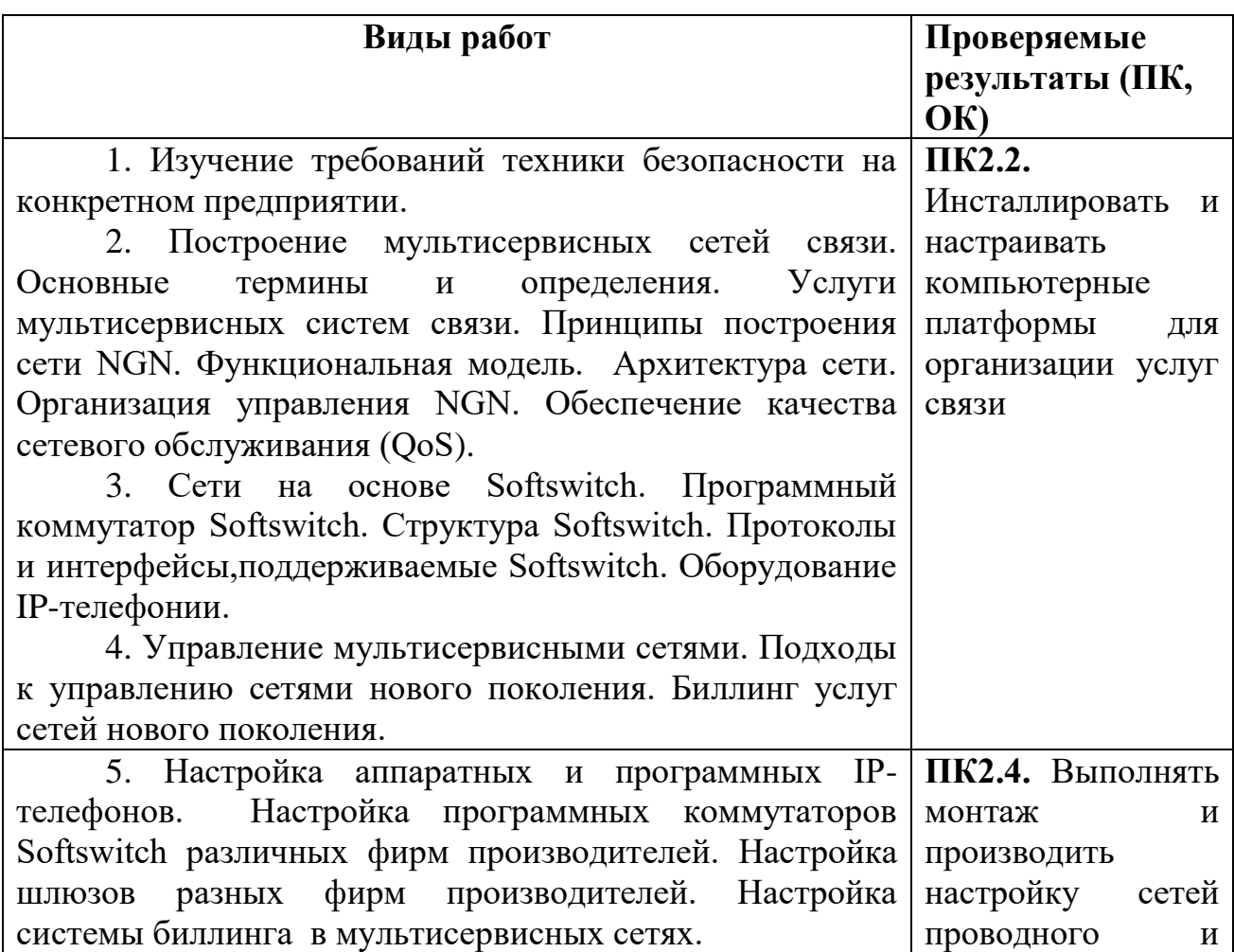

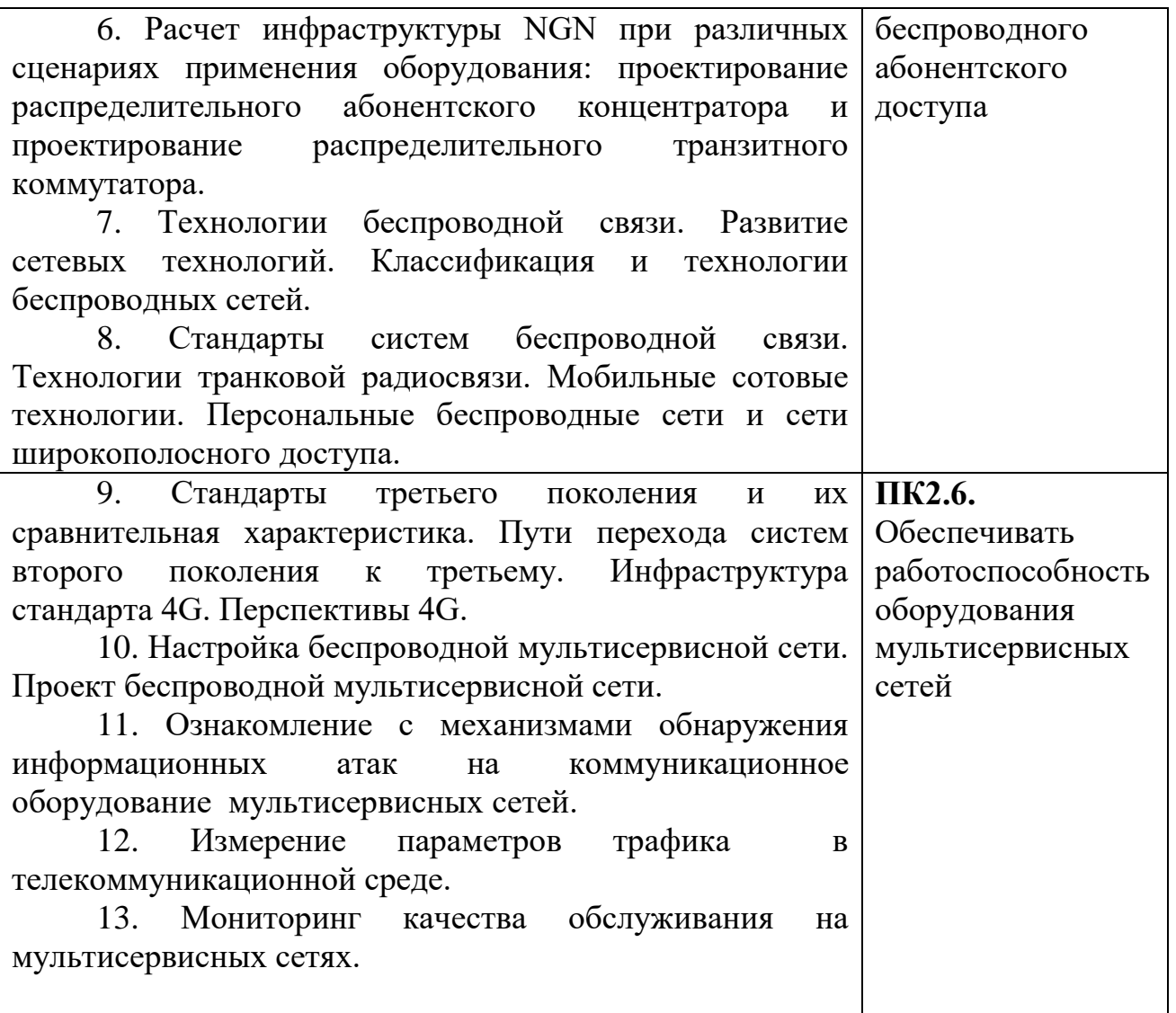

#### **Критерии оценки**

«Отлично» ставится студенту, который выполнил в срок и на высоком уровне весь намеченный объем работы, требуемый планом практики, обнаружил умение правильно определять и эффективно решать основные задачи.

«Хорошо» ставится студенту, который полностью выполнил намеченную на период практики программу работы, обнаружил умение определять основные задачи и способы их решения, проявил инициативу в работе, но не смог вести творческий поиск или не проявил потребность в творческом росте.

«Удовлетворительно» ставится студенту, который выполнил программу работы, но не проявил глубоких знаний теории и умения применять ее на практике, допускал ошибки в планировании и решении задач.

«Неудовлетворительно» ставится студенту, который не выполнил программу практики, не подготовил отчета, допускал ошибки в ходе проведения практики.

# **4.КОНТРОЛЬНО-ОЦЕНОЧНЫЕ МАТЕРИАЛЫ ДЛЯ ПРОВЕДЕНИЯ ЭКЗАМЕНА (квалификационного)**

Контрольно-оценочные материалы предназначены для контроля и оценки результатов освоения профессионального модуля **ПМ.02** «Техническая эксплуатация информационно-коммуникационных сетей связи и вещания»

#### **Профессиональные компетенции**

ПК 2.1. Выполнять монтаж и первичную инсталляцию компьютерных сетей.

ПК 2.2. Инсталлировать и настраивать компьютерные платформы для организации услуг связи.

ПК 2.3. Производить администрирование сетевого оборудования.

ПК 2.4. Выполнять монтаж и производить настройку сетей проводного и беспроводного абонентского доступа.

ПК 2.5. Работать с сетевыми протоколами.

ПК 2.6. Обеспечивать работоспособность оборудования мультисервисных сетей.

ОГАПОУ «Белгородский индустриальный колледж»

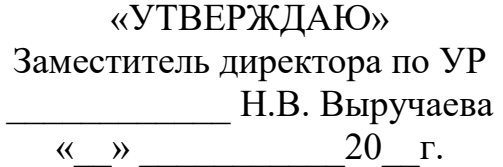

#### **Экзаменационный билет № 1**

#### **ПМ 02 «Техническая эксплуатация информационнокоммуникационных сетей связи и вещания»**

Специальность: 220721 – «Радиосвязь, радиовещание и телевидение»

#### **Задание 1**

*МДК02.01 «Технология монтажа и обслуживания компьютерных сетей»* Выберите процессор, подходящий для установки на целевой системной плате. Установите процессор на целевую системную плату. Идентифицируйте процессор целевого компьютера. Назовите его основные характеристики.

#### **Задание 2**

*МДК.02.02 «Технология монтажа и обслуживания оборудования транспортных сетей систем радиосвязи и вещания»*

Основные технические характеристики маршрутизаторов. Конструктивное исполнение. Начальная конфигурация маршрутизатора.

#### **Задание 3**

*МДК 02.03 «Технология монтажа и обслуживания мультисервисных сетей кабельного телевидения»*

Состав и оборудование коммерческих кабельных сетей. Магистральная, субмагистральная и домовая коаксиальные распределительные сети.

Преподаватели:\_\_\_\_\_\_\_\_\_\_/Феоктистова В.Н./

 $\sqrt{J}$ итвишков Н.А. $\sqrt{J}$ 

\_\_\_\_\_\_\_\_\_\_/Недоступенко Д.А./

Рассмотрено на заседании предметно-цикловой комиссии «Автоматики, радиовещания и систем диспетчерского управления»

Протокол №  $\qquad \text{or} \qquad \text{»}$  20 г. Председатель ЦК \_\_\_\_\_\_\_/Чобану Л.А./

ОГАПОУ «Белгородский индустриальный колледж» «УТВЕРЖДАЮ» Заместитель директора по УР \_\_\_\_\_\_\_\_\_\_\_\_ Н.В. Выручаева « $\rightarrow$  20 г.

# **Экзаменационный билет № 1**

# **ПМ 02 «Техническая эксплуатация информационнокоммуникационных сетей связи и вещания»**

Специальность: 220721 – «Радиосвязь, радиовещание и телевидение»

#### **Задание 1**

*МДК02.01 «Технология монтажа и обслуживания компьютерных сетей»* Выберите процессор, подходящий для установки на целевой системной плате. Установите процессор на целевую системную плату. Идентифицируйте процессор целевого компьютера. Назовите его основные характеристики.

#### **Задание 2**

*МДК.02.02 «Технология монтажа и обслуживания оборудования транспортных сетей систем радиосвязи и вещания»*

Основные технические характеристики маршрутизаторов. Конструктивное исполнение. Начальная конфигурация маршрутизатора.

#### **Задание 3**

*МДК 02.03 «Технология монтажа и обслуживания мультисервисных сетей кабельного телевидения»*

Состав и оборудование коммерческих кабельных сетей. Магистральная, субмагистральная и домовая коаксиальные распределительные сети.

Преподаватели:\_\_\_\_\_\_\_\_\_\_/Феоктистова В.Н./

 \_\_\_\_\_\_\_\_\_\_/Литвишков Н.А./ \_\_\_\_\_\_\_\_\_\_/Недоступенко Д.А./

Рассмотрено на заседании предметно-цикловой комиссии «Автоматики, радиовещания и систем диспетчерского управления»

Протокол №  $\qquad$  от «  $\qquad$  »  $\qquad$  20 г. Председатель ЦК \_\_\_\_\_\_\_/Чобану Л.А./

ОГАПОУ «Белгородский индустриальный колледж» «УТВЕРЖДАЮ» Заместитель директора по УР \_\_\_\_\_\_\_\_\_\_\_\_ Н.В. Выручаева  $\ll$   $\gg$   $20$   $\Gamma$ .

**Экзаменационный билет № 2**

# **ПМ 02 «Техническая эксплуатация информационнокоммуникационных сетей связи и вещания»**

Специальность: 220721 – «Радиосвязь, радиовещание и телевидение»

**Задание 1**

МДК02.01 «Технология монтажа и обслуживания компьютерных сетей» Исследовать конфигурацию конкретного ПК с помощью сервисных программных средств. При этом:

– определить набор аппаратных средств (функциональных устройств), их типы, имена, идентификаторы;

– определить набор установленных системных программных средств, их имена, типы, идентификаторы;

– дать краткую характеристику (определение, назначение, функции и др.) аппаратным и системным средствам.

#### **Задание 2**

МДК 02.02 «Технология монтажа и обслуживания оборудования транспортных сетей систем радиосвязи и вещания»

Трехуровневая иерархическая модель сети. Продукты D-Link.

#### **Задание 3**

МДК 02.03 «Технология монтажа и обслуживания мультисервисных сетей кабельного телевидения»

Общая модель интерактивной системы.

Преподаватели:\_\_\_\_\_\_\_\_\_\_/Феоктистова В.Н./  $\frac{1}{\sqrt{2}}$ /Литвишков Н.А./ \_\_\_\_\_\_\_\_\_\_/Недоступенко Д.А./

Рассмотрено на заседании предметно-цикловой комиссии «Автоматики, радиовещания и систем диспетчерского управления»

Протокол  $\mathbb{N}_2$  от «  $\rightarrow$  20 г. Председатель ЦК \_\_\_/Чобану Л.А./

> «УТВЕРЖДАЮ» Заместитель директора по УР

ОГАПОУ «Белгородский индустриальный колледж» \_\_\_\_\_\_\_\_\_\_\_\_ Н.В. Выручаева

« $\rightarrow$  20 г.

**Экзаменационный билет № 3**

**ПМ 02 «Техническая эксплуатация информационно-**

# **коммуникационных сетей связи и вещания»**

Специальность: 220721 – «Радиосвязь, радиовещание и телевидение»

#### **Задание 1**

МДК02.01 «Технология монтажа и обслуживания компьютерных сетей»

Осуществить запись и воспроизведение видеофайлов, используя средства программы Windows Movie Maker. Перечислить форматы видео используемые в Movie Maker. Приемы разделения клипа, создания переходов, настройка вида перехода, его времени, сохранение клипа.

#### **Задание 2**

МДК 02.02 «Технология монтажа и обслуживания оборудования транспортных сетей систем радиосвязи и вещания»

Преимущества использования коммутаторов LAN в сетях.

## **Задание 3**

МДК 02.03 «Технология монтажа и обслуживания мультисервисных сетей кабельного телевидения»

Основные технические характеристики модема LCP.

Преподаватели:\_\_\_\_\_\_\_\_\_\_/Феоктистова В.Н./ \_\_\_\_\_\_\_\_\_\_/Литвишков Н.А./ \_\_\_\_\_\_\_\_\_\_/Недоступенко Д.А./

Рассмотрено на заседании предметно-цикловой комиссии «Автоматики, радиовещания и систем диспетчерского управления»

Протокол №\_\_от «\_\_» \_\_\_\_\_\_\_\_\_\_\_20\_\_г. Председатель ЦК / Чобану Л.А./

ОГАПОУ «Белгородский индустриальный колледж» «УТВЕРЖДАЮ» Заместитель директора по УР \_\_\_\_\_\_\_\_\_\_\_\_ Н.В. Выручаева « $\rightarrow$  20 г.

#### **Экзаменационный билет № 4**

#### **ПМ 02 «Техническая эксплуатация информационнокоммуникационных сетей связи и вещания»**

Специальность: 220721 – «Радиосвязь, радиовещание и телевидение»

#### **Задание 1**

МДК02.01 «Технология монтажа и обслуживания компьютерных сетей» Определить свойства всех устройств, связанных с обработкой, записью и воспроизведением звука на данном компьютере. Осуществить настройку параметров устройств. Выполнить наложение звукозаписей, изменения качества звукозаписи и формата звукового файла.

#### **Задание 2**

МДК 02.02 «Технология монтажа и обслуживания оборудования транспортных сетей систем радиосвязи и вещания»

Настройка коммутатора. Подключение к коммутатору. Дополнительные функции коммутаторов.

#### **Задание 3**

МДК 02.03 «Технология монтажа и обслуживания мультисервисных сетей кабельного телевидения»

Общий вид не модернизированной СКТВ.

Преподаватели:\_\_\_\_\_\_\_\_\_\_/Феоктистова В.Н./ \_\_\_\_\_\_\_\_\_\_/Литвишков Н.А./ \_\_\_\_\_\_\_\_\_\_/Недоступенко Д.А./

Рассмотрено на заседании предметно-цикловой комиссии «Автоматики, радиовещания и систем диспетчерского управления»

Протокол №  $\qquad$  от «  $\qquad$  »  $\qquad$  20 г. Председатель ЦК \_\_\_\_\_\_\_/Чобану Л.А./

ОГАПОУ «Белгородский индустриальный колледж»

«УТВЕРЖДАЮ» Заместитель директора по УР \_\_\_\_\_\_\_\_\_\_\_\_ Н.В. Выручаева  $\ll$   $\gg$   $20$   $\Gamma$ .

**Экзаменационный билет № 5**

**ПМ 02 «Техническая эксплуатация информационнокоммуникационных сетей связи и вещания»**

Специальность: 220721 – «Радиосвязь, радиовещание и телевидение»

#### **Задание 1**

МДК02.01 «Технология монтажа и обслуживания компьютерных сетей» Использование пакета Microsoft Office Access для создания и обработки баз данных. Создайте базу данных, состоящую из двух таблиц – список и группы. Реализуйте схему данных, продемонстрируйте связь между таблицами.

#### **Задание 2**

МДК 02.02 «Технология монтажа и обслуживания оборудования транспортных сетей систем радиосвязи и вещания»

Технологии коммутации 2-го уровня,3-го уровня.

#### **Задание 3**

МДК 02.03 «Технология монтажа и обслуживания мультисервисных сетей кабельного телевидения»

Схема организации ГВКС кабельного телевидения с интерактивными услугами.

Преподаватели:\_\_\_\_\_\_\_\_\_\_/Феоктистова В.Н./ \_\_\_\_\_\_\_\_\_\_/Литвишков Н.А./  $\overline{\phantom{a}}$ /Недоступенко Д.А.

Рассмотрено на заседании предметно-цикловой комиссии «Автоматики, радиовещания и систем диспетчерского управления»

Протокол  $N_2$  от « $\longrightarrow$  20 г. Председатель ЦК \_\_\_\_\_\_\_/Чобану Л.А./

ОГАПОУ «Белгородский индустриальный колледж»

«УТВЕРЖДАЮ» Заместитель директора по УР \_\_\_\_\_\_\_\_\_\_\_\_ Н.В. Выручаева  $\leftarrow$   $\frac{20}{\text{r}}$ .

# **Экзаменационный билет № 6**

#### **ПМ 02 «Техническая эксплуатация информационнокоммуникационных сетей связи и вещания»**

Специальность: 220721 – «Радиосвязь, радиовещание и телевидение»

#### **Задание 1**

МДК02.01 «Технология монтажа и обслуживания компьютерных сетей»

Технология создания мультимедийной презентации в формате Microsoft Office Power Point. Создание первой презентации. Выбор новой цветовой схемы Добавление фигур, схем, диаграмм, картинок, эмблемы и внесение изменений сразу вовсе слайды. Форматирование текста, списков.

#### **Задание 2**

МДК 02.02 «Технология монтажа и обслуживания оборудования транспортных сетей систем радиосвязи и вещания»

Виртуальные локальные сети VLAN. Типы VLAN. Создание VLAN с помощью команд CLI.

#### **Задание 3**

МДК 02.03 «Технология монтажа и обслуживания мультисервисных сетей кабельного телевидения»

Структурная схема модернизированной СКТВ.

Преподаватели:\_\_\_\_\_\_\_\_\_\_/Феоктистова В.Н./ \_\_\_\_\_\_\_\_\_\_/Литвишков Н.А./ \_\_\_\_\_\_\_\_\_\_/Недоступенко Д.А./

Рассмотрено на заседании предметно-цикловой комиссии «Автоматики, радиовещания и систем диспетчерского управления»

Протокол №  $\qquad$  от «  $\qquad$  »  $\qquad$  20 г. Председатель ЦК \_\_\_\_\_\_\_/Чобану Л.А./

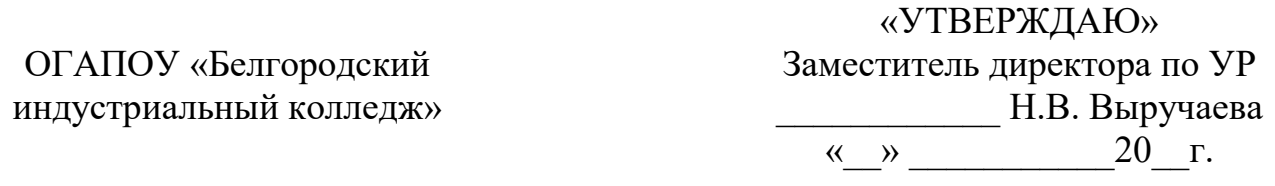

#### **Экзаменационный билет № 7 ПМ 02 «Техническая эксплуатация информационнокоммуникационных сетей связи и вещания»**

Специальность: 220721 – «Радиосвязь, радиовещание и телевидение»

#### **Задание 1**

МДК02.01 «Технология монтажа и обслуживания компьютерных сетей»

Использование пакета Microsoft Office InfoPath по созданию электронных форм документов. Создайте форму «Отчет о продажах» используя один из образцов встроенных в InfoPath форм. Осуществите функции проверки орфографии, форматирования текста и вставки элементов управления. Сохраните полученную форму на компьютере.

#### **Задание 2**

МДК 02.02 «Технология монтажа и обслуживания оборудования транспортных сетей систем радиосвязи и вещания»

VLAN на базе портов. VLAN на базе МАС-адресов.

#### **Задание 3**

МДК 02.03 «Технология монтажа и обслуживания мультисервисных сетей кабельного телевидения»

Преимущества получения с высокой скоростью информации из сети Internet по кабельным каналам.

Преподаватели:\_\_\_\_\_\_\_\_\_\_/Феоктистова В.Н./ \_\_\_\_\_\_\_\_\_\_/Литвишков Н.А./ \_\_\_\_\_\_\_\_\_\_/Недоступенко Д.А./

Рассмотрено на заседании предметно-цикловой комиссии «Автоматики, радиовещания и систем диспетчерского управления»

Протокол №\_\_от «\_\_» \_\_\_\_\_\_\_\_\_\_\_\_\_20\_\_г. Председатель ЦК \_\_\_\_\_\_\_/Чобану Л.А./

ОГАПОУ «Белгородский индустриальный колледж»

«УТВЕРЖДАЮ» Заместитель директора по УР \_\_\_\_\_\_\_\_\_\_\_\_ Н.В. Выручаева

#### **Экзаменационный билет № 8**

#### **ПМ 02 «Техническая эксплуатация информационнокоммуникационных сетей связи и вещания»**

Специальность: 220721 – «Радиосвязь, радиовещание и телевидение»

#### **Задание 1**

МДК02.01 «Технология монтажа и обслуживания компьютерных сетей»

Приемы организации заметок в программе Microsoft Office OneNote и возможности совместной работы над проектом. Создать записную книжку. Приемы создания разделов, заметок, прикрепление файлов, использование инструментов рисования в записной книжке. Изменение параметров страницы, функция «скрыть/увидеть» других авторов комментариев в общедоступной записной книжке.

#### **Задание 2**

МДК 02.02 «Технология монтажа и обслуживания оборудования транспортных сетей систем радиосвязи и вещания»

Объединение портов и создание высокоскоростных сетевых магистралей.

#### **Задание 3**

МДК 02.03 «Технология монтажа и обслуживания мультисервисных сетей кабельного телевидения»

Основные характеристики модема DOCSIS.

Преподаватели:\_\_\_\_\_\_\_\_\_\_/Феоктистова В.Н./ \_\_\_\_\_\_\_\_\_\_/Литвишков Н.А./ \_\_\_\_\_\_\_\_\_\_/Недоступенко Д.А./

Рассмотрено на заседании предметно-цикловой комиссии «Автоматики, радиовещания и систем диспетчерского управления»

Протокол №  $\qquad$  от «  $\qquad$  »  $\qquad$  20 г. Председатель ЦК \_\_\_\_\_\_\_/Чобану Л.А./

ОГАПОУ «Белгородский индустриальный колледж»

«УТВЕРЖДАЮ» Заместитель директора по УР \_\_\_\_\_\_\_\_\_\_\_\_ Н.В. Выручаева  $\ll \rightarrow$  20  $\Gamma$ .

#### **Экзаменационный билет № 9**

#### **ПМ 02 «Техническая эксплуатация информационнокоммуникационных сетей связи и вещания»**

Специальность: 220721 – «Радиосвязь, радиовещание и телевидение»

#### **Задание 1**

МДК02.01 «Технология монтажа и обслуживания компьютерных сетей» Создание и редактирование функциональных моделей в MicrosoftOffice VISIO. Рисование графическими примитивами, понятие шейпа, команды соединение (Union), объединение (Combine), фрагментирование (Fragment), пересечение (Intersect), или вычитание (Subtract) (в меню Shape и подменю

Operations) для соединения и разбиения простых шейпов.. Используя библиотеку стандартного оборудования построить схему компьютерной сети.

#### **Задание 2**

МДК 02.02 «Технология монтажа и обслуживания оборудования транспортных сетей систем радиосвязи и вещания»

Настройка качества сервиса (QoS) с помощью CLI.

#### **Задание 3**

МДК 02.03 «Технология монтажа и обслуживания мультисервисных сетей кабельного телевидения»

Описать процесс получения модемами разрешений от ГС и затем посылка сообщений в восходящий поток.

Преподаватели:\_\_\_\_\_\_\_\_\_\_/Феоктистова В.Н./ \_\_\_\_\_\_\_\_\_\_/Литвишков Н.А./ \_\_\_\_\_\_\_\_\_\_/Недоступенко Д.А./

Рассмотрено на заседании предметно-цикловой комиссии «Автоматики, радиовещания и систем диспетчерского управления»

Протокол №\_от « » 20 г. Председатель ЦК \_\_\_\_\_\_\_/Чобану Л.А./

ОГАПОУ «Белгородский индустриальный колледж»

«УТВЕРЖДАЮ» Заместитель директора по УР \_\_\_\_\_\_\_\_\_\_\_\_ Н.В. Выручаева  $\leftarrow$   $\leftarrow$   $20$   $\Gamma$ .

# **Экзаменационный билет № 10**

# **ПМ 02 «Техническая эксплуатация информационнокоммуникационных сетей связи и вещания»**

Специальность: 220721 – «Радиосвязь, радиовещание и телевидение»

#### **Задание 1**

МДК02.01 «Технология монтажа и обслуживания компьютерных сетей» Использование виртуальной машины для имитации работы операционной системы (Windows, Linux), выполнения различных тестирований и построения небольшой сети. Осуществить установку VirtualBox-5.0.8 (дистрибутив задан), в среде виртуализации создать виртуальные машины под Windows и Linux.

#### **Задание 2**

МДК 02.02 «Технология монтажа и обслуживания оборудования

транспортных сетей систем радиосвязи и вещания»

Качество сервиса (QoS). Контроль полосы пропускания.

#### **Задание 3**

МДК 02.03 «Технология монтажа и обслуживания мультисервисных сетей кабельного телевидения»

Синхронный многостанционный доступ с кодовым разделением каналов.

Преподаватели: /Феоктистова В.Н./

 \_\_\_\_\_\_\_\_\_\_/Литвишков Н.А./ \_\_\_\_\_\_\_\_\_\_/Недоступенко Д.А./

Рассмотрено на заседании предметно-цикловой комиссии «Автоматики, радиовещания и систем диспетчерского управления»

Протокол  $\mathcal{N}_{\mathcal{Q}}$ от «\_\_» \_\_\_\_\_\_\_\_\_\_\_\_20\_\_г. Председатель ЦК  $\overline{H}$  /Чобану Л.А./

ОГАПОУ «Белгородский индустриальный колледж»

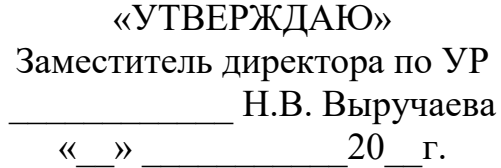

#### **Экзаменационный билет № 11**

# **ПМ 02 «Техническая эксплуатация информационнокоммуникационных сетей связи и вещания»**

Специальность: 220721 – «Радиосвязь, радиовещание и телевидение»

#### **Задание 1**

МДК02.01 «Технология монтажа и обслуживания компьютерных сетей»

Установка ОС Windows 7. Определить этапы установки операционной системы. Выполнить установку ОС в пошаговом режиме, осуществить начальную настройку операционной системы (создание учетной записи, активацию версии Windows, установку обновлений, сверить часовой пояс и дату, начальную настройку рабочего стола).

#### **Задание 2**

МДК 02.02 «Технология монтажа и обслуживания оборудования транспортных сетей систем радиосвязи и вещания»

Port Security и таблица фильтрации коммутатора. Настройка Port Security с помощью CL1.

#### **Задание 3**

МДК 02.03 «Технология монтажа и обслуживания мультисервисных сетей кабельного телевидения»

Общая схема PacketCable.Основные функциональные компоненты PacketCable.

Преподаватели:\_\_\_\_\_\_\_\_\_\_/Феоктистова В.Н./ \_\_\_\_\_\_\_\_\_\_/Литвишков Н.А./ \_\_\_\_\_\_\_\_\_\_/Недоступенко Д.А./

Рассмотрено на заседании предметно-цикловой комиссии «Автоматики, радиовещания и систем диспетчерского управления»

Протокол  $N_2$  от « $\longrightarrow$  20 г. Председатель ЦК \_\_\_\_\_\_\_/Чобану Л.А./

ОГАПОУ «Белгородский индустриальный колледж»

«УТВЕРЖДАЮ» Заместитель директора по УР \_\_\_\_\_\_\_\_\_\_\_\_ Н.В. Выручаева  $\leftarrow$   $\rightarrow$   $20$   $r$ .

#### **Экзаменационный билет № 12**

#### **ПМ 02 «Техническая эксплуатация информационно-**

**коммуникационных сетей связи и вещания»**

Специальность: 220721 – «Радиосвязь, радиовещание и телевидение»

#### **Задание 1**

МДК02.01 «Технология монтажа и обслуживания компьютерных сетей» Установка ОС Linux. Осуществить установку VirtualBox-5.0.8. Выполнить установку ОС в пошаговом режиме (ISO файл с дистрибутивом Linux задан). Осуществить мы можем настройку часового пояса, раскладку клавиатуры, создать учетную запись, ввести имя и пароль.

#### **Задание 2**

МДК 02.02 «Технология монтажа и обслуживания оборудования транспортных сетей систем радиосвязи и вещания»

Протокол IEEE 802.1х. Состояние портов коммутатора.

#### **Задание 3**

МДК 02.03 «Технология монтажа и обслуживания мультисервисных сетей кабельного телевидения»

Зоны и домены сети PacketCable (схема).

Преподаватели:\_\_\_\_\_\_\_\_\_\_/Феоктистова В.Н./ \_\_\_\_\_\_\_\_\_\_/Литвишков Н.А./

\_\_\_\_\_\_\_\_\_\_/Недоступенко Д.А./

Рассмотрено на заседании предметно-цикловой комиссии «Автоматики, радиовещания и систем диспетчерского управления»

Протокол  $N_2$  от « $\longrightarrow$  20 г. Председатель ЦК \_\_\_\_\_\_\_/Чобану Л.А./

ОГАПОУ «Белгородский индустриальный колледж»

«УТВЕРЖДАЮ» Заместитель директора по УР \_\_\_\_\_\_\_\_\_\_\_\_ Н.В. Выручаева  $\left\langle \left\langle \underline{\hspace{1cm}}\right\rangle \right\rangle$   $\longrightarrow$   $\longrightarrow$   $20$   $\Gamma$ .

**Экзаменационный билет № 13**

#### **ПМ 02 «Техническая эксплуатация информационнокоммуникационных сетей связи и вещания»**

Специальность: 220721 – «Радиосвязь, радиовещание и телевидение»

#### **Задание 1**

МДК02.01 «Технология монтажа и обслуживания компьютерных сетей»

Подключение и инсталляция принтеров. Настройка параметров работы принтера. Вручную установить принтер, используя драйвер WindowsХР по умолчанию. Проверить установку принтера и драйвера и устранить любые проблемы. Загрузить и установить последнюю версию драйвера от производителя принтера.

#### **Задание 2**

МДК 02.02 «Технология монтажа и обслуживания оборудования транспортных сетей систем радиосвязи и вещания»

Многоадресная рассылка. Подписка и обслуживание групп.

**Задание 3**

МДК 02.03 «Технология монтажа и обслуживания мультисервисных сетей кабельного телевидения»

Мультимедийный терминальный адаптер (МТА). Функциональная диаграмма МТА.

Преподаватели:\_\_\_\_\_\_\_\_\_\_/Феоктистова В.Н./  $\frac{1}{\sqrt{2}}$ Литвишков Н.А./ \_\_\_\_\_\_\_\_\_\_/Недоступенко Д.А./

Рассмотрено на заседании предметно-цикловой комиссии «Автоматики, радиовещания и систем диспетчерского управления»

Протокол  $N_2$  от « $\longrightarrow$  20 г. Председатель ЦК \_\_\_\_\_\_\_/Чобану Л.А./

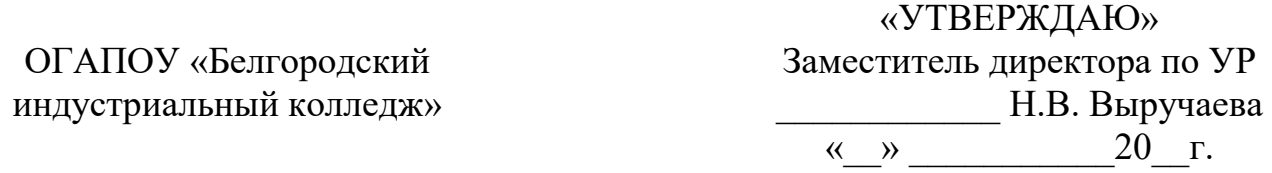

# **Экзаменационный билет № 14**

# **ПМ 02 «Техническая эксплуатация информационнокоммуникационных сетей связи и вещания»**

Специальность: 220721 – «Радиосвязь, радиовещание и телевидение»

# **Задание 1**

МДК02.01 «Технология монтажа и обслуживания компьютерных сетей» Подключение и инсталляция сканеров. Настройка параметров работы сканера. Вручную установить сканер, используя драйвер WindowsХР по умолчанию. Проверить установку сканера и драйвера и устранить любые проблемы.

#### **Задание 2**

МДК 02.02 «Технология монтажа и обслуживания оборудования транспортных сетей систем радиосвязи и вещания»

Адресация многоадресной рассылки Управление многоадресной рассылкой на 2 уровне.

#### **Задание 3**

МДК 02.03 «Технология монтажа и обслуживания мультисервисных сетей кабельного телевидения»

Интра- иинтердоменный обмен сигналами.

Преподаватели:\_\_\_\_\_\_\_\_\_\_/Феоктистова В.Н./ \_\_\_\_\_\_\_\_\_\_/Литвишков Н.А./ \_\_\_\_\_\_\_\_\_\_/Недоступенко Д.А./

Рассмотрено на заседании предметно-цикловой комиссии «Автоматики, радиовещания и систем диспетчерского управления»

Протокол №  $or \ll \omega$  20 г.

Председатель ЦК \_\_\_\_\_\_\_/Чобану Л.А./

ОГАПОУ «Белгородский индустриальный колледж» «УТВЕРЖДАЮ» Заместитель директора по УР \_\_\_\_\_\_\_\_\_\_\_\_ Н.В. Выручаева  $\left\langle \left\langle \begin{array}{ccc} \bullet & \bullet \\ \bullet & \bullet \end{array} \right\rangle \right.$   $\longrightarrow$  20  $\Gamma$ .

#### **Экзаменационный билет № 15**

# **ПМ 02 «Техническая эксплуатация информационнокоммуникационных сетей связи и вещания»**

Специальность: 220721 – «Радиосвязь, радиовещание и телевидение»

#### **Задание 1**

МДК02.01 «Технология монтажа и обслуживания компьютерных сетей»

Подключение монитора и клавиатуры. Интерфейсы подключения монитора. Осуществить подключение монитора и клавиатуры, выполнить основные настройки (разрешение монитора, частоту обновления экрана, яркость, контраст, насыщенность и цветовые оттенки, четкость).

#### **Задание 2**

МДК 02.02 «Технология монтажа и обслуживания оборудования транспортных сетей систем радиосвязи и вещания»

Основные технические характеристики маршрутизатора. Конструктивное исполнение.

#### **Задание 3**

МДК 02.03 «Технология монтажа и обслуживания мультисервисных сетей кабельного телевидения»

Кабельный модем (СМ). Какую роль играет в обработке потока данных.

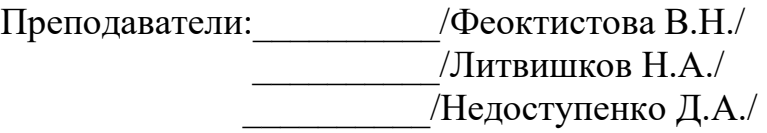

Рассмотрено на заседании предметно-цикловой комиссии «Автоматики, радиовещания и систем диспетчерского управления»

Протокол  $N_2$  от « $\longrightarrow$  20 г. Председатель ЦК \_\_\_\_\_\_\_/Чобану Л.А./

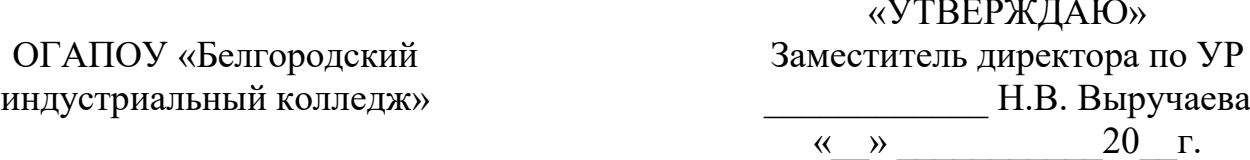

#### **Экзаменационный билет № 16**

#### **ПМ 02 «Техническая эксплуатация информационнокоммуникационных сетей связи и вещания»**

Специальность: 220721 – «Радиосвязь, радиовещание и телевидение»

#### **Задание 1**

«УТВЕРЖДАЯ»

МДК02.01 «Технология монтажа и обслуживания компьютерных сетей» Программные средства защиты информации. Классификация, назначение и возможности программных средств защиты информации. Работа со специальным программным обеспечением по защите информации ПК. Использование антивирусных программ.

#### **Задание 2**

МДК 02.02 «Технология монтажа и обслуживания оборудования транспортных сетей систем радиосвязи и вещания»

Заводская конфигурация маршрутизатора. Подключение и конфигурирование маршрутизатора.

#### **Задание 3**

МДК 02.03 «Технология монтажа и обслуживания мультисервисных сетей кабельного телевидения»

Терминальная система кабельных модемов (CMTS).

Преподаватели:\_\_\_\_\_\_\_\_\_\_/Феоктистова В.Н./ \_\_\_\_\_\_\_\_\_\_/Литвишков Н.А./ \_\_\_\_\_\_\_\_\_\_/Недоступенко Д.А./

Рассмотрено на заседании предметно-цикловой комиссии «Автоматики, радиовещания и систем диспетчерского управления»

Протокол  $N_2$  от «  $\rightarrow$  20 г. Председатель ЦК / Чобану Л.А./

ОГАПОУ «Белгородский индустриальный колледж» «УТВЕРЖДАЮ» Заместитель директора по УР \_\_\_\_\_\_\_\_\_\_\_\_ Н.В. Выручаева « »  $20 \text{ r.}$ 

# **Экзаменационный билет № 17**

#### **ПМ 02 «Техническая эксплуатация информационнокоммуникационных сетей связи и вещания»**

# Специальность: 220721 – «Радиосвязь, радиовещание и телевидение»

# **Задание 1**

МДК02.01 «Технология монтажа и обслуживания компьютерных сетей» Пояснить механизм подключения к локальной сети. Выполнить установку и настройку сетевой карты. Установка протоколов. Настройка сетевого протокола TCP/IP.

#### **Задание 2**

МДК 02.02 «Технология монтажа и обслуживания оборудования транспортных сетей систем радиосвязи и вещания»

Пользовательский интерфейс маршрутизатора. Создание описаний интерфейсов.

#### **Задание 3**

МДК 02.03 «Технология монтажа и обслуживания мультисервисных сетей кабельного телевидения»

Сервер управления вызовами (CMS).

Преподаватели:\_\_\_\_\_\_\_\_\_\_/Феоктистова В.Н./ \_\_\_\_\_\_\_\_\_\_/Литвишков Н.А./ \_\_\_\_\_\_\_\_\_\_/Недоступенко Д.А./

Рассмотрено на заседании предметно-цикловой комиссии «Автоматики, радиовещания и систем диспетчерского управления»

Протокол  $N_2$  от « $\longrightarrow$  20 г. Председатель ЦК \_\_\_\_\_\_\_/Чобану Л.А./

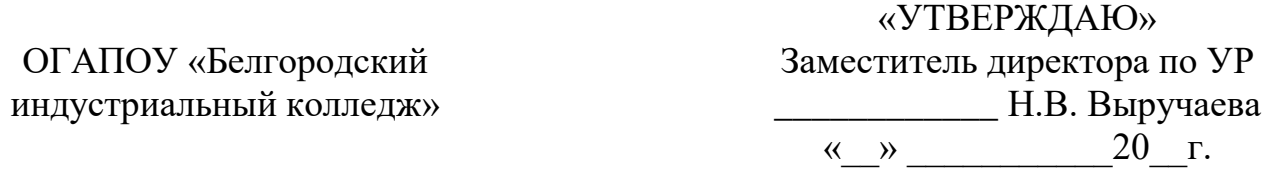

#### **Экзаменационный билет № 18 ПМ 02 «Техническая эксплуатация информационнокоммуникационных сетей связи и вещания»**

Специальность: 220721 – «Радиосвязь, радиовещание и телевидение»

#### **Задание 1**

МДК02.01 «Технология монтажа и обслуживания компьютерных сетей»

Аппаратные средства и оборудование ЛВС: коаксиальный кабель для компьютерной сети. Монтажный инструмент. Подготовка и монтаж коаксиального кабеля.

#### **Задание 2**

МДК.02 02 «Технология монтажа и обслуживания оборудования транспортных сетей систем радиосвязи и вещания»

Настройка маршрутизатора. Вход в режим конфигурирования.

#### **Задание 3**

МДК 02.03 «Технология монтажа и обслуживания мультисервисных сетей кабельного телевидения»

Шлюз ТфОП (телефонная сеть общего пользования).

Преподаватели:\_\_\_\_\_\_\_\_\_\_/Феоктистова В.Н./ \_\_\_\_\_\_\_\_\_\_/Литвишков Н.А./ \_\_\_\_\_\_\_\_\_\_/Недоступенко Д.А./

Рассмотрено на заседании предметно-цикловой комиссии «Автоматики, радиовещания и систем диспетчерского управления»

Протокол №  $\circ$  от «  $\cdot$  »  $\cdot$  20 г. Председатель ЦК \_\_\_\_\_\_\_/Чобану Л.А./

ОГАПОУ «Белгородский индустриальный колледж»

«УТВЕРЖДАЮ» Заместитель директора по УР \_\_\_\_\_\_\_\_\_\_\_\_ Н.В. Выручаева  $\leftarrow$   $\rightarrow$   $20$   $r$ .

#### **Экзаменационный билет № 19**

#### **ПМ 02 «Техническая эксплуатация информационно-**

**коммуникационных сетей связи и вещания»**

Специальность: 220721 – «Радиосвязь, радиовещание и телевидение»

#### **Задание 1**

МДК02.01 «Технология монтажа и обслуживания компьютерных сетей»

Аппаратные средства и оборудование ЛВС: неэкранированная витая пара для компьютерной сети. Монтажный инструмент. Подготовка и монтаж витой пары.

#### **Задание 2**

МДК 02.02 «Технология монтажа и обслуживания оборудования транспортных сетей систем радиосвязи и вещания»

Последовательность начальной загрузки и запуска маршрутизатора.

#### **Задание 3**

МДК 02.03 «Технология монтажа и обслуживания мультисервисных сетей кабельного телевидения»

Контроллер транспортного шлюза (MGC).

Преподаватели:\_\_\_\_\_\_\_\_\_\_/Феоктистова В.Н./ \_\_\_\_\_\_\_\_\_\_/Литвишков Н.А./ \_\_\_\_\_\_\_\_\_\_/Недоступенко Д.А./

Рассмотрено на заседании предметно-цикловой комиссии «Автоматики, радиовещания и систем диспетчерского управления»

Протокол №\_\_от «\_\_» \_\_\_\_\_\_\_\_\_\_\_\_20\_\_г. Председатель ЦК династии Л.А./

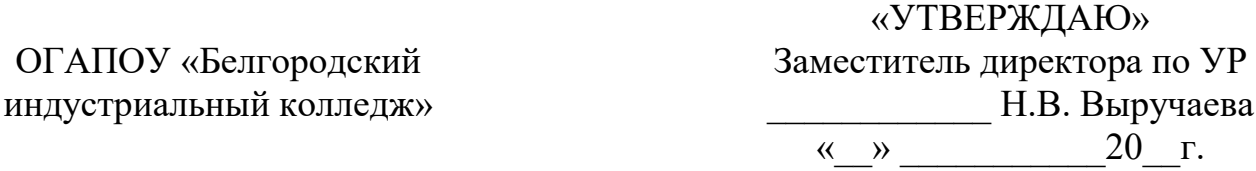

**Экзаменационный билет № 20**

#### **ПМ 02 «Техническая эксплуатация информационнокоммуникационных сетей связи и вещания»**

Специальность: 220721 – «Радиосвязь, радиовещание и телевидение»

#### **Задание 1**

МДК02.01 «Технология монтажа и обслуживания компьютерных сетей»

Создание пользователей в каталоге Active Directory. Выполнить алгоритм создания и сохранения пользователя, установить настройки данной учетной записи.

#### **Задание 2**

МДК 02.02 «Технология монтажа и обслуживания оборудования транспортных сетей систем радиосвязи и вещания»

Введение в списки контроля доступа. Проверка работы сети и доступности узлов сети.

#### **Задание 3**

МДК 02.03 «Технология монтажа и обслуживания мультисервисных сетей кабельного телевидения»

Шлюз сигнализации (SG).

Преподаватели:\_\_\_\_\_\_\_\_\_\_/Феоктистова В.Н./ \_\_\_\_\_\_\_\_\_\_/Литвишков Н.А./ \_\_\_\_\_\_\_\_\_\_/Недоступенко Д.А./

Рассмотрено на заседании предметно-цикловой комиссии «Автоматики, радиовещания и систем диспетчерского управления»

Протокол  $N_2$  от « $\longrightarrow$  20 г. Председатель ЦК \_\_\_\_\_\_\_/Чобану Л.А./

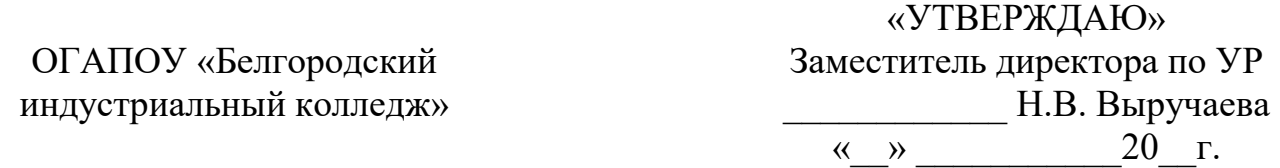

# **Экзаменационный билет № 21**

## **ПМ 02 «Техническая эксплуатация информационнокоммуникационных сетей связи и вещания»**

Специальность: 220721 – «Радиосвязь, радиовещание и телевидение»

#### **Задание 1**

МДК02.01 «Технология монтажа и обслуживания компьютерных сетей» Представление документов в HTML. Базовые элементы HTML-документа. Описание интерфейсов и навигация. Создать простой HTMLдокумент.

#### **Задание 2**

МДК 02.02 «Технология монтажа и обслуживания оборудования транспортных сетей систем радиосвязи и вещания»

Настройка удаленного доступа к сети по L2TP/IPsec протоколу.

#### **Задание 3**

МДК 02.03 «Технология монтажа и обслуживания мультисервисных сетей кабельного телевидения»

Сервер предоставления разрешений (TGS).

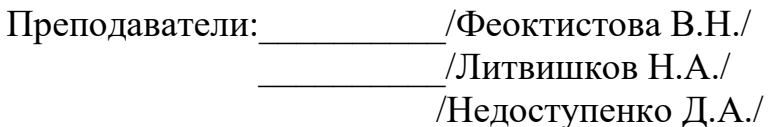

Рассмотрено на заседании предметно-цикловой комиссии «Автоматики, радиовещания и систем диспетчерского управления»

Протокол №\_\_от «\_\_» \_\_\_\_\_\_\_\_\_\_\_\_20\_\_г. Председатель ЦК \_\_\_\_\_\_\_/Чобану Л.А./

> «УТВЕРЖДАЮ» Заместитель директора по УР

ОГАПОУ «Белгородский

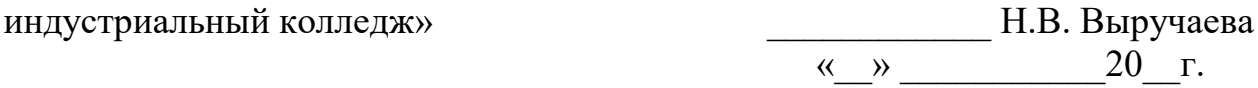

# **Экзаменационный билет № 22 ПМ 02 «Техническая эксплуатация информационно-**

# **коммуникационных сетей связи и вещания»**

Специальность: 220721 – «Радиосвязь, радиовещание и телевидение»

#### **Задание 1**

МДК02.01 «Технология монтажа и обслуживания компьютерных сетей»

Требуется организовать ЛВС для организации, которая расположена в трех помещениях. В помещениях имеются 34 компьютера. Обоснуйте выбор линий связи, топологии сети, технологии. Укажите, какие элементы СКС необходимы для создания сети, каким образом она будет проложена, какое сетевое оборудование предполагается использовать и почему.

#### **Задание 2**

МДК 02.02 «Технология монтажа и обслуживания оборудования транспортных сетей систем радиосвязи и вещания»

Правила размещения списков ACL.

#### **Задание 3**

МДК 02.03 «Технология монтажа и обслуживания мультисервисных сетей кабельного телевидения»

Комплекс аппаратуры, расположенный на головной станции.

Преподаватели:\_\_\_\_\_\_\_\_\_\_/Феоктистова В.Н./ \_\_\_\_\_\_\_\_\_\_/Литвишков Н.А./ \_\_\_\_\_\_\_\_\_\_/Недоступенко Д.А./

Рассмотрено на заседании предметно-цикловой комиссии «Автоматики, радиовещания и систем диспетчерского управления»

Протокол  $N_2$  от « $\longrightarrow$  20 г. Председатель ЦК \_\_\_\_\_\_\_/Чобану Л.А./

ОГАПОУ «Белгородский индустриальный колледж»

«УТВЕРЖДАЮ» Заместитель директора по УР \_\_\_\_\_\_\_\_\_\_\_\_ Н.В. Выручаева « $\rightarrow$  20 г.

#### **Экзаменационный билет № 23**

# **ПМ 02 «Техническая эксплуатация информационнокоммуникационных сетей связи и вещания»**

Специальность: 220721 – «Радиосвязь, радиовещание и телевидение»

#### **Задание 1**

МДК02.01 «Технология монтажа и обслуживания компьютерных сетей» Компьютерная сеть организации состоит из трех подсетей, которые объединяют 34 хоста. Для связи подсетей используется маршрутизатор, который перенаправляет пакеты из одной подсети в другую. Для осуществления маршрутизации в сети необходимо для всех компонентов сети определить уникальные *ip* адреса, и составить таблицу маршрутизации.

#### **Задание 2**

МДК 02.02 «Технология монтажа и обслуживания оборудования транспортных сетей систем радиосвязи и вещания»

Подключение к локальной консоли коммутатора.

#### **Задание 3**

МДК 02.03 «Технология монтажа и обслуживания мультисервисных сетей кабельного телевидения»

Многофункциональное устройство STB(Set-top-Box).

Преподаватели:\_\_\_\_\_\_\_\_\_\_/Феоктистова В.Н./ \_\_\_\_\_\_\_\_\_\_/Литвишков Н.А./ \_\_\_\_\_\_\_\_\_\_/Недоступенко Д.А./

Рассмотрено на заседании предметно-цикловой комиссии «Автоматики, радиовещания и систем диспетчерского управления»

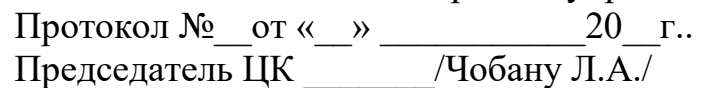

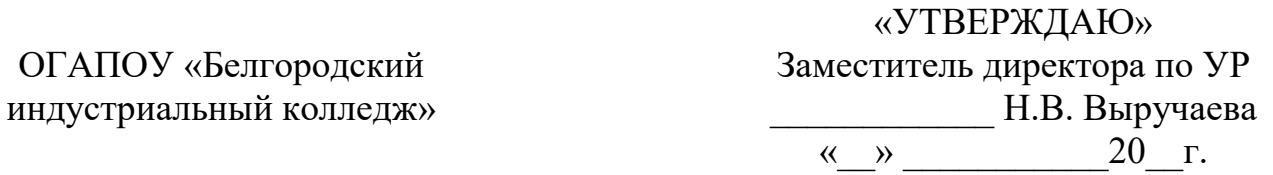

#### **Экзаменационный билет № 24**

# **ПМ 02 «Техническая эксплуатация информационнокоммуникационных сетей связи и вещания»**

Специальность: 220721 – «Радиосвязь, радиовещание и телевидение»

#### **Задание 1**

МДК02.01 «Технология монтажа и обслуживания компьютерных сетей»

Выбор оборудования одноранговой учебной ЛВС на топологии «Звезда» и «Общая шина» колледжа, которая обеспечивает обучение и проведение лабораторных и практических занятий. Сеть должна обеспечивать бесперебойное функционирование и взаимодействие различных распределенных приложений, находящихся в этой сети.

#### **Задание 2**

МДК 02.02 «Технология монтажа и обслуживания оборудования транспортных сетей систем радиосвязи и вещания»

Подключение к Web-интерфейсу управления коммутатором.

# **Задание 3**

МДК 02.03 «Технология монтажа и обслуживания мультисервисных сетей кабельного телевидения»

Протокол управления сетью SNMP (Simple Network Management Protocol).

Преподаватели:\_\_\_\_\_\_\_\_\_\_/Феоктистова В.Н./ \_\_\_\_\_\_\_\_\_\_/Литвишков Н.А./ \_\_\_\_\_\_\_\_\_\_/Недоступенко Д.А./

Рассмотрено на заседании предметно-цикловой комиссии «Автоматики, радиовещания и систем диспетчерского управления»

Протокол №\_\_от «\_\_» \_\_\_\_\_\_\_\_\_\_\_20\_\_г.. Председатель ЦК / Чобану Л.А./

ОГАПОУ «Белгородский индустриальный колледж»

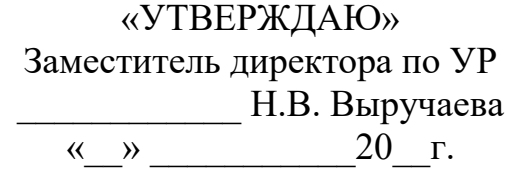

#### **Экзаменационный билет № 25**

# **ПМ 02 «Техническая эксплуатация информационнокоммуникационных сетей связи и вещания»**

Специальность: 220721 – «Радиосвязь, радиовещание и телевидение»

#### **Задание 1**

МДК02.01 «Технология монтажа и обслуживания компьютерных сетей»

Создается локальная сеть школы с возможностью выхода в Интернет. Школа имеет 1 компьютерный класс. Поясните, какой должна быть организация работы, подберите для нее линии связи, технологию, сетевое оборудование, с учетом расширения количества компьютерных классов.

#### **Задание 2**

МДК 02.02 «Технология монтажа и обслуживания оборудования транспортных сетей систем радиосвязи и вещания»»"

Преобразование внутренних локальных адресов.

#### **Задание 3**

МДК 02.03 «Технология монтажа и обслуживания мультисервисных сетей кабельного телевидения»

Протокол передачи файлов FTP(File Transport Protocol).

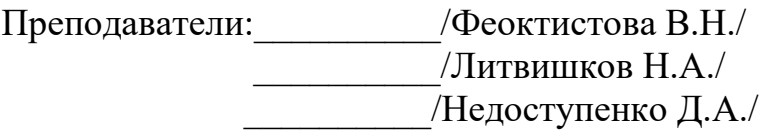

Рассмотрено на заседании предметно-цикловой комиссии «Автоматики, радиовещания и систем диспетчерского управления»

Протокол  $N_2$  от « $\longrightarrow$  20 г. Председатель ЦК \_\_\_\_\_\_\_/Чобану Л.А./

ОГАПОУ «Белгородский индустриальный колледж»

«УТВЕРЖДАЮ» Заместитель директора по УР \_\_\_\_\_\_\_\_\_\_\_\_ Н.В. Выручаева  $\overline{\begin{array}{ccc} \text{with} & \text{with} &$ 

**Экзаменационный билет № 26 ПМ 02 «Техническая эксплуатация информационнокоммуникационных сетей связи и вещания»**

Специальность: 220721 – «Радиосвязь, радиовещание и телевидение»

#### **Задание 1**

МДК02.01 «Технология монтажа и обслуживания компьютерных сетей» Для обеспечения устойчивой работы сети в организации выполните расчет показателей PDV, PVV. Структура сети следующая:

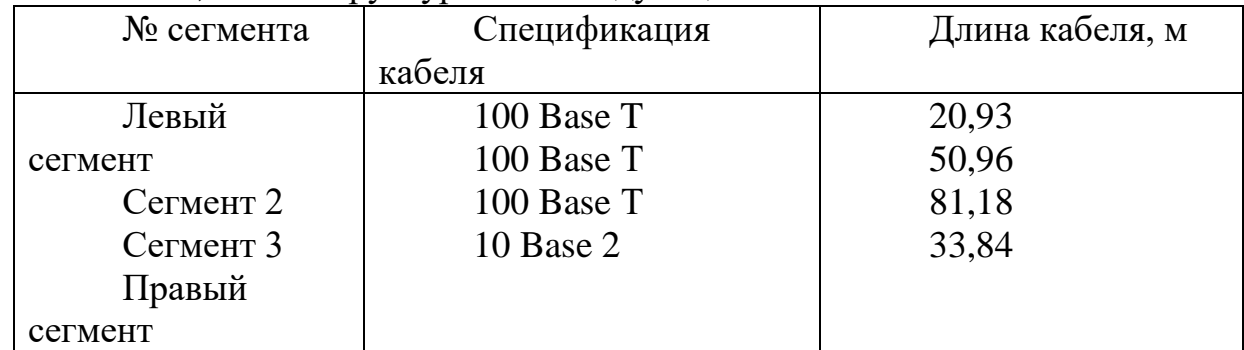

#### **Задание 2**

МДК 02.02 «Технология монтажа и обслуживания оборудования транспортных сетей систем радиосвязи и вещания»

Настройка полосы пропускания с помощью команд CLI.

#### **Задание 3**

МДК 02.03 «Технология монтажа и обслуживания мультисервисных сетей кабельного телевидения»

Основные характеристики стандарта DOCSIS DATA OVER CABLE SYSTEM INTERFACE SPECIFICATION.

Преподаватели:\_\_\_\_\_\_\_\_\_\_/Феоктистова В.Н./ \_\_\_\_\_\_\_\_\_\_/Литвишков Н.А./ \_\_\_\_\_\_\_\_\_\_/Недоступенко Д.А./

Рассмотрено на заседании предметно-цикловой комиссии «Автоматики, радиовещания и систем диспетчерского управления»

Протокол №  $\qquad$  от «  $\qquad$  »  $\qquad$  20 г. Председатель ЦК \_\_\_\_\_\_\_/Чобану Л.А./

ОГАПОУ «Белгородский индустриальный колледж»

«УТВЕРЖДАЮ» Заместитель директора по УР \_\_\_\_\_\_\_\_\_\_\_\_ Н.В. Выручаева « $\rightarrow$  20 г.

**Экзаменационный билет № 27**

#### **ПМ 02 «Техническая эксплуатация информационнокоммуникационных сетей связи и вещания»**

Специальность: 220721 – «Радиосвязь, радиовещание и телевидение»

**Задание 1**

МДК02.01 «Технология монтажа и обслуживания компьютерных сетей» Требуется организовать локальную вычислительную сеть школы. Школа имеет 1 компьютерный класс. Подберите для нее линии связи, технологию, сетевое оборудование, с учетом расширения количества компьютерных классов.

**Задание 2**

МДК 02.02 «Технология монтажа и обслуживания оборудования транспортных сетей систем радиосвязи и вещания»

Распределение нагрузки с помощью протокола TCP. Конфигурирование распределения нагрузки протокола TCP.

#### **Задание 3**

МДК 02.03 «Технология монтажа и обслуживания мультисервисных сетей кабельного телевидения»

Модернизация СКТВ, преобразование в мультисервисную сеть.

Преподаватели:\_\_\_\_\_\_\_\_\_\_/Феоктистова В.Н./  $\frac{1}{\sqrt{2}}$ Литвишков Н.А./ \_\_\_\_\_\_\_\_\_\_/Недоступенко Д.А./

Рассмотрено на заседании предметно-цикловой комиссии «Автоматики, радиовещания и систем диспетчерского управления»

Протокол №  $\qquad$  от «  $\qquad$  »  $\qquad$  20 г. Председатель ЦК \_\_\_\_\_\_\_/Чобану Л.А./

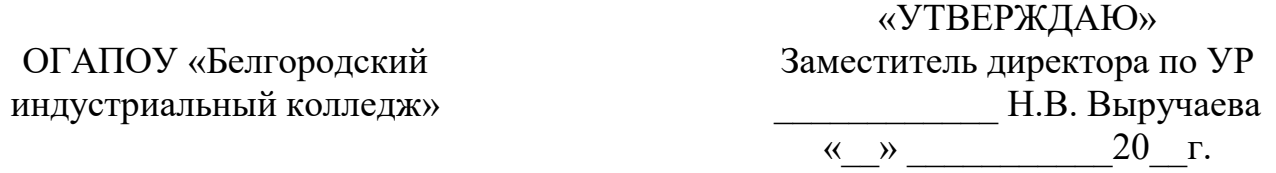

## **Экзаменационный билет № 28**

#### **ПМ 02 «Техническая эксплуатация информационнокоммуникационных сетей связи и вещания»**

Специальность: 220721 – «Радиосвязь, радиовещание и телевидение»

#### **Задание 1**

МДК02.01 «Технология монтажа и обслуживания компьютерных сетей» Для обеспечения устойчивой работы сети в организации выполните расчет показателей PDV, PVV. Структура сети следующая:

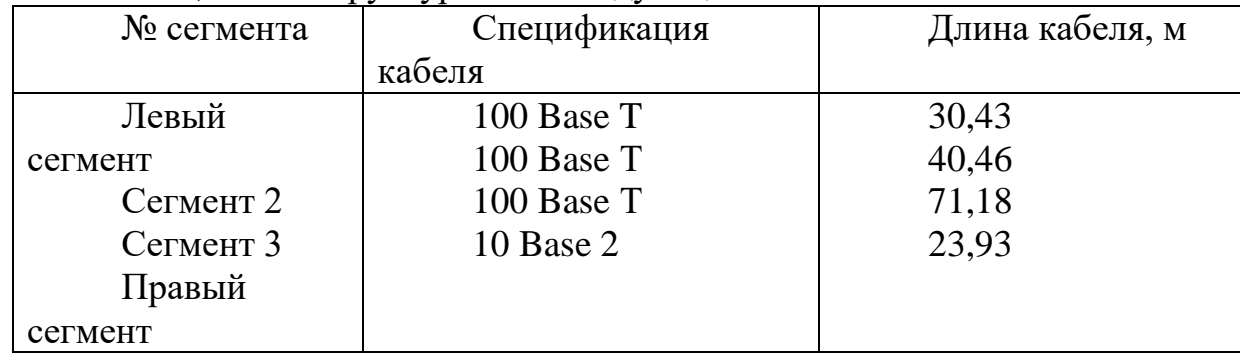

#### **Задание 2**

МДК 02.02 «Технология монтажа и обслуживания оборудования транспортных сетей систем радиосвязи и вещания»

Настройка Access Control Lists (ACL) с помощью CLI.

# **Задание 3**

МДК 02.03 «Технология монтажа и обслуживания мультисервисных сетей кабельного телевидения»

Базовые положения концепции NGN. Возможности NGN. Архитектура сети NGN. Преимущества и недостатки NGN.

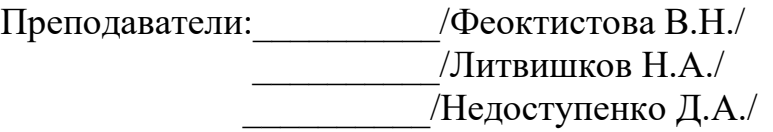

Рассмотрено на заседании предметно-цикловой комиссии «Автоматики, радиовещания и систем диспетчерского управления»

Протокол №  $\circ$  от «  $\cdot$ »  $20$  г. Председатель ЦК / Чобану Л.А./

ОГАПОУ «Белгородский индустриальный колледж»

«УТВЕРЖДАЮ» Заместитель директора по УР \_\_\_\_\_\_\_\_\_\_\_\_ Н.В. Выручаева « $\rightarrow$  20 г.

#### **Экзаменационный билет № 29 ПМ 02 «Техническая эксплуатация информационнокоммуникационных сетей связи и вещания»**

Специальность: 220721 – «Радиосвязь, радиовещание и телевидение»

#### **Задание 1**

МДК02.01 «Технология монтажа и обслуживания компьютерных сетей» Установка ОС Windows 7. Выполнить установку ОС в пошаговом режиме,

осуществить начальную настройку операционной системы (создание учетной записи, активацию версии Windows, установку обновлений, сверить часовой пояс и дату, начальную настройку рабочего стола).

#### **Задание 2**

МДК 02.02 «Технология монтажа и обслуживания оборудования транспортных сетей систем радиосвязи и вещания»

Режимы конфигурирования маршрутизатора. Подключение к консоли и настройка маршрутизатора.

#### **Задание 3**

МДК 02.03 «Технология монтажа и обслуживания мультисервисных сетей кабельного телевидения»

Технологии канального, сетевого и транспортного уровней.

Преподаватели:\_\_\_\_\_\_\_\_\_\_/Феоктистова В.Н./

 \_\_\_\_\_\_\_\_\_\_/Литвишков Н.А./ \_\_\_\_\_\_\_\_\_\_/Недоступенко Д.А./

Рассмотрено на заседании предметно-цикловой комиссии «Автоматики, радиовещания и систем диспетчерского управления»

Протокол №  $or \ll \gg$  20 г.

Председатель ЦК \_\_\_\_\_\_\_/Чобану Л.А./

«УТВЕРЖДАЮ»

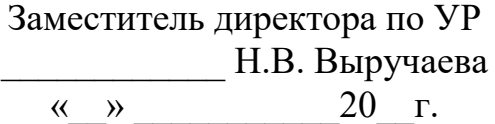

#### **Экзаменационный билет № 30**

#### **ПМ 02 «Техническая эксплуатация информационнокоммуникационных сетей связи и вещания»**

Специальность: 220721 – «Радиосвязь, радиовещание и телевидение»

#### **Задание 1**

МДК02.01 «Технология монтажа и обслуживания компьютерных сетей»

Аппаратные средства и оборудование ЛВС: неэкранированная витая пара для компьютерной сети. Монтажный инструмент. Подготовка и монтаж витой пары.

#### **Задание 2**

МДК02.02 «Технология монтажа и обслуживания оборудования транспортных сетей систем радиосвязи и вещания»

Конфигурирование и проверка работы NAT.

#### **Задание 3**

МДК 02.03 «Технология монтажа и обслуживания мультисервисных сетей кабельного телевидения»

Структура системы кабельного телевидения.

Преподаватели:\_\_\_\_\_\_\_\_\_\_/Феоктистова В.Н./ \_\_\_\_\_\_\_\_\_\_/Литвишков Н.А./ \_\_\_\_\_\_\_\_\_\_/Недоступенко Д.А./

Рассмотрено на заседании предметно-цикловой комиссии «Автоматики, радиовещания и систем диспетчерского управления»

Протокол №  $\qquad$  от «  $\qquad$  »  $\qquad$  20 г. Председатель ЦК \_\_\_\_\_\_\_/Чобану Л.А./

# **5. СТРУКТУРА ЭКЗАМЕНАЦИОННЫХ МАТЕРИАЛОВ ДЛЯ ЭКЗАМЕНА (КВАЛИФИКАЦИОННОГО) ПО МОДУЛЮ ПМ.02**

Экзамен квалификационный предназначен для контроля и оценки результатов освоения профессионального модуля ПМ.02 «Техническая эксплуатация информационно-коммуникационных сетей связи и вещания» по специальности СПО по специальности СПО **11.02.10 «Радиосвязь, радиовещание и телевидение»**

#### **1. Задание для экзаменующегося**

*Экзаменационный билет № \_\_ Инструкция:*

1. Внимательно прочитайте задание

2. Ознакомьтесь с алгоритмом выполнения всех квалификационных испытаний

3. Ознакомьтесь с инструкцией по технике безопасности при работе с используемым оборудованием

*Вы можете воспользоваться*

1. Дополнительными информационными и справочными материалами (наглядные пособия, нормативные документы и образцы, базы данных и т.д.)

2. Необходимыми нормативными и организационно - методическими документами

*Максимальное время выполнения задания* – \_\_\_\_\_\_\_\_\_\_\_ мин./час. *Текст задания*  Задание № 1 Задание № 2 Задание № 3

# **2. Пакет экзаменатора**

*Условия*

Место выполнения задания: учебная лаборатория колледжа.

Задание выполняется по окончании практики учебной и производственной в виде выполнения профессиональной задачи.

*Инструкция:* 

1. Внимательно изучите информационный блок пакета экзаменатора

2. Ознакомьтесь с заданиями для экзаменующихся

*Количество вариантов заданий (пакетов заданий) для экзаменующихся*: 30 *Время выполнения каждого задания и максимальное время на экзамен (квалификационный):* 

Задание  $N<sub>2</sub> 1$  \_\_\_ мин./час.

Задание № 2  $\qquad \qquad$  мин./час.

Задание № 3 иин./час.

Всего на экзамен мин./час.

*Используемое оборудование* – технологическое оборудование

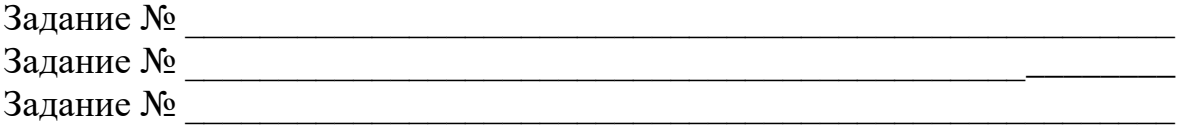

*Литература для обучающегося:\_\_\_\_\_\_\_\_\_\_\_\_\_\_\_\_\_\_\_\_\_\_\_\_\_\_\_\_\_\_\_\_\_\_* 

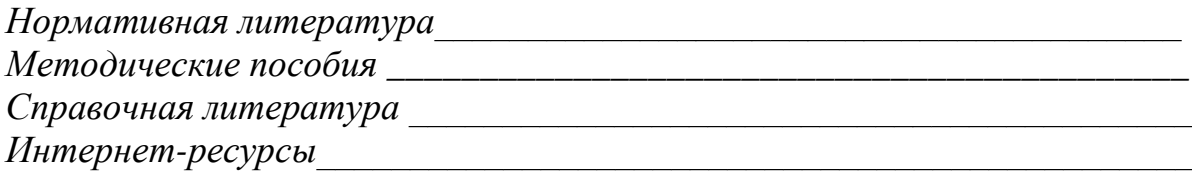

# **3. Критерии оценки**

Объектами оценки являются продукт деятельности и процесс деятельности одновременно.

*Оценка освоения:* \_\_\_\_\_\_\_\_\_\_\_\_\_\_\_

(освоил/не освоил)

Критерии оценки:

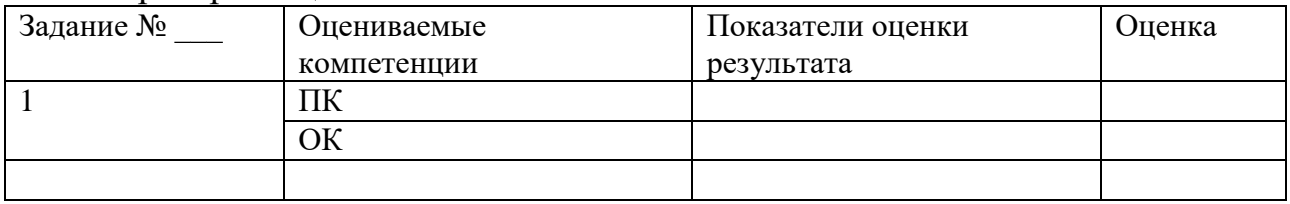

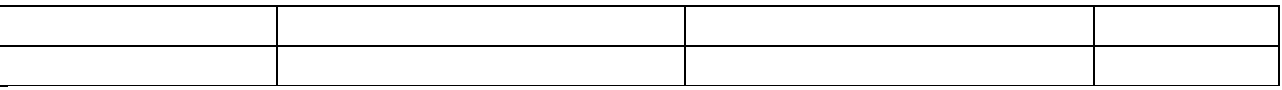

#### **4. Руководство по оценке экзамена квалификационного**

Оценивание результатов каждого элемента проводится по разработанным критериям и вносится в соответствующие ведомости. Общая оценка по каждому элементу с помощью корректирующих коэффициентов переводится к максимальному показателю:

- Выполнение теоретического задания -\_\_\_\_ баллов
- Выполнение практической работы \_\_\_\_\_\_ баллов

Теоретическая часть состоит из \_\_\_ вопросов. Каждый вопрос оценивается в \_\_\_ балла.

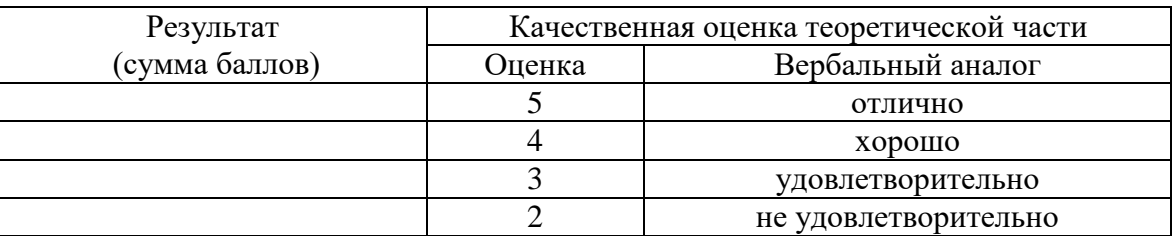

Практическая часть оценивается по оценочной ведомости

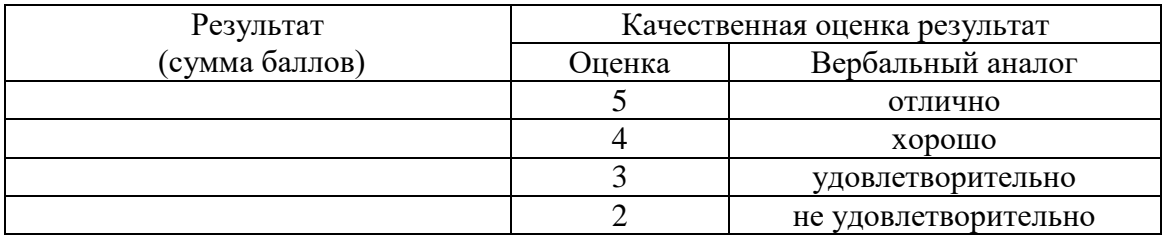

Результат экзамена квалификационного определяется, как сумма результатов каждого элемента задания.

Итоговая оценка выпускной квалификационной работы определяется в соответствии с универсальной шкалой:

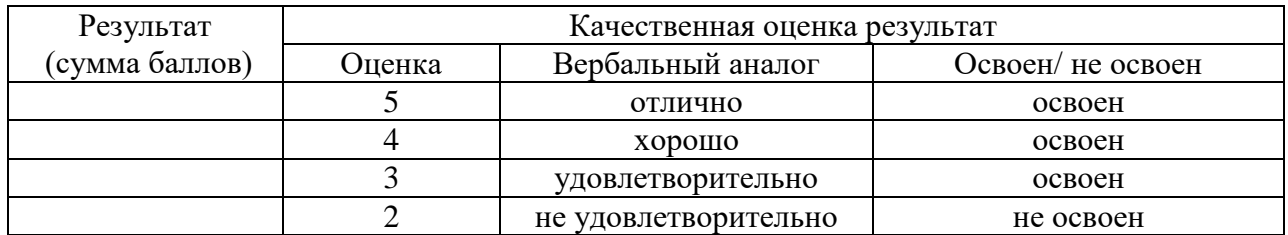

Председатель комиссии \_\_\_\_\_\_\_\_\_\_\_\_\_\_\_ /\_\_\_\_\_\_\_\_\_\_\_\_\_\_\_\_\_/ Члены комиссии \_\_\_\_\_\_\_\_\_\_\_\_\_\_/\_\_\_\_\_\_\_\_\_\_\_\_\_\_\_\_\_\_/  $\overline{\phantom{a}}$ \_\_\_\_\_\_\_\_\_\_\_\_\_\_/\_\_\_\_\_\_\_\_\_\_\_\_\_\_\_\_\_\_

 $\frac{1}{20}$  x  $\frac{1}{20}$  x  $\frac{1}{20}$  x  $\frac{1}{20}$ 

#### **Приложение**

Департамент внутренней и кадровой политики Белгородской области Областное государственное автономное профессиональное образовательное учреждение «Белгородский индустриальный колледж»

Группа 41РРТ

# **ПОРТФОЛИО**

#### результатов учебной деятельности при изучении профессионального модуля **ПМ 02. «Техническая эксплуатация информационно - коммуникационных сетей связи и вещания»**

по специальности

#### **11.02.10 Радиосвязь, радиовещание и телевидение (углубленной подготовки)**

Студента  $\overline{(\Phi \text{.} M. \text{O.})}$ Преподаватели: МДК 02.01. Технология монтажа и обслуживания компьютерных сетей  $\qquad \qquad \qquad$  /\_\_\_\_\_\_\_\_\_\_\_\_\_\_\_\_\_\_\_\_\_ / (Фамилия И.О.) МДК02.02 Технология монтажа и обслуживания транспортных сетей систем радиосвязи и вещания \_\_\_\_\_\_\_\_\_\_\_\_\_\_ /\_\_\_\_\_\_\_\_\_\_\_\_\_\_ / (Фамилия И.О.) МДК02.03 Технология монтажа и обслуживания мультисервисных сетей кабельного телевидения \_\_\_\_\_\_\_\_\_\_\_\_\_\_ /\_\_\_\_\_\_\_\_\_\_\_\_\_\_ / (Фамилия И.О.)

Белгород 20\_\_\_\_ г.

# **СОДЕРЖАНИЕ**

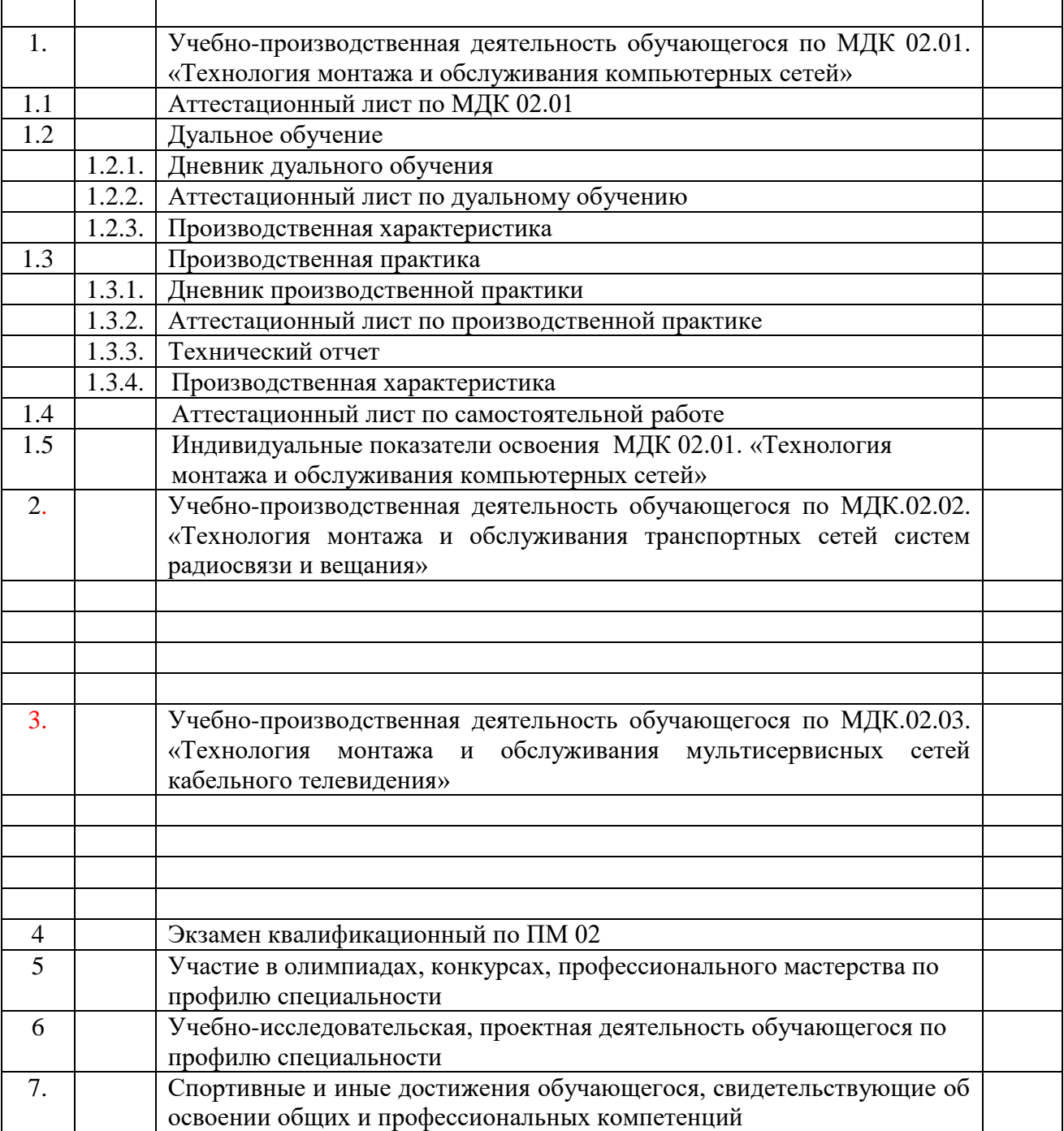

# **1. УЧЕБНО-ПРОИЗВОДСТВЕННАЯ ДЕЯТЕЛЬНОСТЬ ОБУЧАЮЩЕГОСЯ ПО МДК 02.01. . «ТЕХНОЛОГИЯ МОНТАЖА И ОБСЛУЖИВАНИЯ КОМПЬЮТЕРНЫХ СЕТЕЙ»**

# **1.1. АТТЕСТАЦИОННЫЙ ЛИСТ ПО МДК 02.01**

группы

Специальности

Виды и объем работ, выполненные обучающимся:

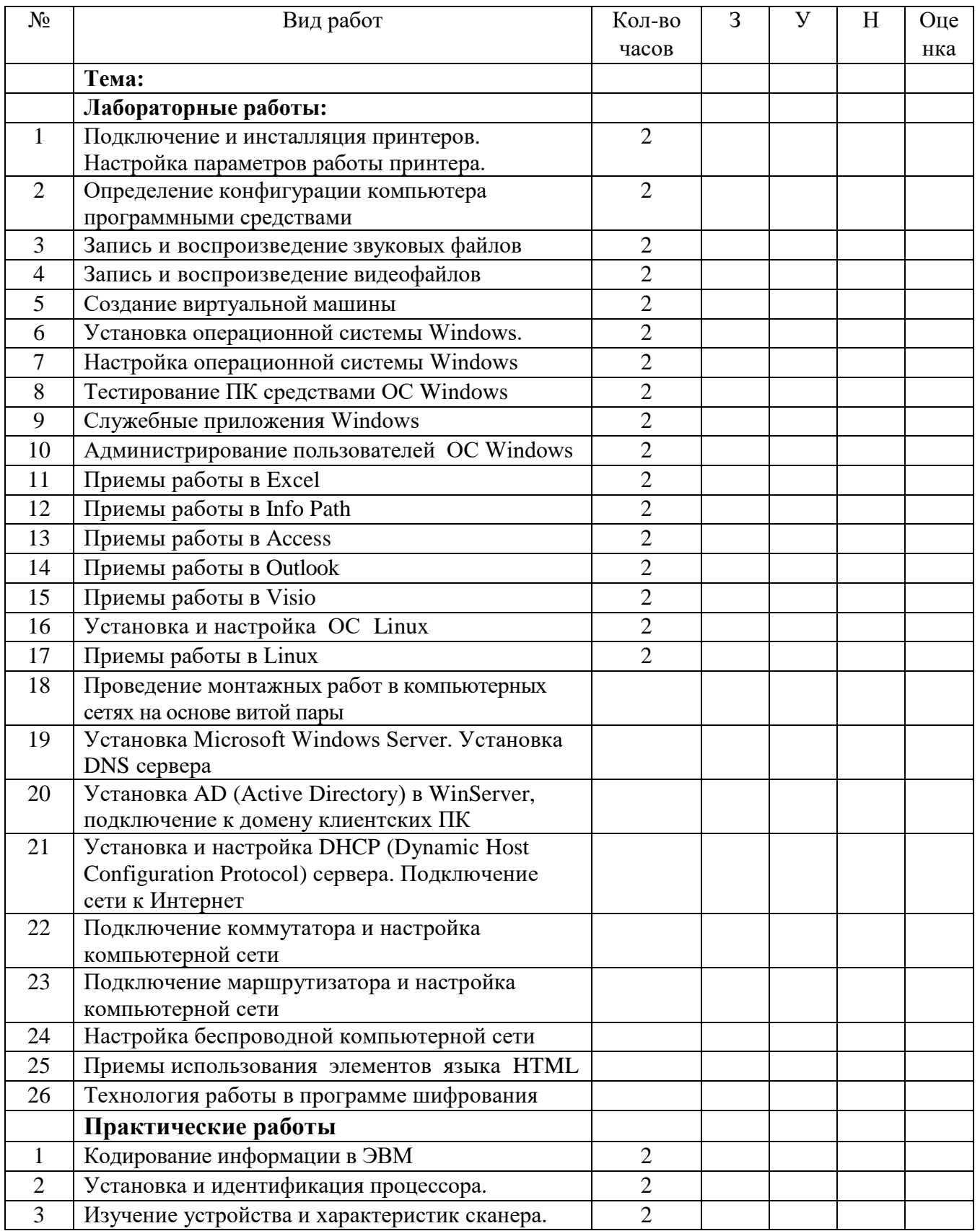

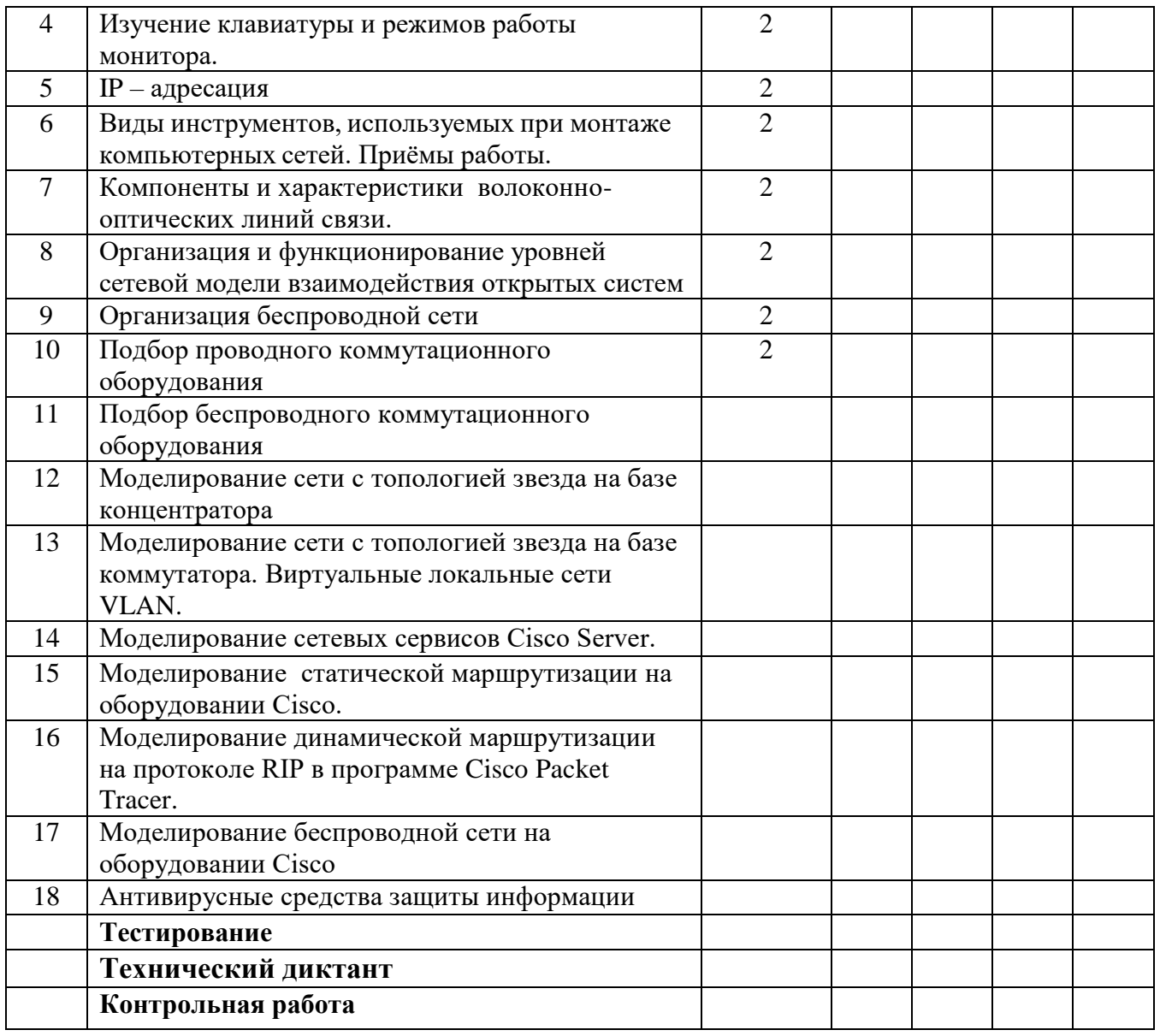

# **Результаты освоения компетенций**

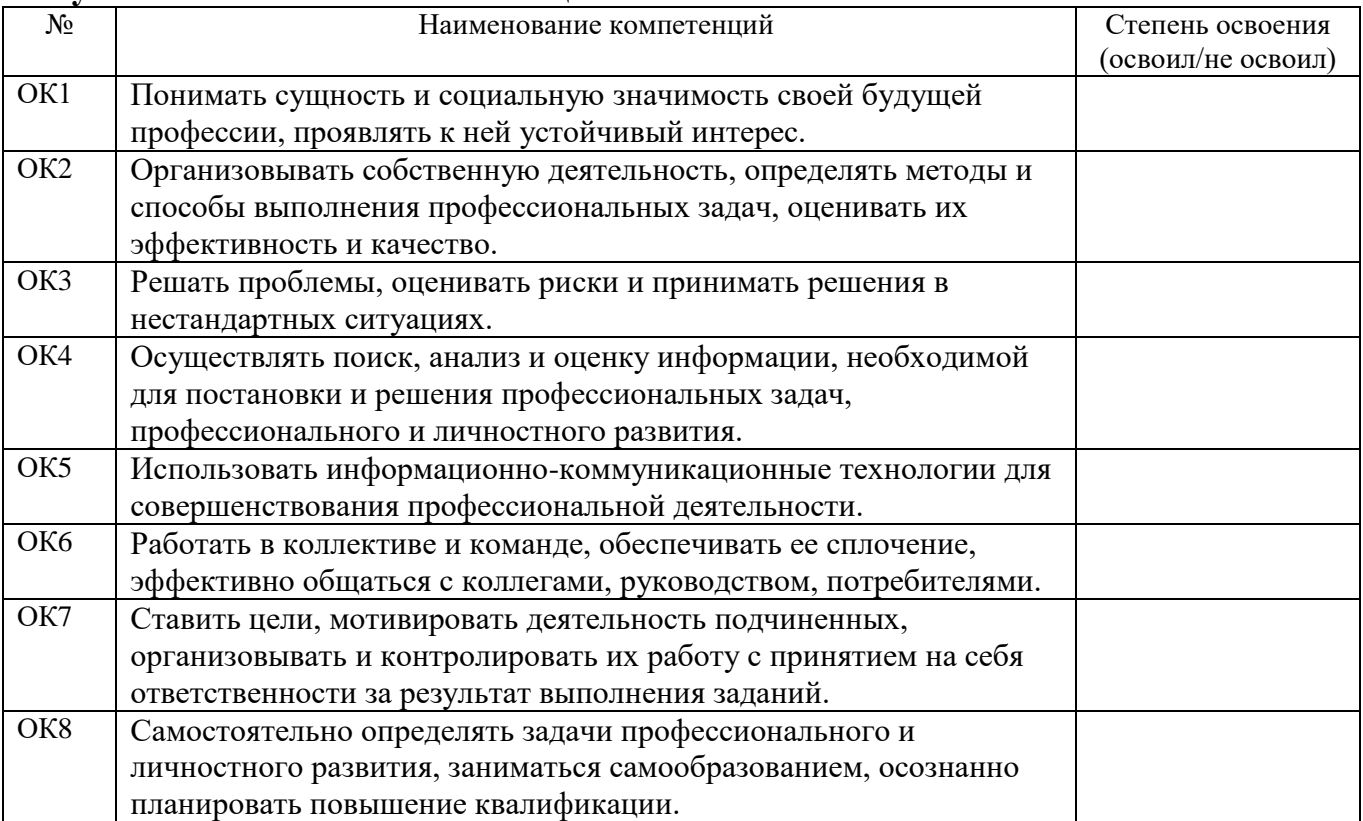

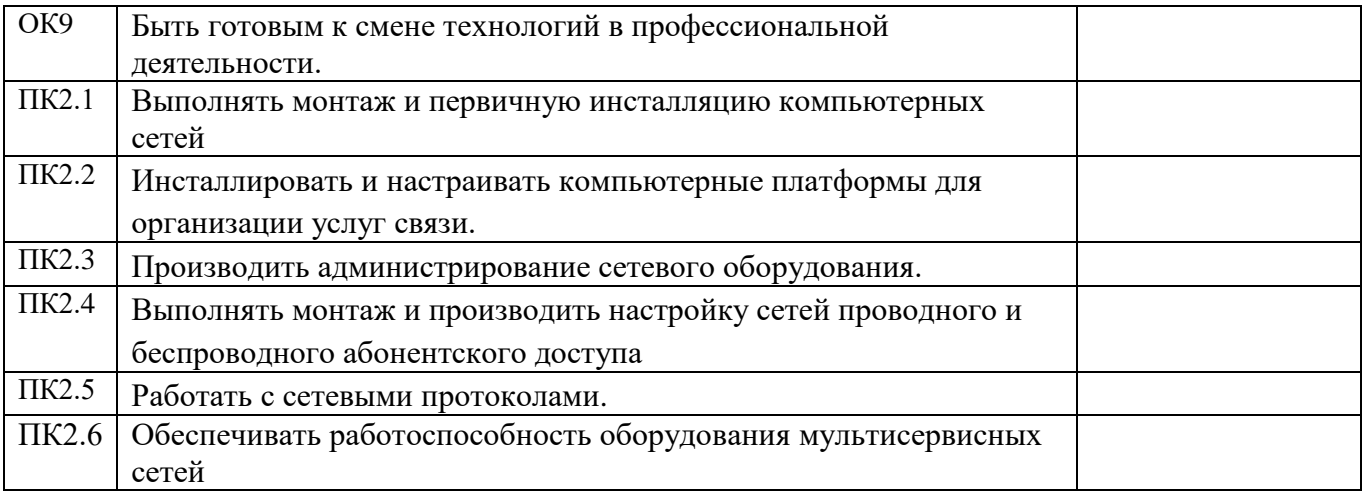

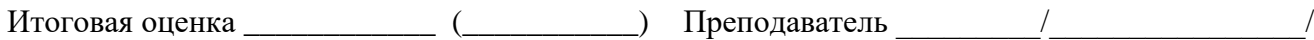

 $\xleftarrow{\kappa}$   $x$   $20$   $r$ .

# **1.2 ДУАЛЬНОЕ ОБУЧЕНИЕ**

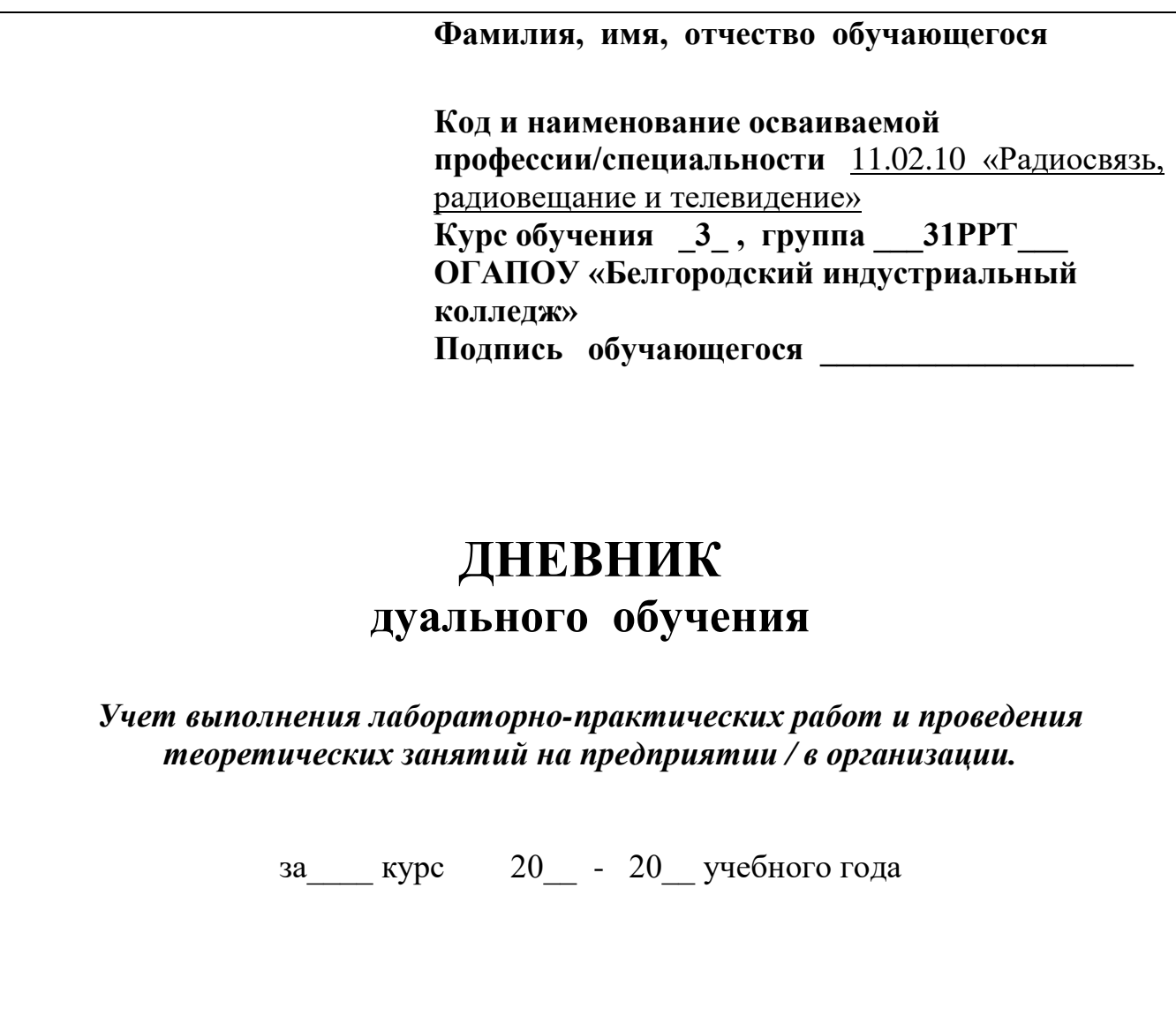

# **Родители (законные представители) несовершеннолетнего обучающегося:**

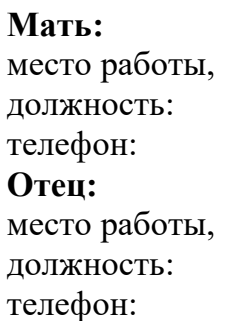

 $\lceil$ 

\_\_\_\_\_\_\_\_\_\_\_\_\_\_\_\_\_\_\_\_\_\_\_\_\_\_\_\_\_\_

г.Белгород 20\_\_г.

# **СВЕДЕНИЯ ОБ УЧАСТНИКАХ ДУАЛЬНОГО ОБУЧЕНИЯ**

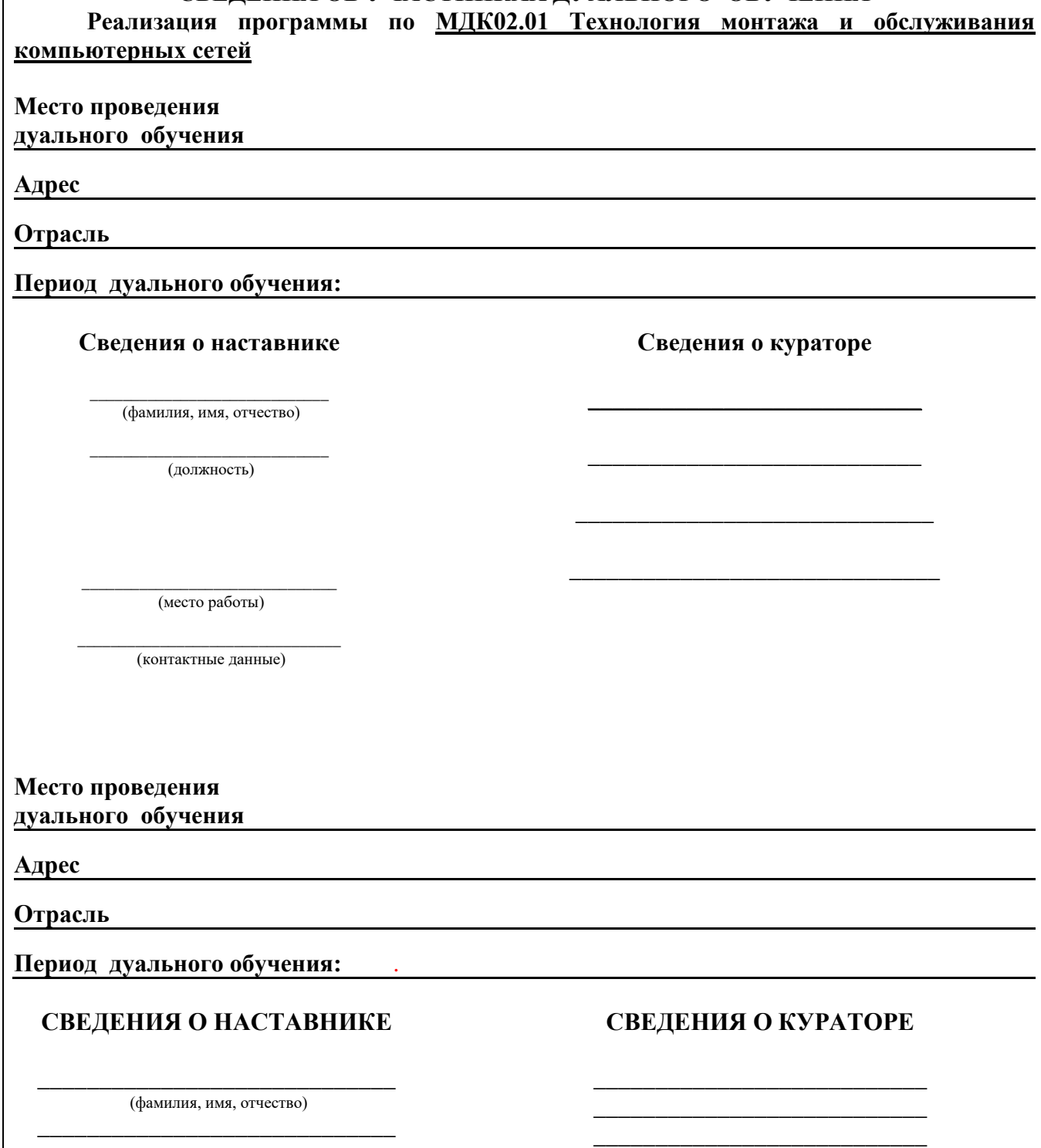

\_\_\_\_\_\_\_\_\_\_\_\_\_\_\_\_\_\_\_\_\_\_\_\_\_\_\_\_\_\_\_ (должность)

\_\_\_\_\_\_\_\_\_\_\_\_\_\_\_\_\_\_\_\_\_\_\_\_\_\_\_\_\_ (место работы)

\_\_\_\_\_\_\_\_\_\_\_\_\_\_\_\_\_\_\_\_\_\_\_\_\_\_\_\_\_\_\_\_\_\_\_\_\_\_\_\_\_\_\_\_ (контактные данные) \_\_\_\_\_\_\_\_\_\_\_\_\_\_\_\_\_\_\_

ОГАПОУ «Белгородский индустриальный колледж»

# **Таблица 1**. **Программа дуального обучения**

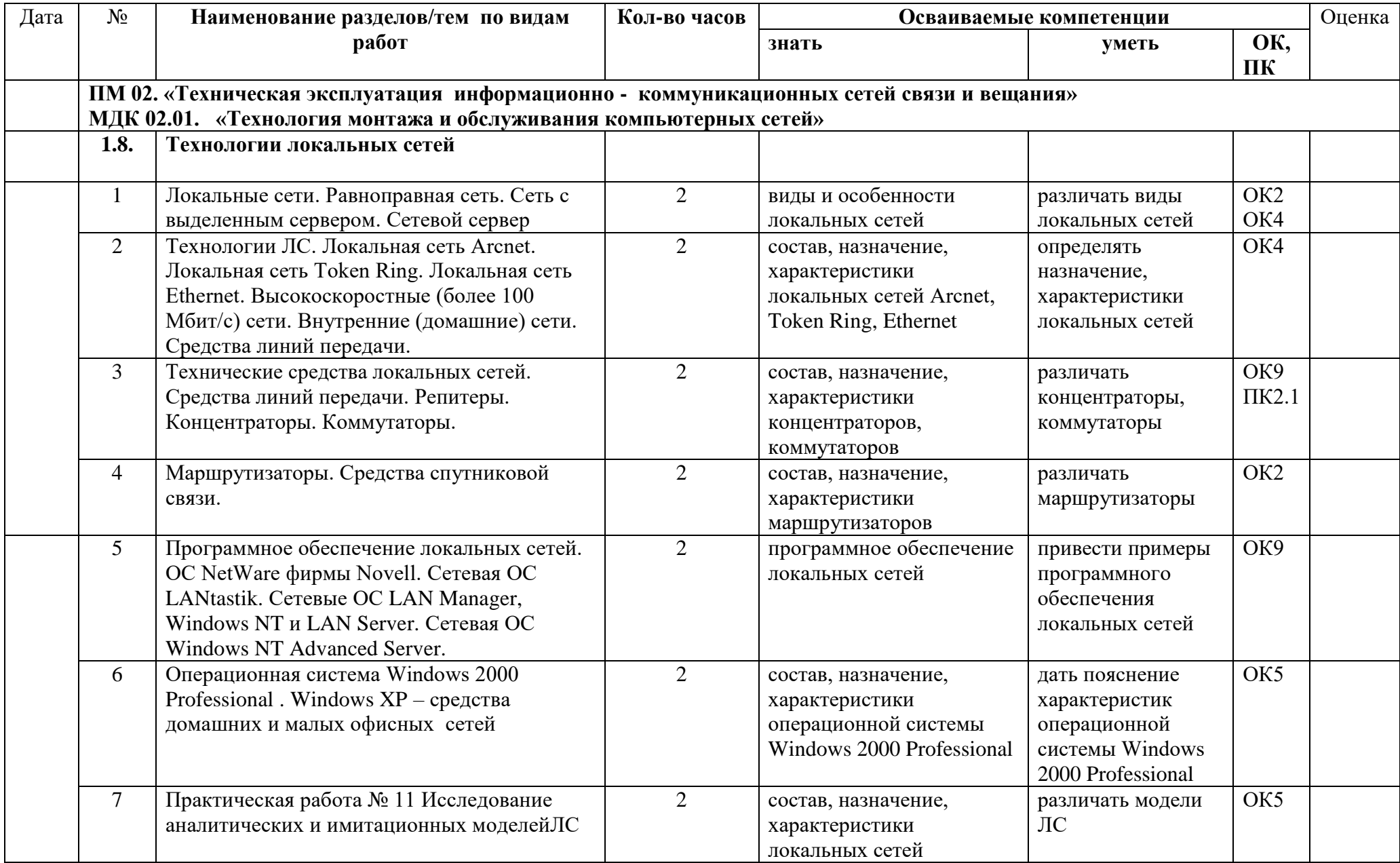
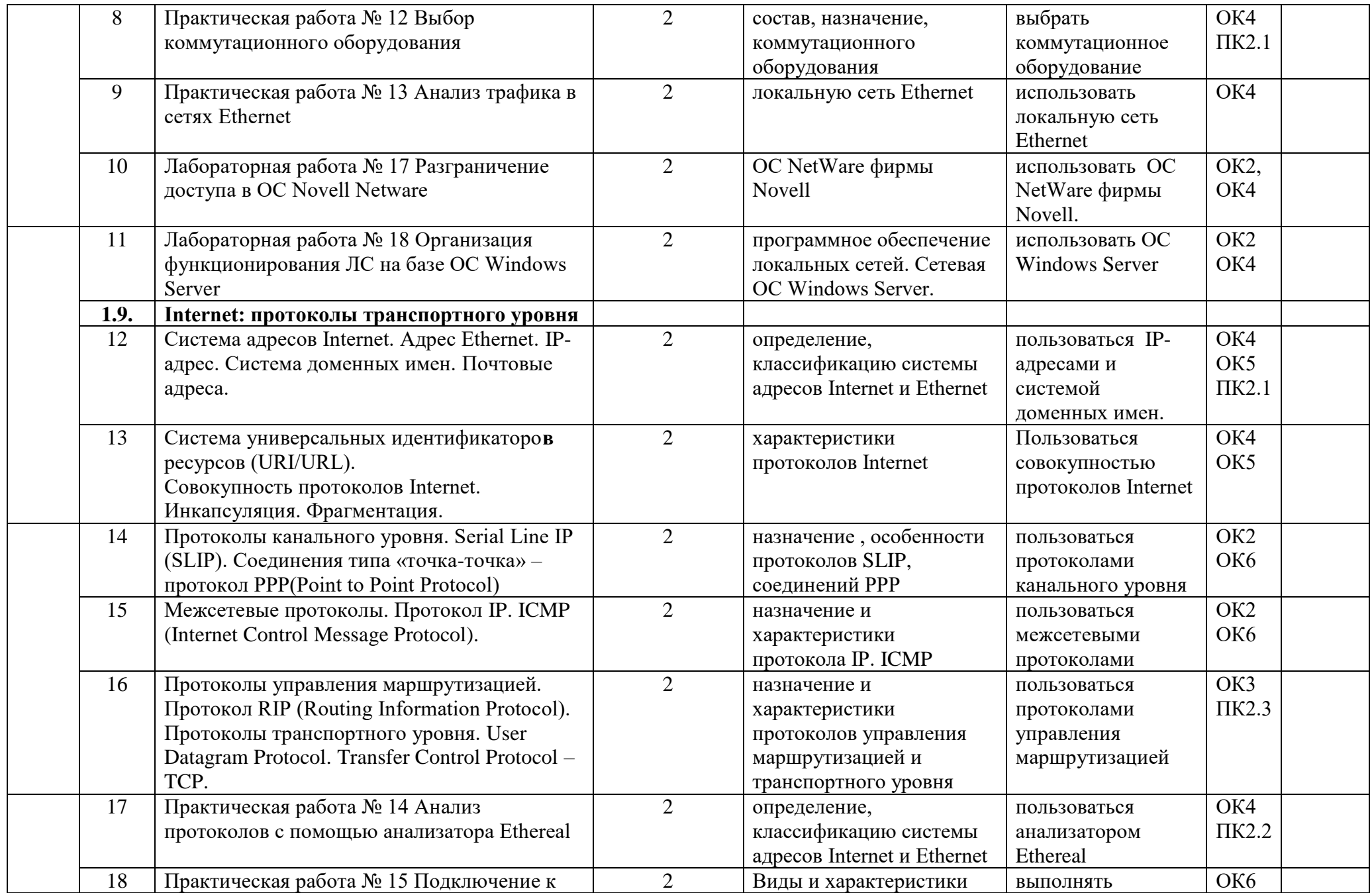

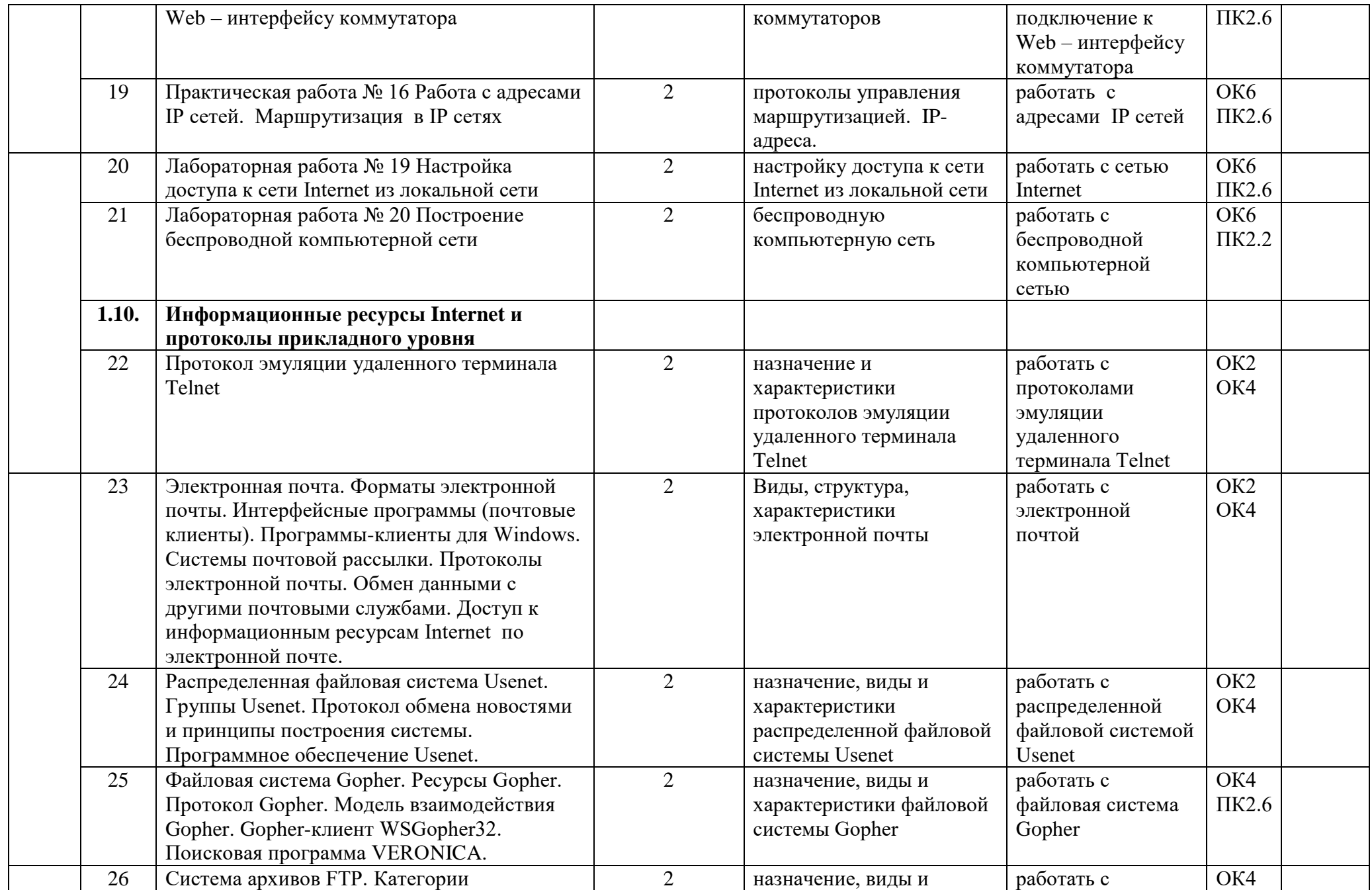

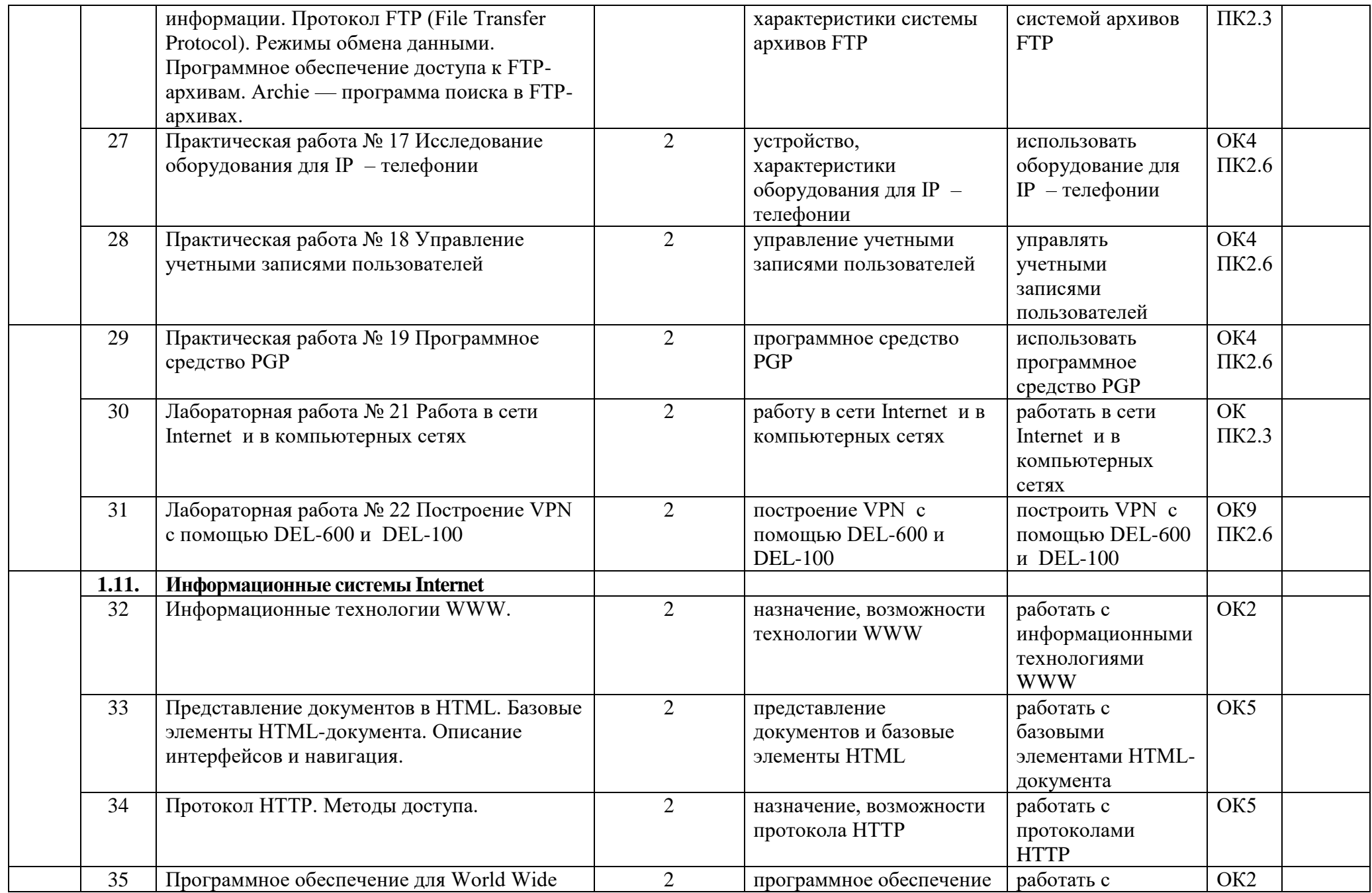

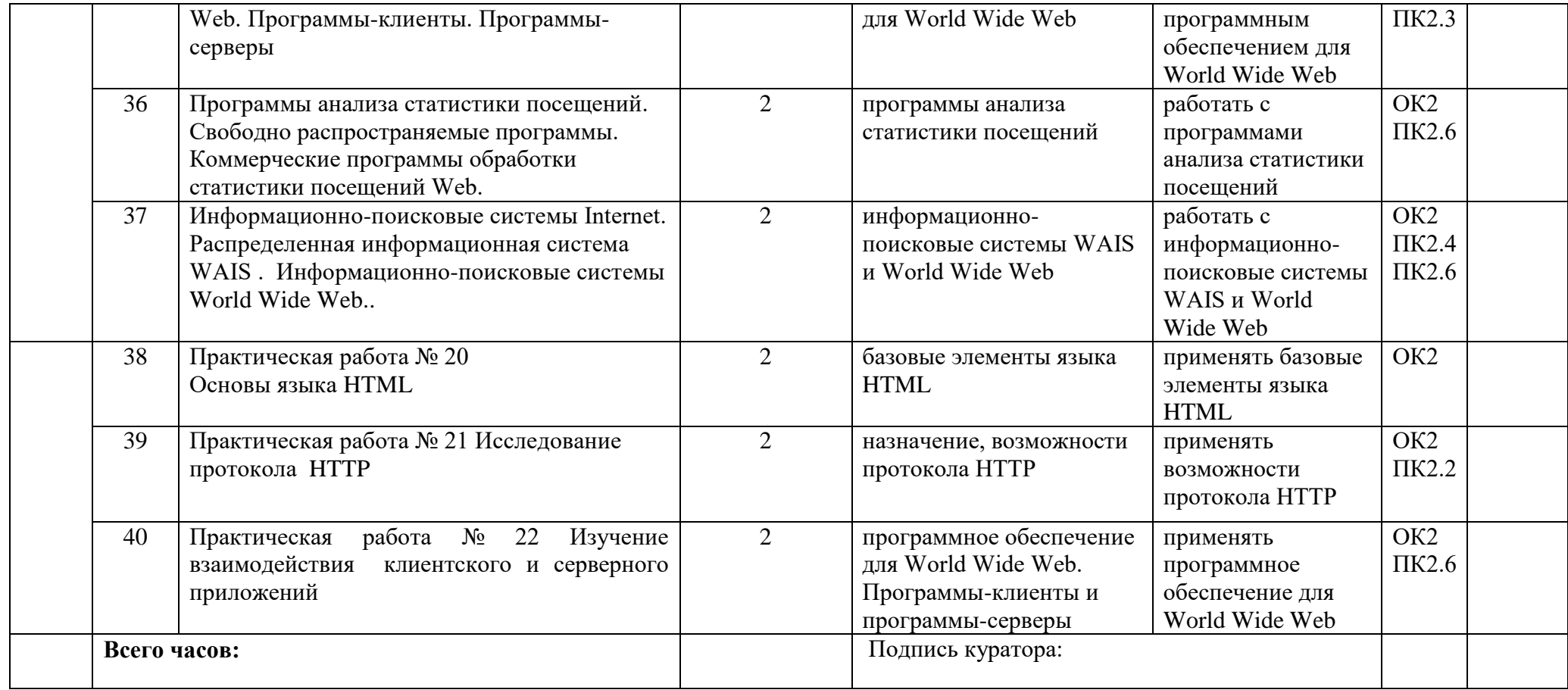

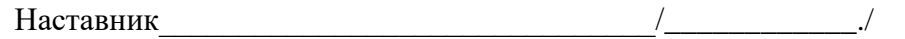

(подпись)

Куратор\_\_\_\_\_\_\_\_\_\_\_\_\_\_\_\_\_\_\_\_\_\_\_\_\_\_\_\_\_\_\_/\_\_\_\_\_\_\_\_\_\_\_\_\_\_\_\_\_\_\_/ (подпись)

#### **Критерии оценок обучающихся по программе дуального обучения.**

#### **Оценка «5»:**

- работа выполнена полностью, правильно; сделаны правильные наблюдения и выводы;

- практические приемы обработки деталей и узлов, изделия осуществлены правильно, с учетом техники безопасности и правил работы с оборудованием;

- проявлены организационно – трудовые умения (поддерживается чистота рабочего места и порядок на рабочем месте).

#### **Оценка «4»:**

- работа выполнена правильно, сделаны правильные наблюдения и выводы, при этом практические приемы обработки деталей и узлов, изделия осуществлены не полностью или допущены несущественные ошибки в работе с оборудованием.

#### **Оценка «3»:**

- работа выполнена правильно не менее чем наполовину или допущена существенная ошибка в ходе осуществления практических приемов обработки деталей и узлов, изделия, в объяснении, в оформлении работы, в соблюдении правил техники безопасности при работе с оборудованием, которая исправляется по требованию наставника.

#### **Оценка «2»:**

- допущены две (или более) существенные ошибки в ходе осуществления практических приемов обработки деталей и узлов, изделия, в объяснении, в оформлении работы, в соблюдении правил техники безопасности при работе с оборудованием, которые обучающийся не может исправить по требованию наставника;

- работа не выполнена, у обучающегося отсутствуют практические умения.

 **Критерии оценок обучающихся по программе дуального обучения определяются профессиональной образовательной организацией с учетом содержания материалов ОПОП, с учетом осваиваемых компетенций.**

#### **Таблица 2 Аттестационный лист по дуальному обучению МДК02.01 Технология монтажа и обслуживания компьютерных сетей**

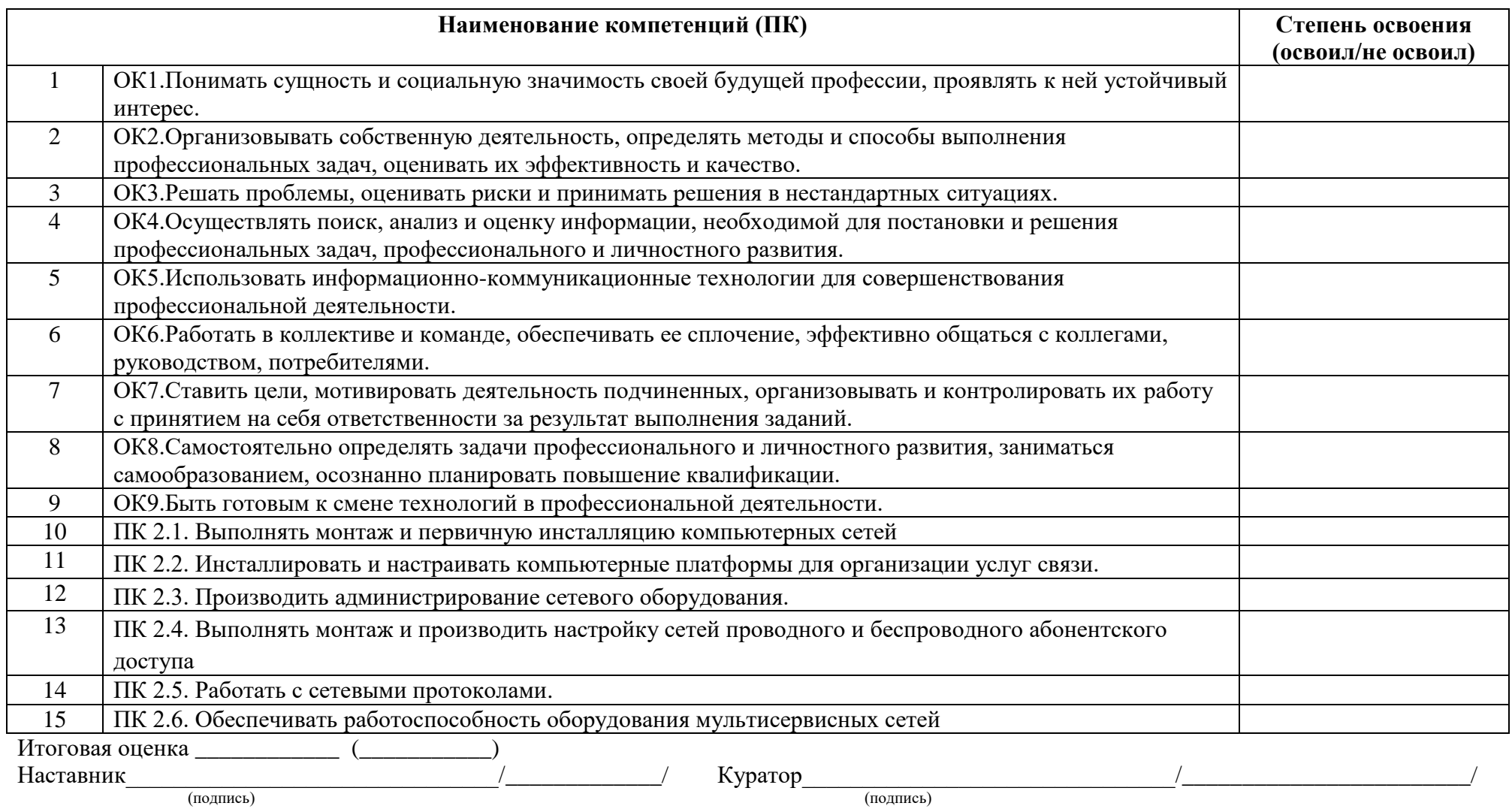

# ПРОИЗВОДСТВЕННАЯ ХАРАКТЕРИСТИКА

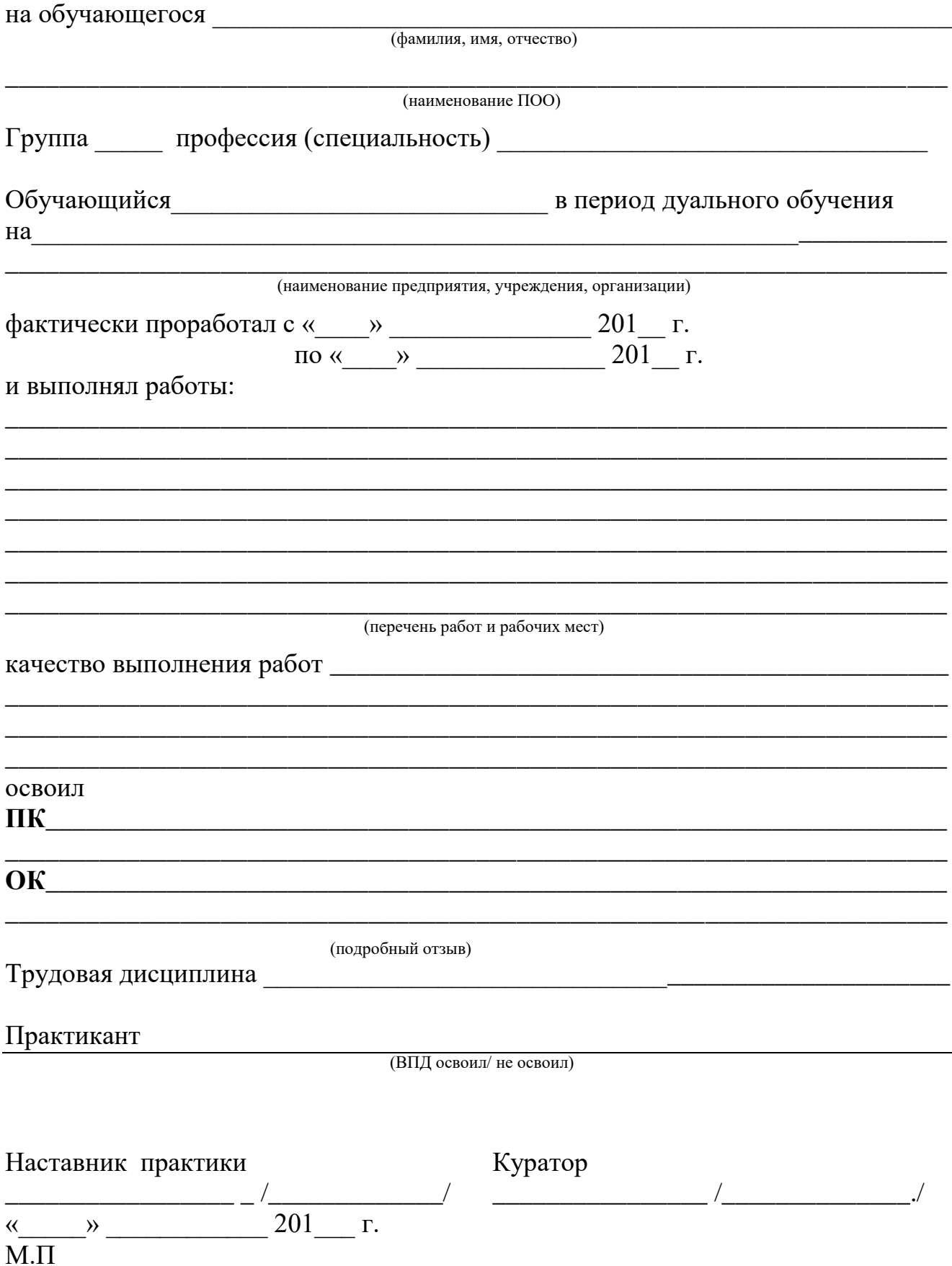

# **1.3. ПРОИЗВОДСТВЕННАЯ ПРАКТИКА**

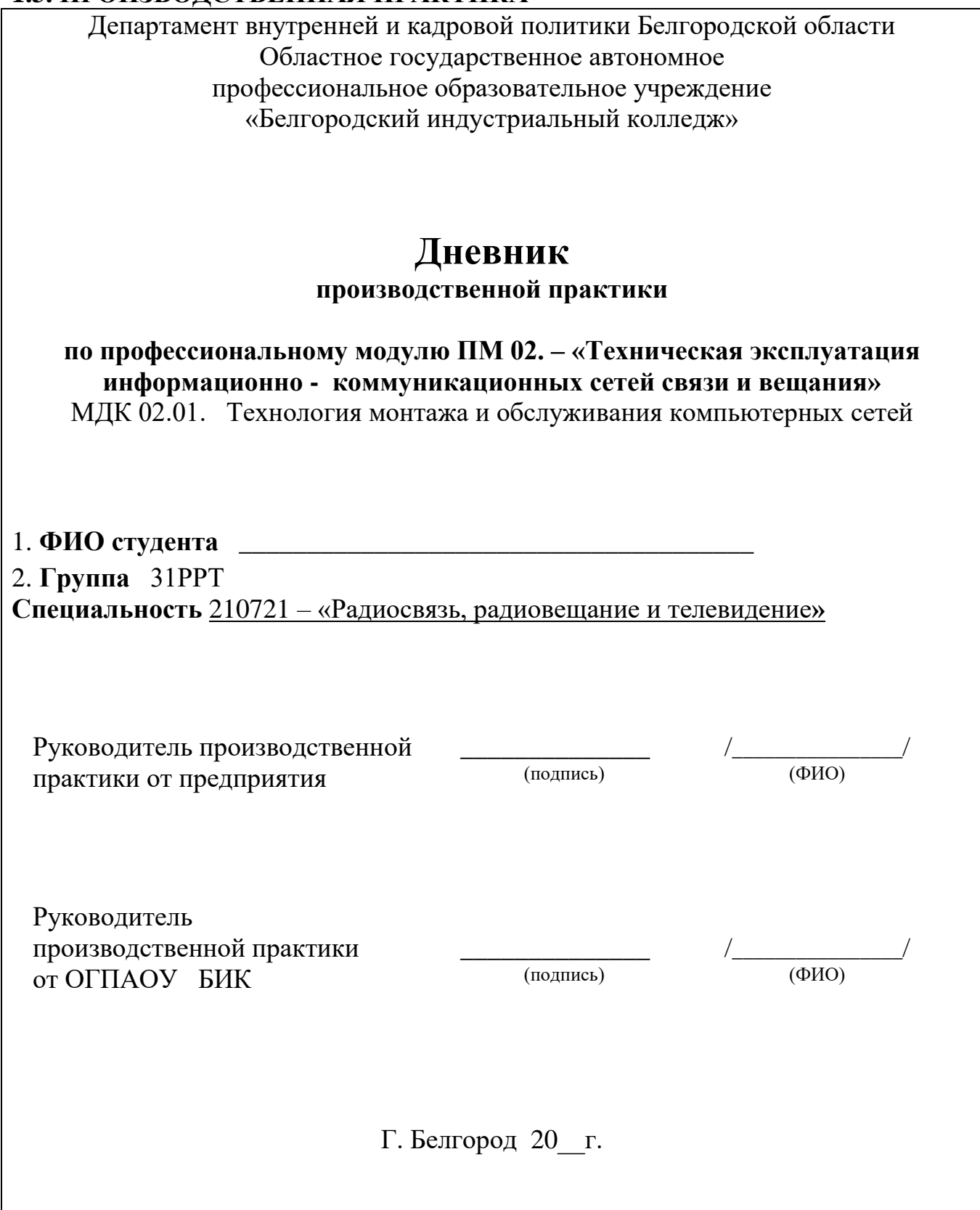

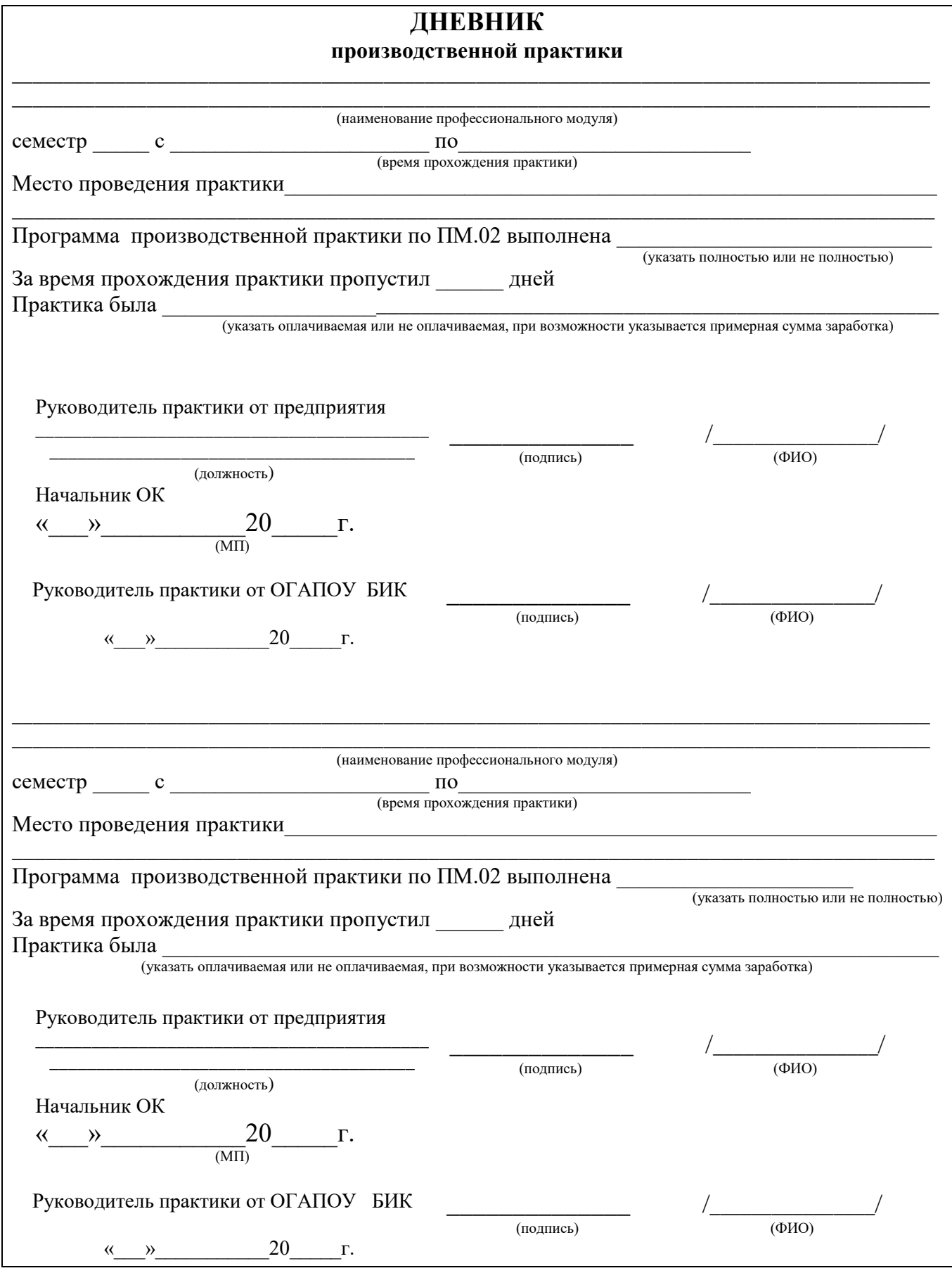

# **Программа производственной практики**

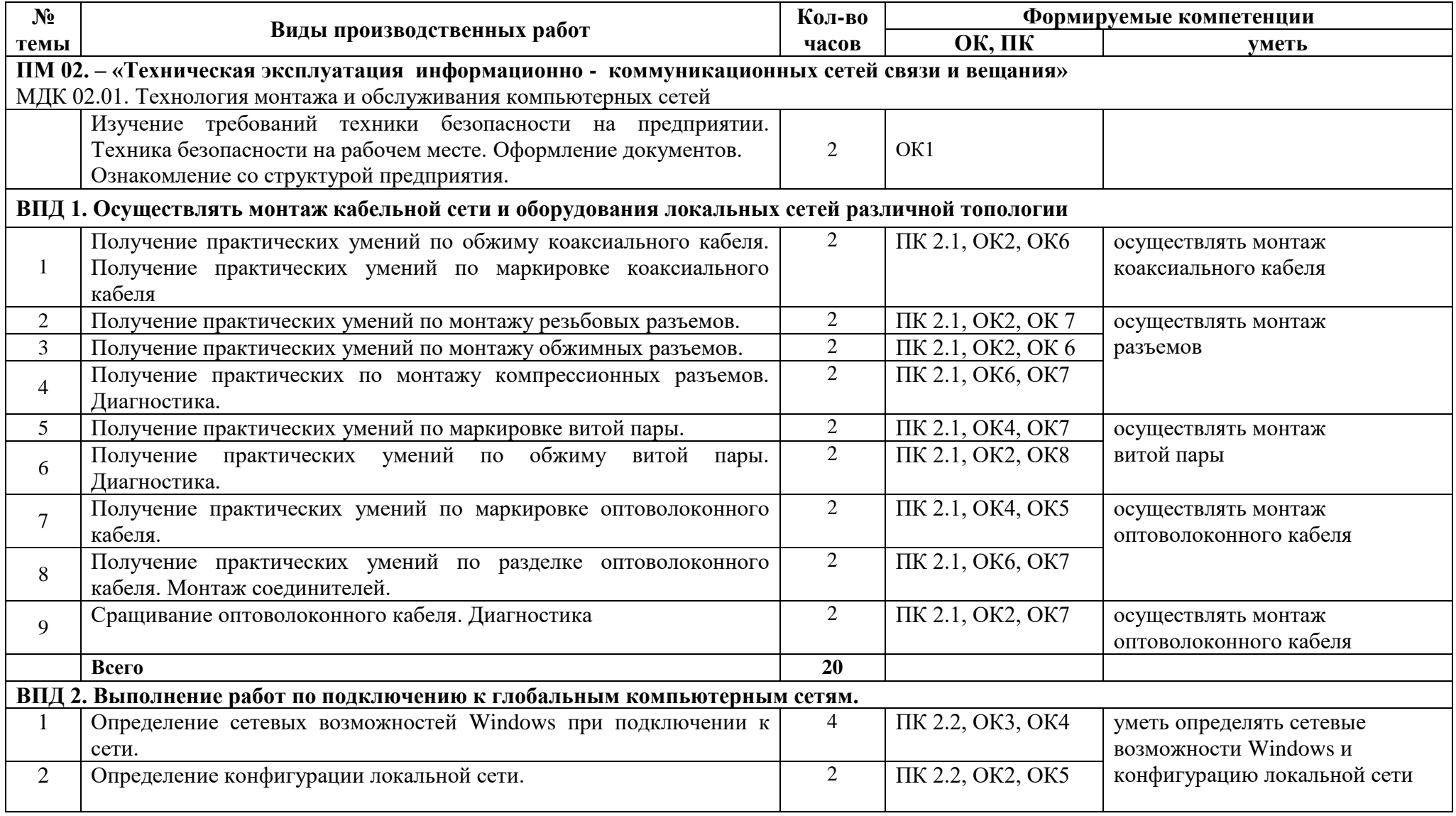

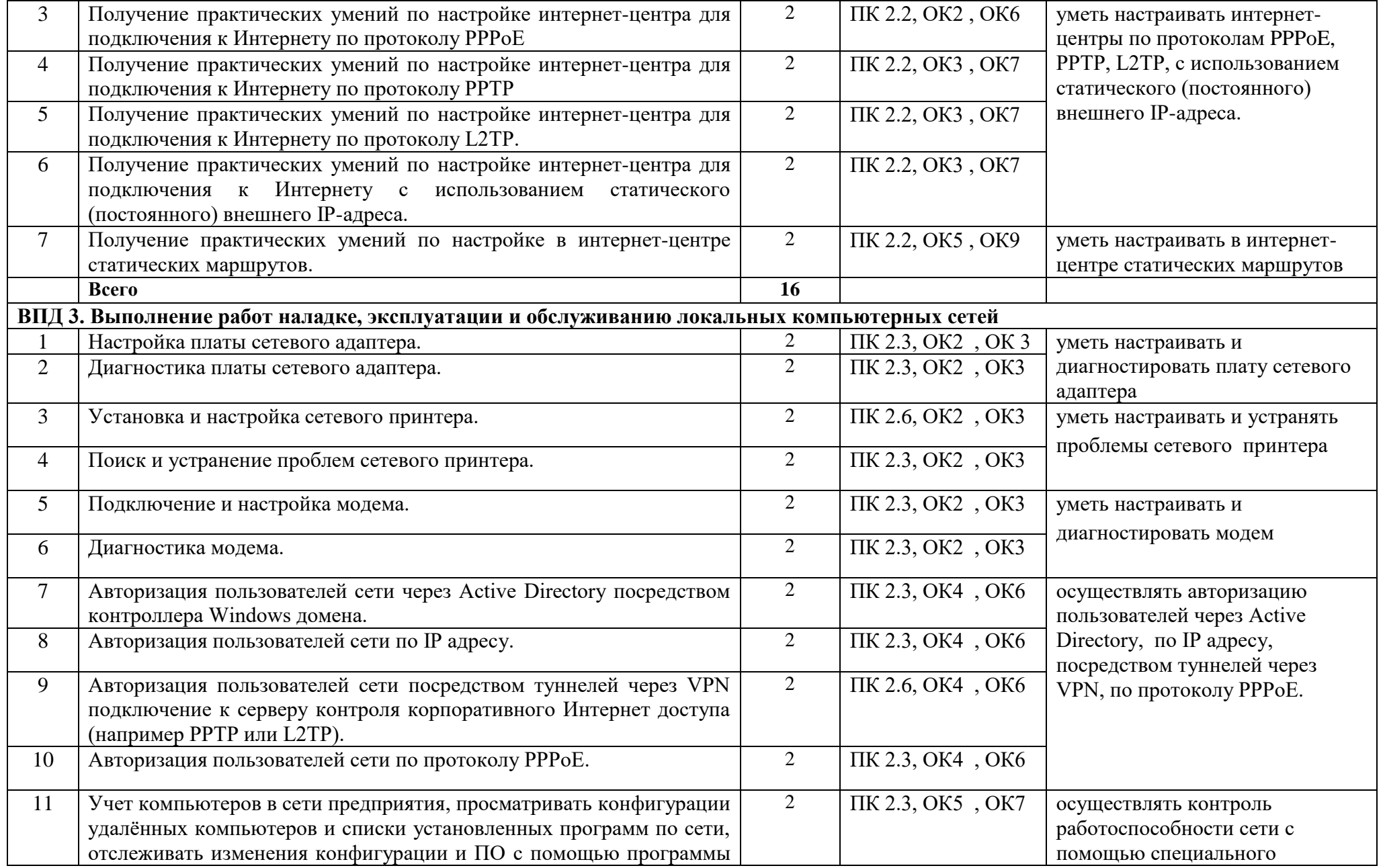

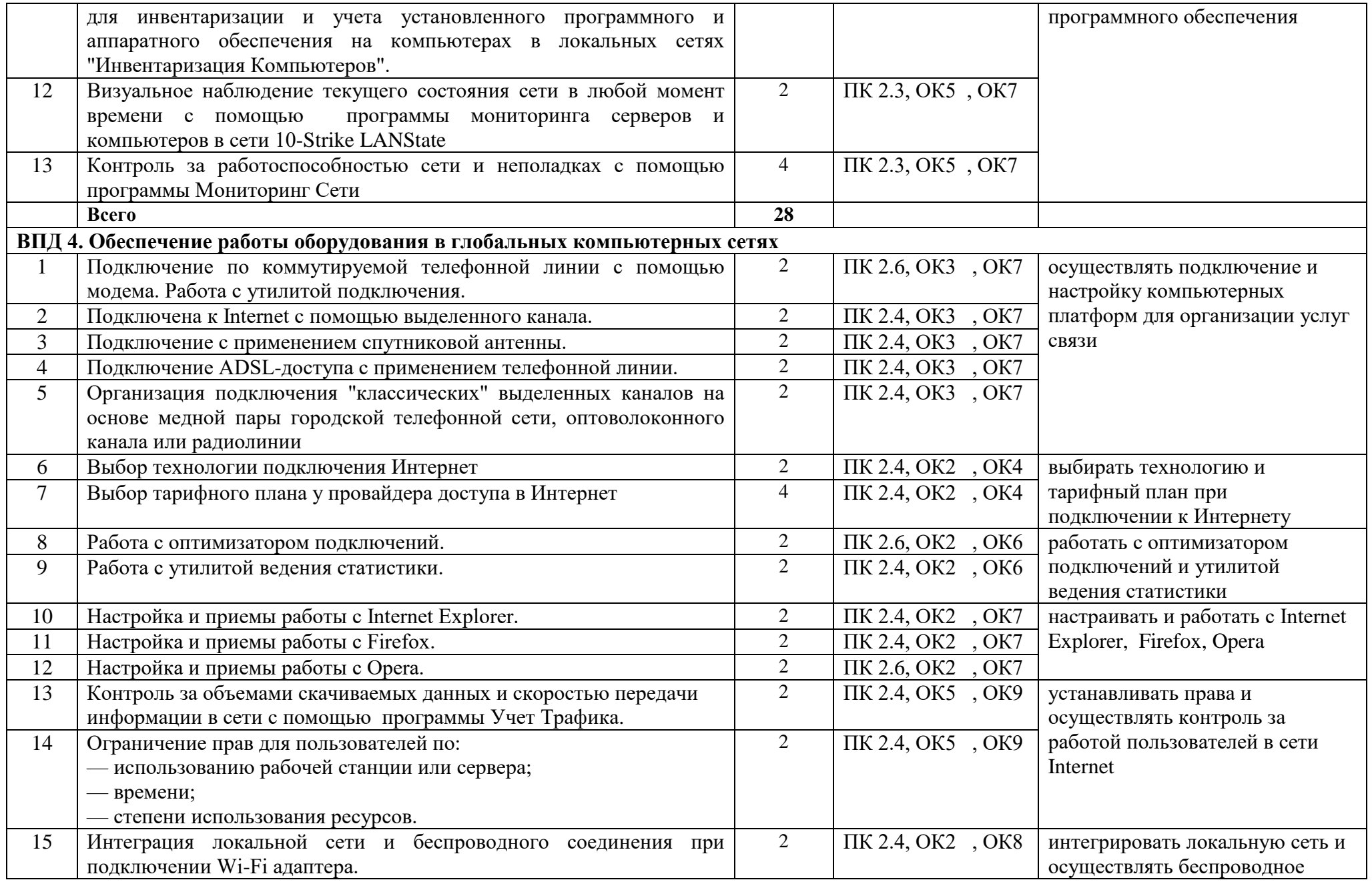

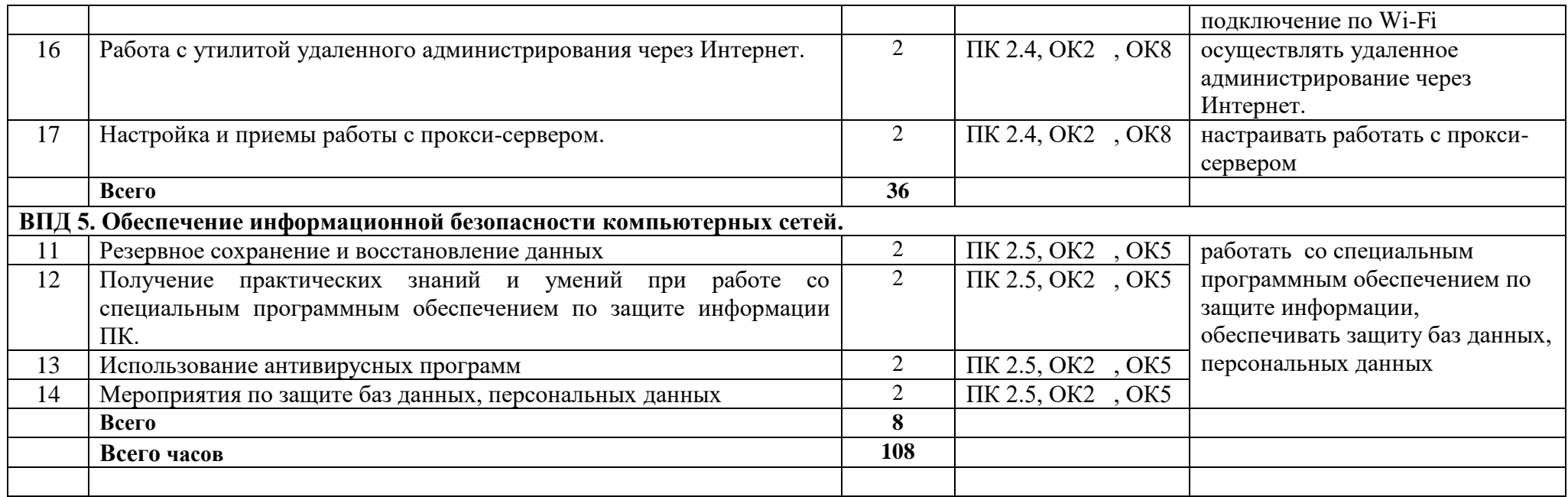

# Таблица 2

# **Содержание и виды ежедневных работ по производственной практике**

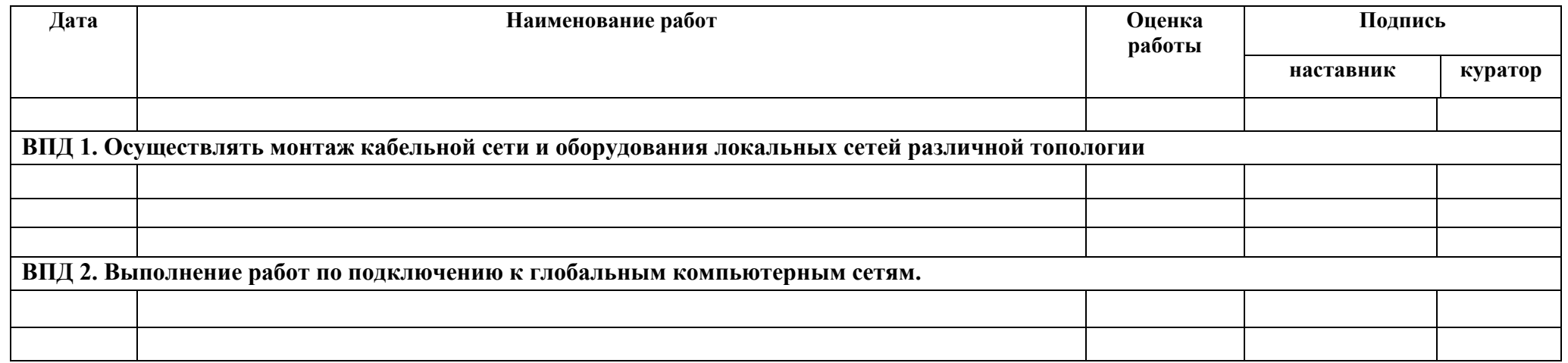

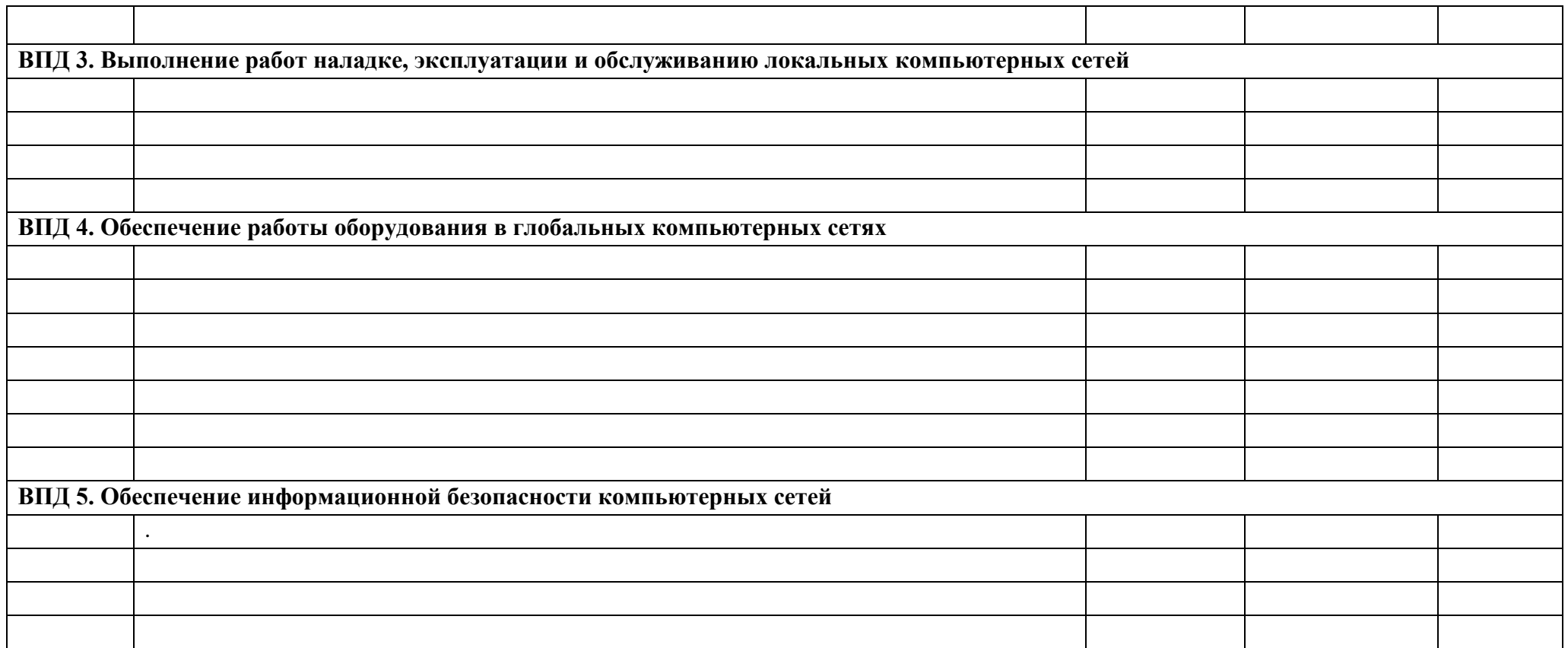

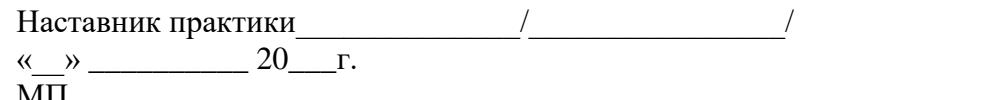

Куратор\_\_\_\_\_\_\_\_\_\_\_\_\_\_/\_\_\_\_\_\_\_\_\_\_\_\_\_\_\_\_\_/

МП

#### **Результат освоения компетенций на производственной практике по МДК02.01 Технология монтажа и обслуживания компьютерных сетей**

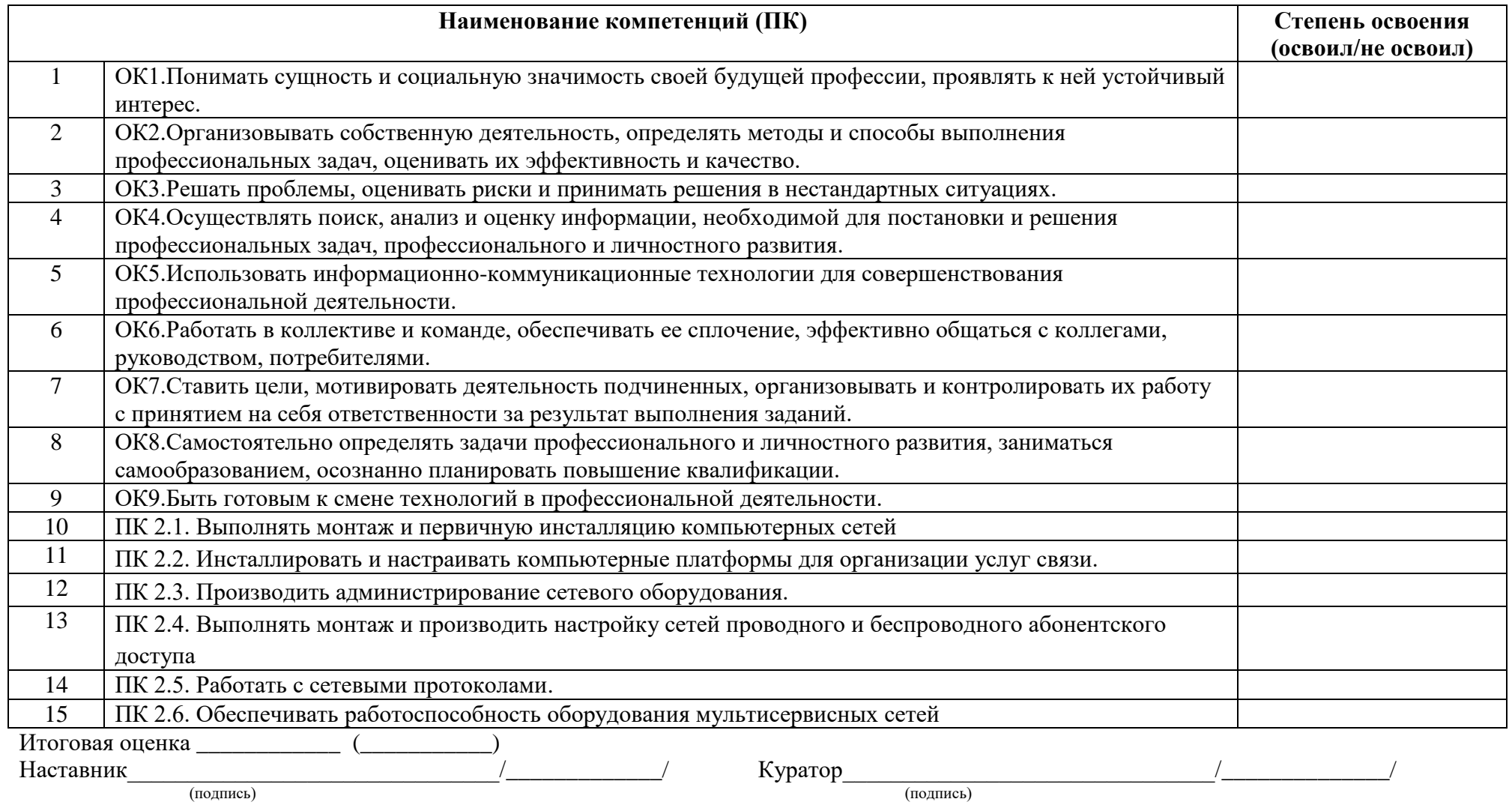

М. П.

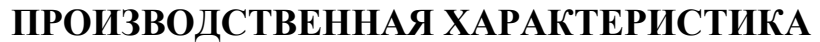

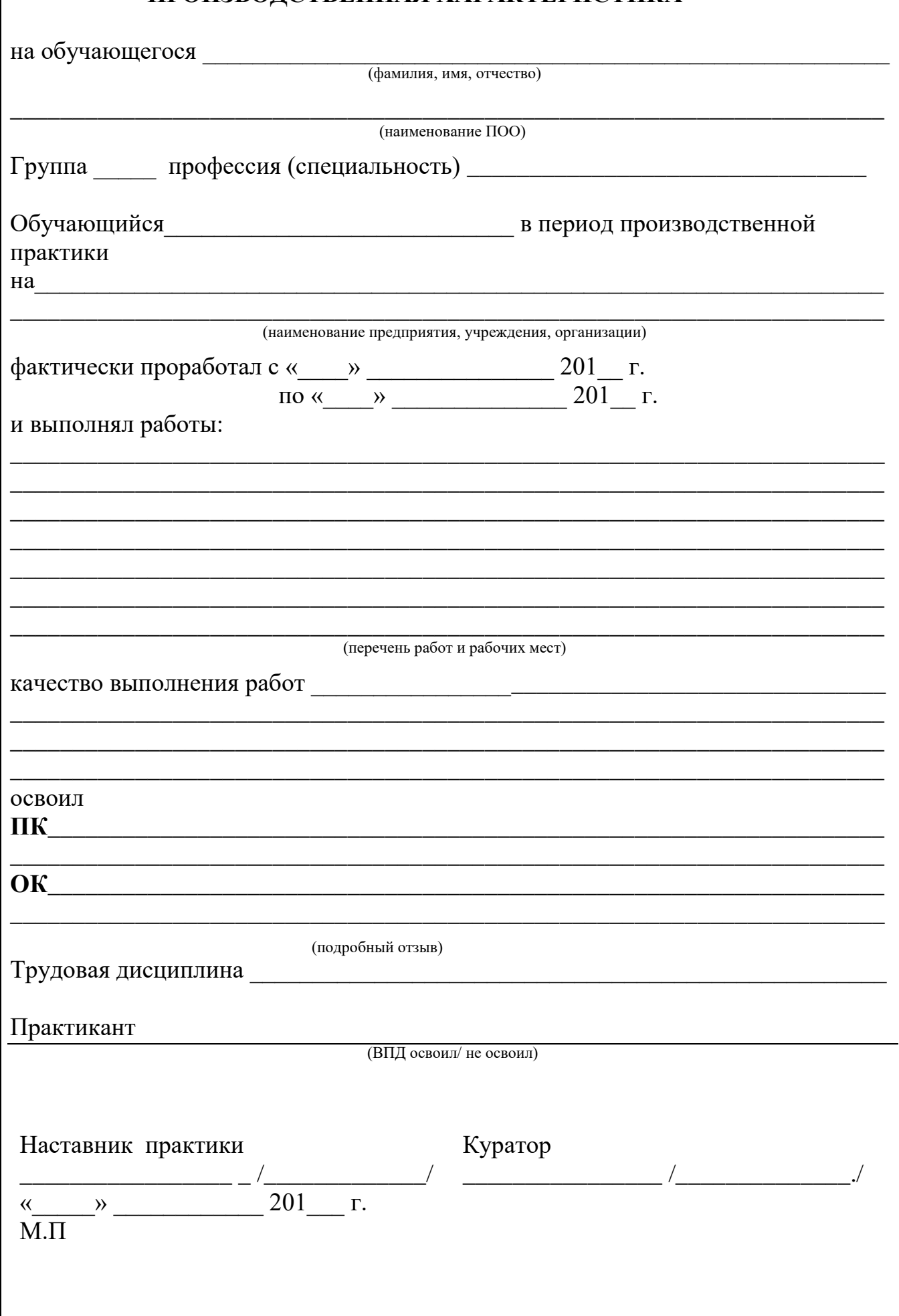

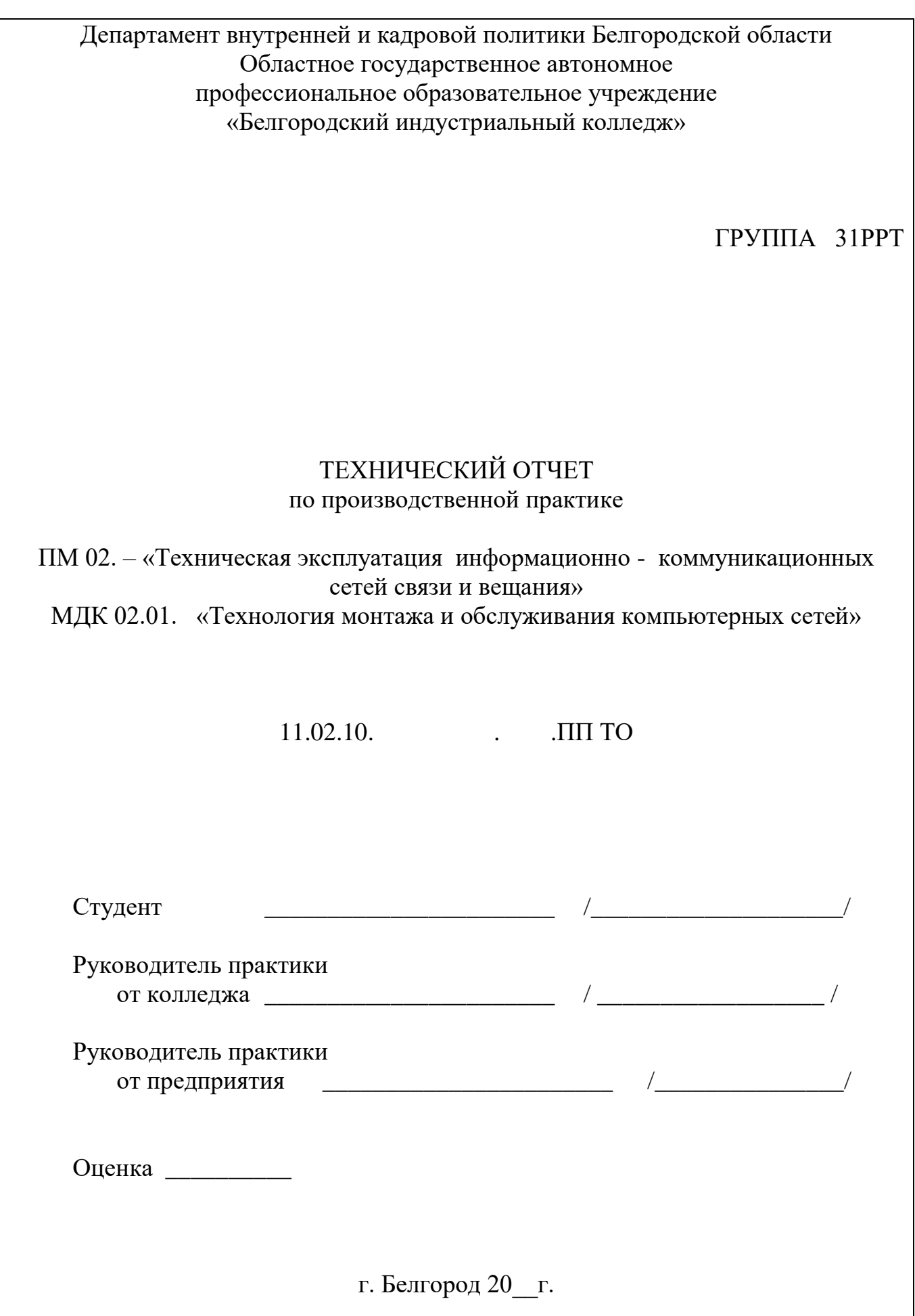

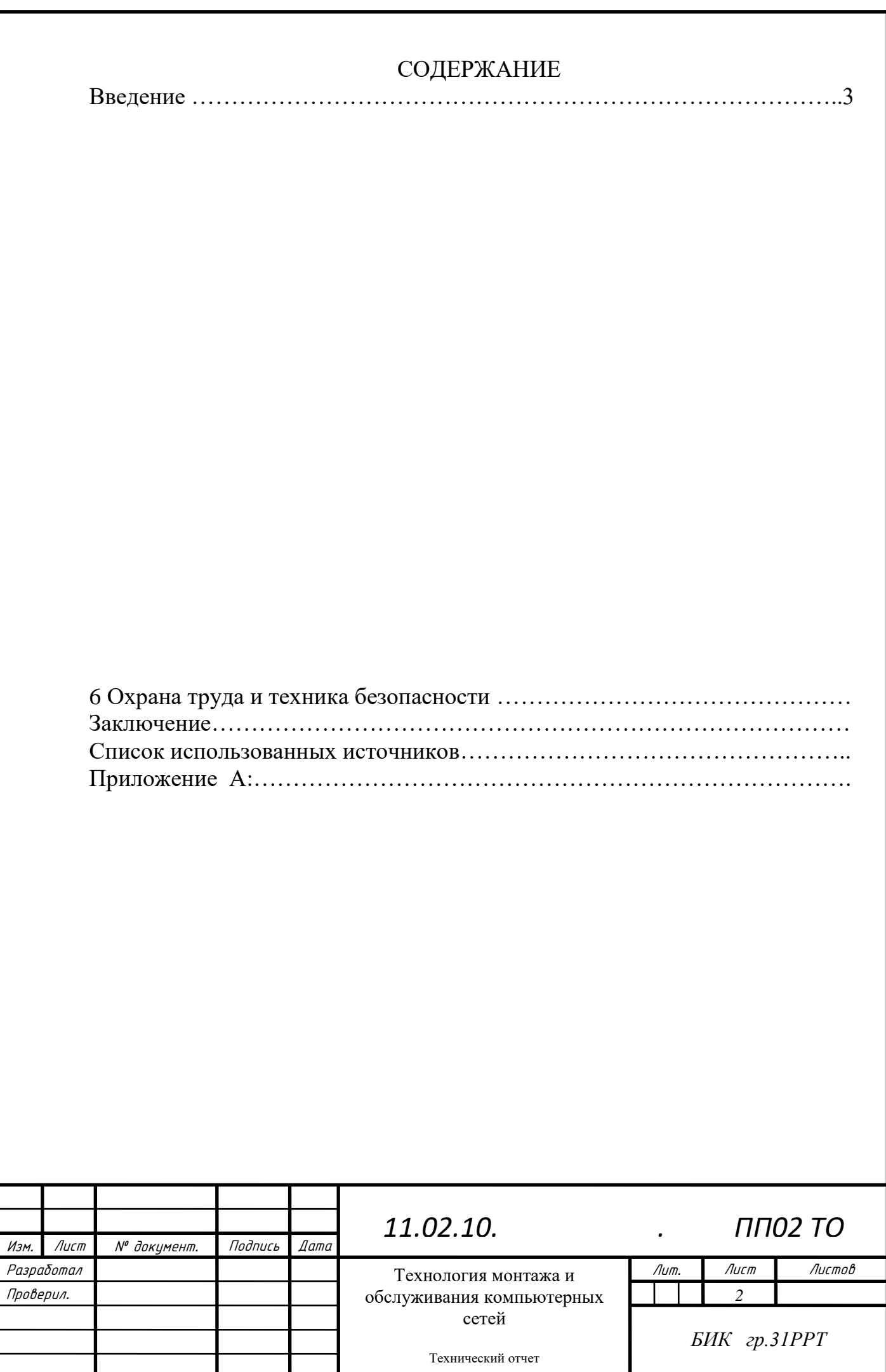

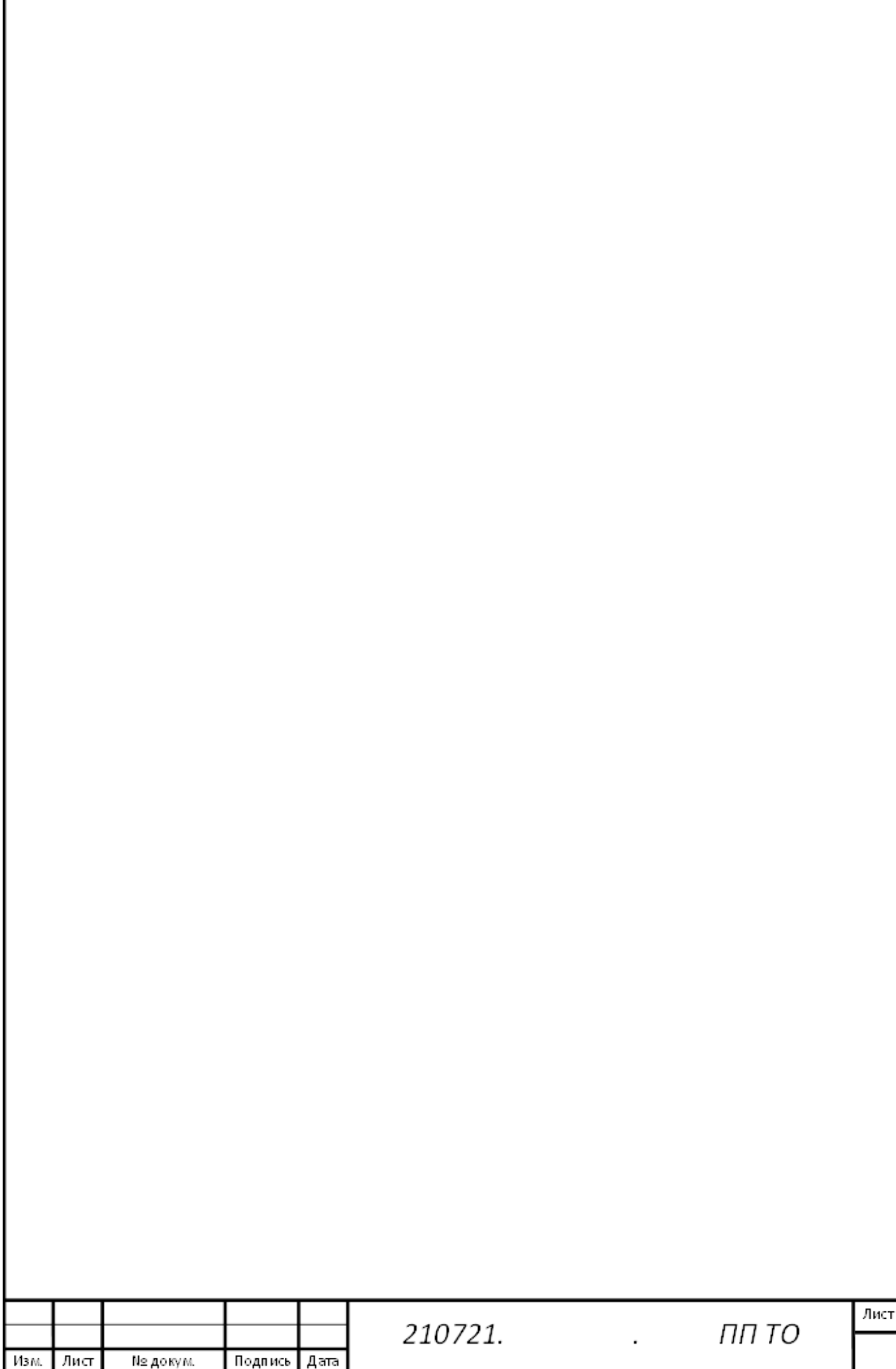

# 1.4. АТТЕСТАЦИОННЫЙ ЛИСТ ВЫПОЛНЕНИЯ САМОСТОЯТЕЛЬНОЙ **РАБОТЫ**

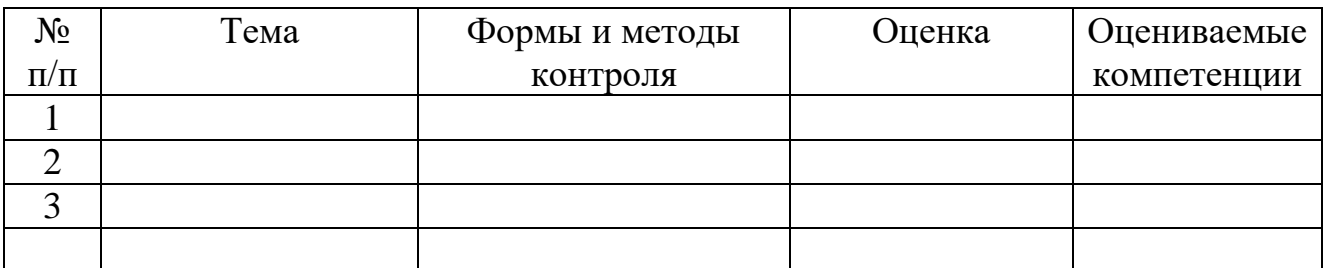

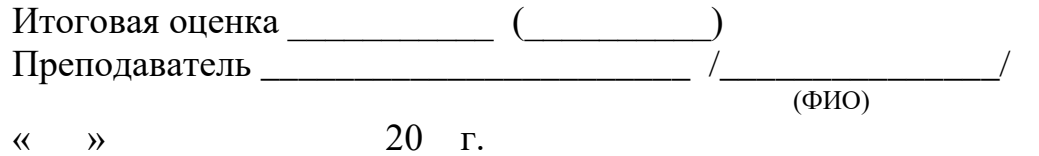

# 1.5. ИНДИВИДУАЛЬНЫЕ ПОКАЗАТЕЛИ ОСВОЕНИЯ МДК 02.01. «ТЕХНОЛОГИЯ МОНТАЖА И ОБСЛУЖИВАНИЯ КОМПЬЮТЕРНЫХ **СЕТЕЙ»**

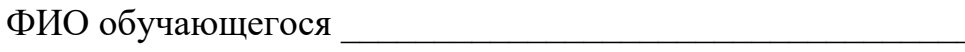

<u> 1986 - Johann Barbara, martin a</u>

Группа

Специальность 11.02.10 Радиосвязь, радиовещание и телевидение» (код, название)

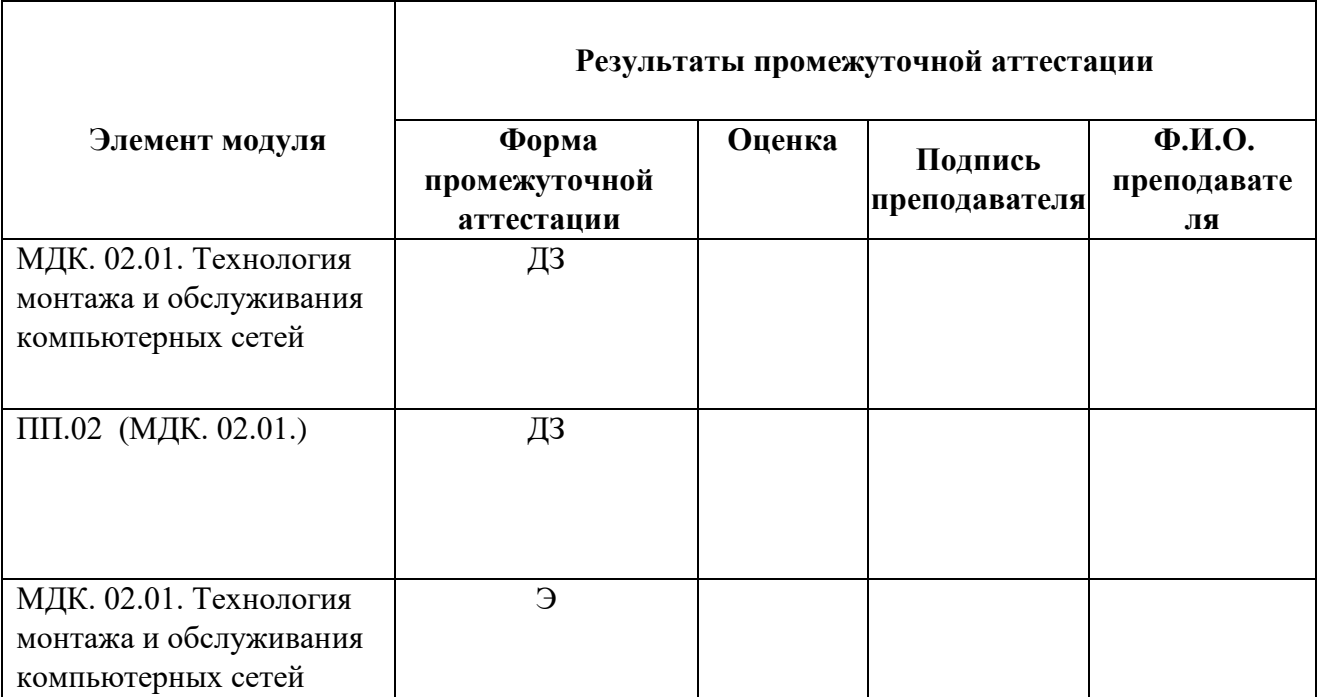

# **4. ЭКЗАМЕН КВАЛИФИКАЦИОННЫЙ**

#### **ОЦЕНОЧНАЯ ВЕДОМОСТЬ ПО ПРОФЕССИОНАЛЬНОМУ МОДУЛЮ**

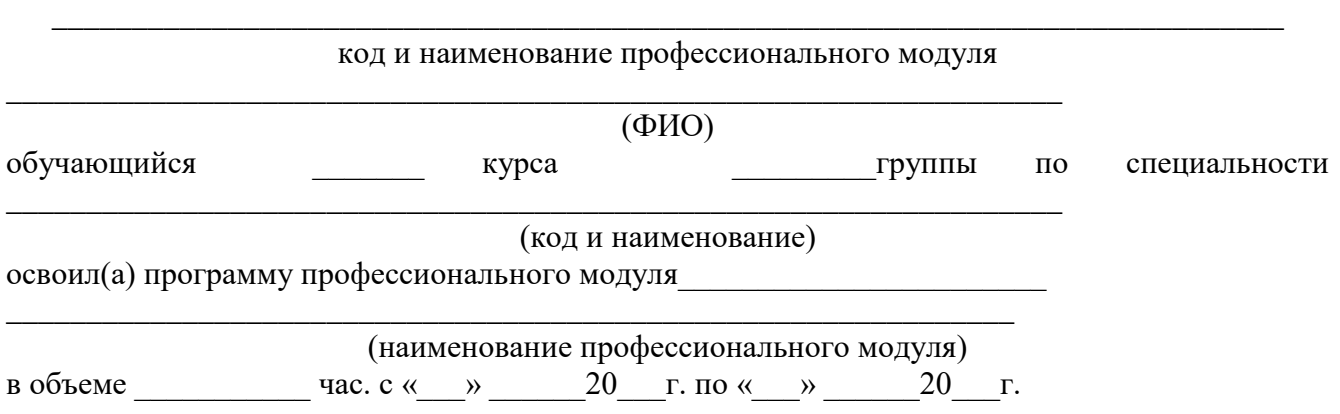

1. Результаты промежуточной аттестации по элементам профессионального модуля

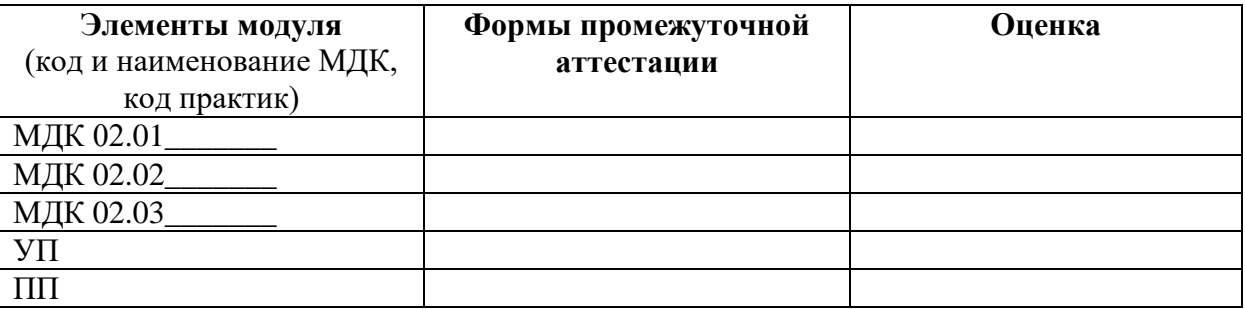

2. Результаты освоения профессиональных компетенций по профессиональному модулю

3. Результате освоения общих компетенций по профессиональному модулю

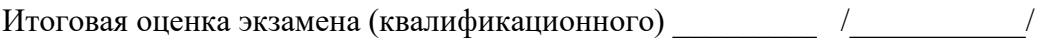

Заключение: вид профессиональной деятельности \_\_\_\_\_\_\_\_\_\_\_\_\_\_\_\_\_\_\_\_\_

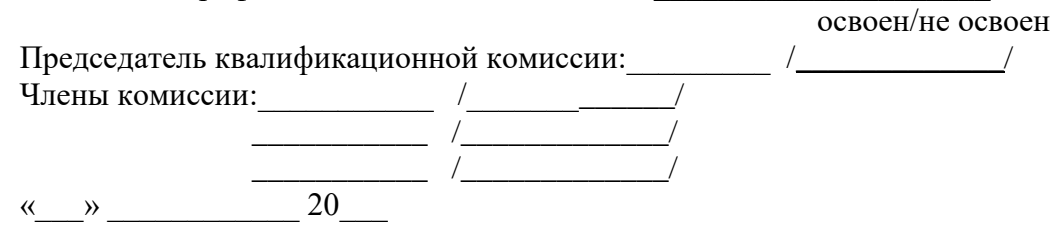

### **5. УЧАСТИЕ В ОЛИМПИАДАХ, КОНКУРСАХ, ПРОФЕССИОНАЛЬНОГО МАСТЕРСТВА ПО ПРОФИЛЮ СПЕЦИАЛЬНОСТИ**

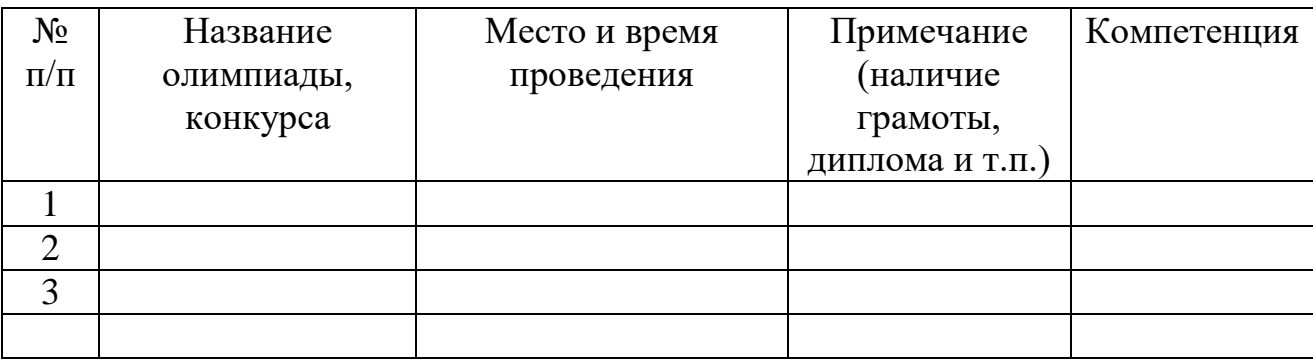

Куратор учебной группы \_\_\_\_\_\_\_\_\_\_\_\_\_\_\_\_ /\_\_\_\_\_\_\_\_\_\_\_\_\_\_\_\_\_\_\_/

 $\sqrt{\frac{1}{\frac{1}{\frac{1}{2}}\left(\frac{1}{2}\right)}}$ 

# **6. УЧЕБНО-ИССЛЕДОВАТЕЛЬСКАЯ, ПРОЕКТНАЯ ДЕЯТЕЛЬНОСТЬ ОБУЧАЮЩЕГОСЯ ПО ПРОФИЛЮ СПЕЦИАЛЬНОСТИ**

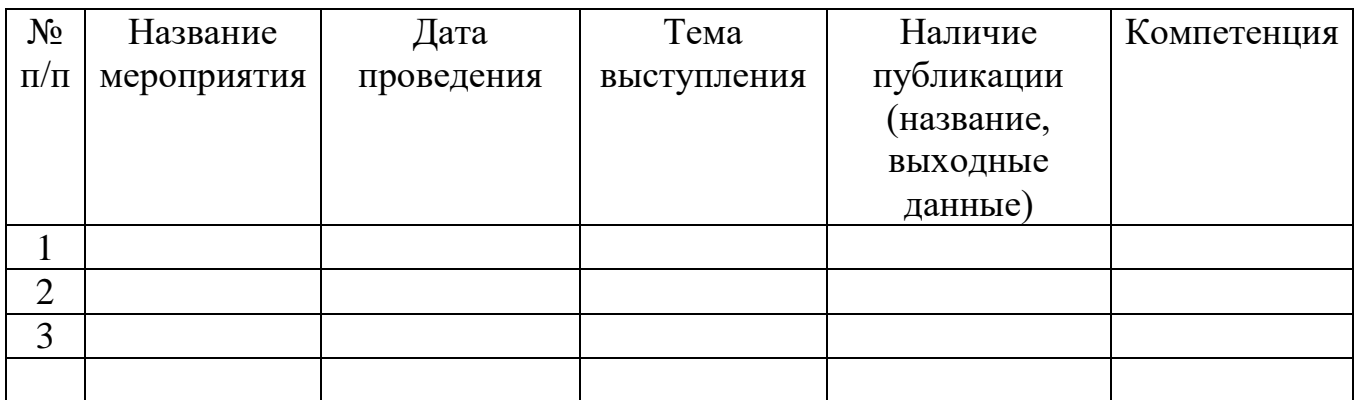

Куратор учебной группы \_\_\_\_\_\_\_\_\_\_\_\_\_\_\_\_ /\_\_\_\_\_\_\_\_\_\_\_\_\_\_\_\_\_\_\_/

 $\sqrt{\frac{1}{\frac{1}{\frac{1}{1}}\frac{1}{\frac{1}{1}}\frac{1}{\frac{1}{1}}\frac{1}{1}}$ 

# **7. СПОРТИВНЫЕ И ИНЫЕ ДОСТИЖЕНИЯ ОБУЧАЮЩЕГОСЯ,**

**СВИДЕТЕЛЬСТВУЮЩИЕ** об освоении общих и профессиональных

компетенций

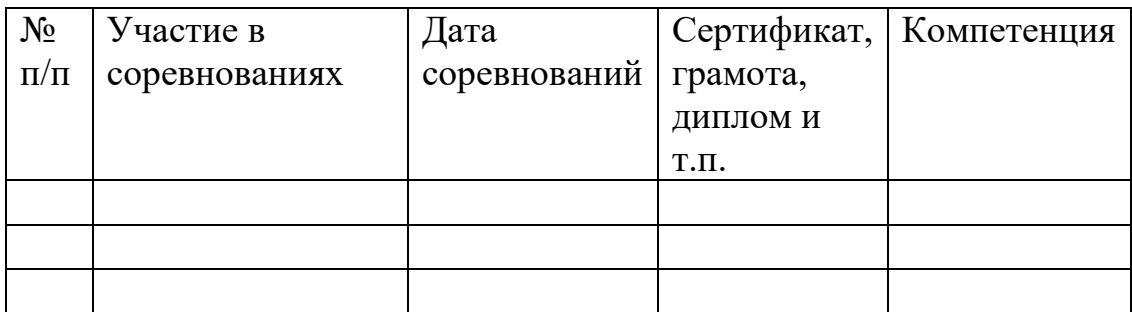

Куратор учебной группы \_\_\_\_\_\_\_\_\_\_\_\_\_\_\_\_ /\_\_\_\_\_\_\_\_\_\_\_\_\_\_\_\_\_\_\_/  $\frac{1}{\sqrt{1-\frac{1}{\sqrt{1-\frac{1}{2}}}}$  Фамилия И.О.

Руководитель физического воспитания \_\_\_\_\_\_

#### **Рецензия**

#### **на комплект контрольно-оценочных средств для проведения промежуточной аттестации по профессиональному модулю ПМ 02. «Техническая эксплуатация информационно - коммуникационных сетей связи и вещания» по специальности 11.02.10 Радиосвязь, радиовещание и телевидение (углубленной подготовки), разработанных Феоктистовой В.Н., преподавателем ОГАПОУ «Белгородский индустриальный колледж»**

Представленный на рецензию комплект оценочных средств по профессиональному модулю ПМ 02. «Техническая эксплуатация информационно - коммуникационных сетей связи и вещания» разработан в соответствии с требованиями Федерального государственно образовательного стандарта среднего профессионального образования для специальности 11.02.10 Радиосвязь, радиовещание и телевидение (углубленной подготовки).

В комплекте оценочных средств представлены следующие элементы: паспорт комплекта оценочных средств; комплект оценочных средств для проведения текущего контроля и промежуточной аттестации по междисциплинарным курсам (МДК 02.01. Технология монтажа и обслуживания компьютерных сетей, МДК02.02 Технология монтажа и обслуживания транспортных сетей систем радиосвязи и вещания, МДК02.03 Технология монтажа и обслуживания мультисервисных сетей кабельного телевидения); комплект оценочных средств по учебным и производственной практикам; комплект оценочных средств для проведения текущей и промежуточной аттестации по профессиональному модулю.

Представленные оценочные средства позволяют стимулировать познавательную активность обучающихся за счет разнообразных форм заданий, их разного уровня сложности, наличия материалов само - и взаимооценивания.

Задания, представленные в комплекте оценочных средств, максимально приближены к условиям будущей профессиональной деятельности обучающихся*.* 

Представленный комплект оценочных средств позволяет объективно оценить уровень знаний, умений, сформированность практического опыта, общих и профессиональных компетенций обучающихся и их соответствие требованиям ФГОС по данной специальности.

Рецензируемый комплект оценочных средств рекомендуется для использования в качестве диагностического инструментария при реализации профессионального модуля ПМ 02. «Техническая эксплуатация информационно - коммуникационных сетей связи и вещания».

Рецензент: директор филиала РТРС «Белгородский ОРТПЦ» /С.П. Моисеев/

#### **РЕЦЕНЗИЯ**

**на комплект контрольно-оценочных средств для проведения промежуточной аттестации по профессиональному модулю ПМ 02. «Техническая эксплуатация информационно - коммуникационных сетей связи и вещания» по специальности 11.02.10 «Радиосвязь, радиовещание и телевидение» (углубленной подготовки), разработанных Феоктистовой В.Н., преподавателем ОГАПОУ «Белгородский индустриальный колледж»**

Комплект контрольно-оценочных средств по профессиональному модулю ПМ.02. «Техническая эксплуатация информационно - коммуникационных сетей связи и вещания» разработан для обеспечения требований ФГОС к минимуму содержания и подготовки по специальности 11.02.10 Радиосвязь, радиовещание и телевидение (углубленной подготовки).

Комплект контрольно-оценочных средств включает в себя следующие элементы:

1. Паспорт комплекта контрольно-оценочных средств.

2. Результаты освоения профессионального модуля, подлежащие проверке.

3. Оценка освоения теоретического курса профессионального модуля.

4. Оценка по учебной и производственной практике.

5 Контрольно-оценочные материалы для проведения экзамена (квалификационного).

6. Портфолио.

В соответствии с ФГОС КОС является составной частью нормативнометодического обеспечения системы оценки качества освоения студентами профессионального модуля.

Паспорт КОС имеет содержательные связи общих и профессиональных компетенций с их компонентами (знаниями, умениями, элементами практического опыта) в контексте требований к результатам подготовки по программе профессионального модуля ПМ.02. «Техническая эксплуатация информационно - коммуникационных сетей связи и вещания». В паспорте определены виды аттестации для оценки результатов подготовки по профессиональному модулю и формы контроля и оценивания элементов модуля. В паспорт включены: оценка освоения теоретического курса профессионального модуля и требования к дифференцированному зачету по учебной и производственной практике. Контрольно – оценочные материалы для экзамена (квалификационно), представленные в КОС, предназначены для контроля и оценки результатов освоения профессионального модуля ПМ.02. «Техническая эксплуатация информационно - коммуникационных сетей связи и вещания» по специальности 11.02.10 Радиосвязь, радиовещание и телевидение (углубленной подготовки).

Контрольно - измерительные материалы соответствуют обязательному минимуму содержания ФГОС по специальности 11.02.10 «Радиосвязь, радиовещание и телевидение» (углубленной подготовки) обеспечивают проведение промежуточной аттестации студентов, дают возможность определить соответствие студентов конкретной квалификационной характеристике.

Рецензент: Чобану Л.А., преподаватель ОГАПОУ «Белгородский индустриальный колледж»